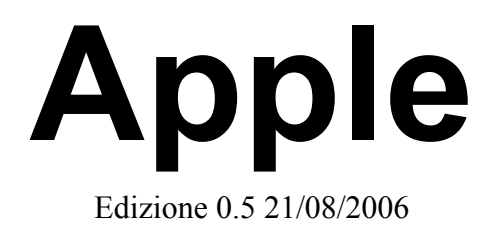

Nota: L'attuale versione del libro è reperibile all'indirizzo: [http://it.wikibooks.org/wiki/Apple](http://it.wikibooks.org/wiki/Supercomputer)

# Indice dei contenuti

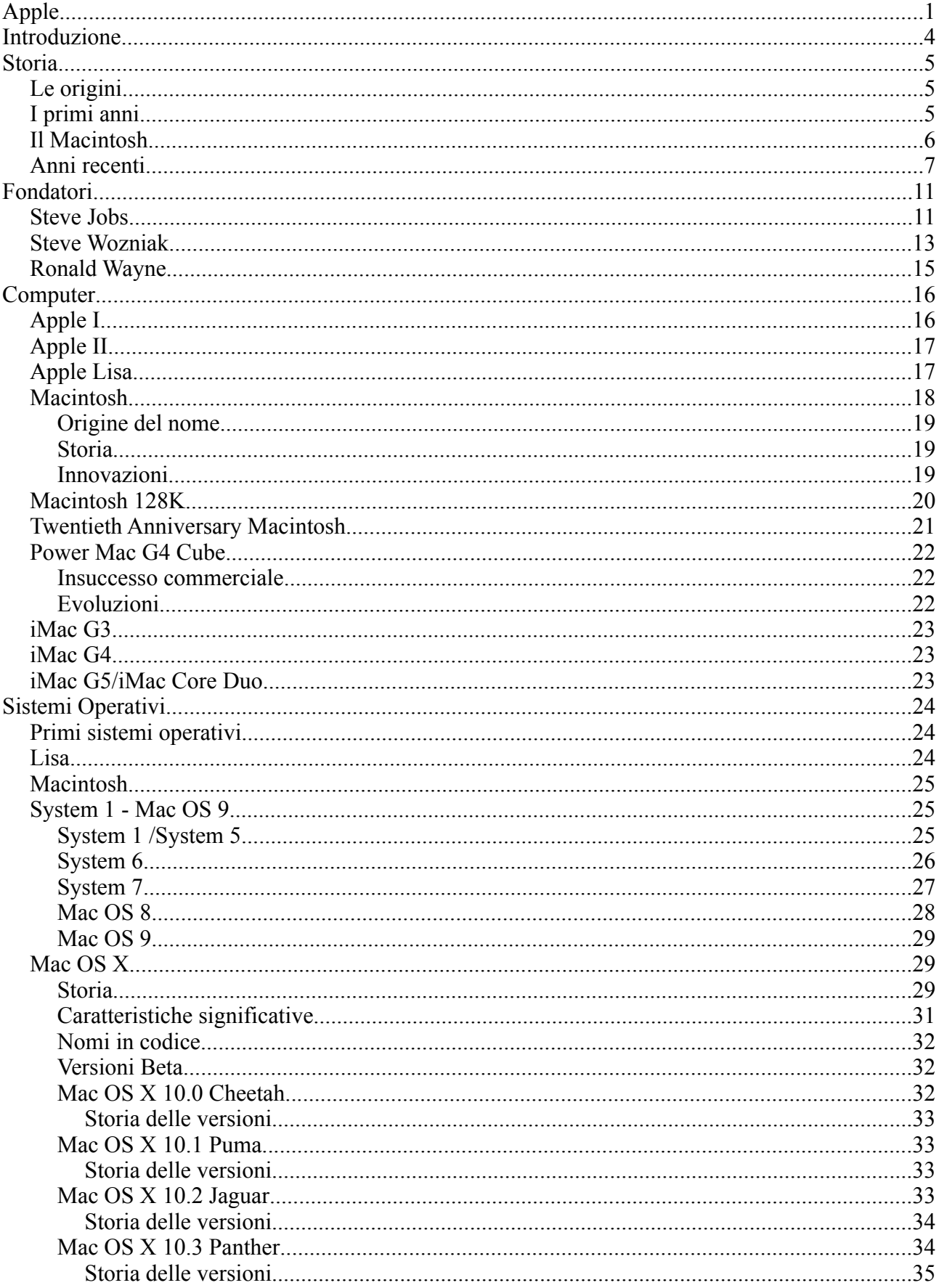

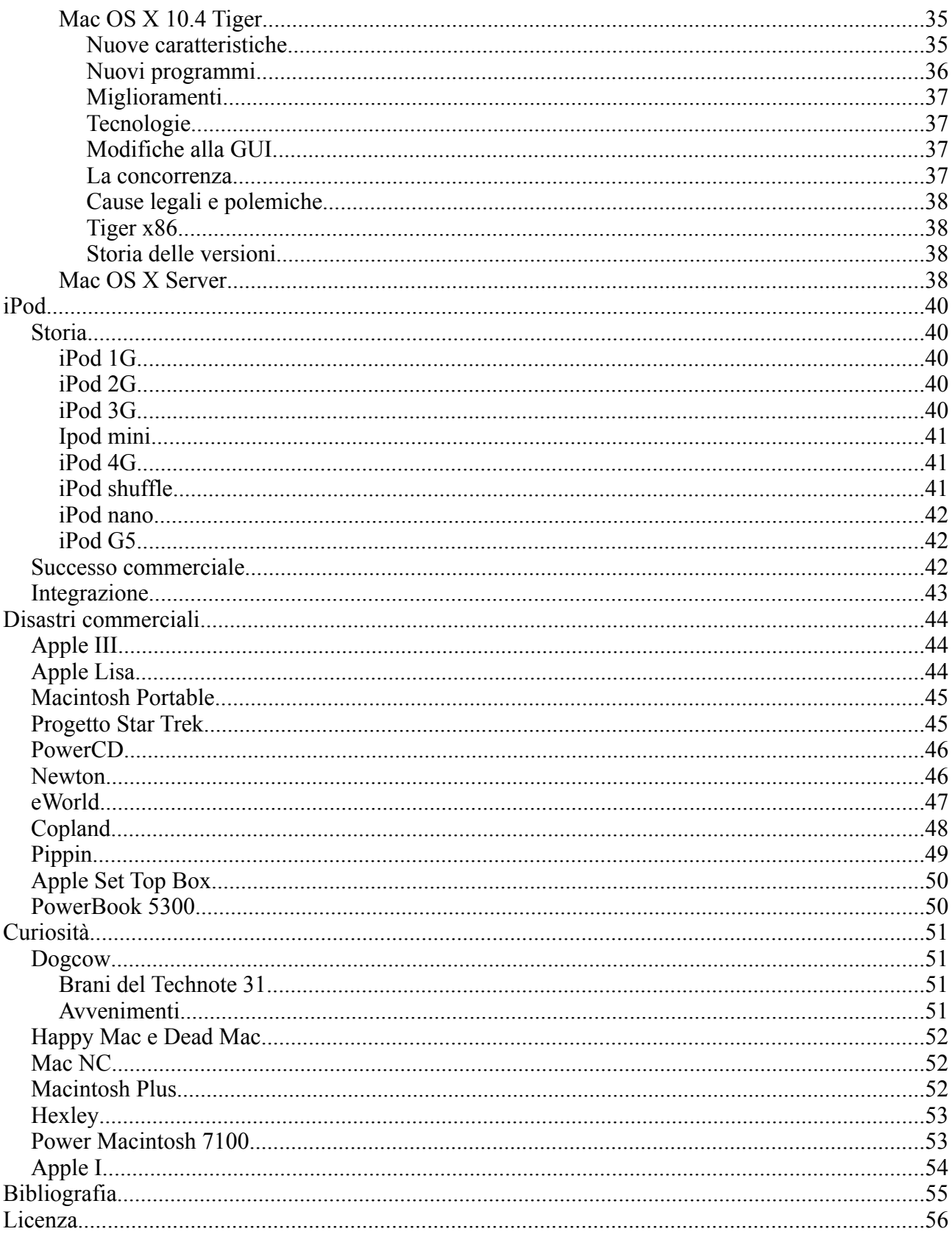

## **Introduzione**

Queto è un libro prodotto dal sito it.wikibooks.org con il lavoro collaborativo degli utenti del sito. La versione aggiornata del libro è disponibile sul sito dove è anche possibile visionare l'elenco completo degli autori accedendo alla cronologia delle singole sezioni. Questo libro non è un manuale per l'uso dei computer o di un sistema operativo apple. Tratterà invece del mondo Apple quindi della storia dello società delle sue principali innovazioni e di tutto quello che vive intorno all'azienda della mela morsicata. Ovviemente non è cpoppibile trattare in modo esaustivo la storia di una sicietà e dei sui prodotti che nel bene e nel male hanno segnato la storia dell'informatica. Difatti per essendo la quota di mercato del Macintosh marginale rispetto alla controparte Windows è

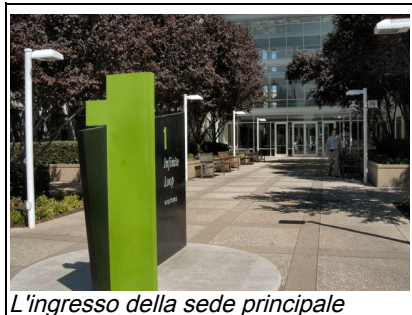

Apple <sup>a</sup> Cupertino, California in via Infinite Loop 1

innegabile che Apple venga additata come esempio di design, di semplicità d'uso, di innovazione e più in generale come esempio da seguire per la sua forza di innovare e modificare il mercato. Il libro quindi parlerà solamente degli aspetti principali della società e dei suoi prodotti divagando a volte su aspetti curiosi che pur non fondamentali dal punto di vista commerciale rappresentamo bene la comunità nata e prosperata intorno all'Apple.

# **Storia**

L'Apple computer come molte altre società informatiche è nata nel cuore della Silicon Valley il 1° Aprile 1977. Ma come altre famose società tutto nacque in un garage un po di tempo prima.

### *Le origini*

Prima di co-fondare la società, Steve Wozniak era un semplice hacker, che nel 1975 iniziò a tenere conferenze al Homebrew Computer Club, ispirato dagli avvenimenti del tempo. All'epoca, gli unici processori disponibili erano l'Intel 8080, che costava ben 179\$, e il Motorola 6800 (170\$). Wozniak decise di utilizzare il 6800, ma entrambi erano fuori dal suo budget. Perciò, in attesa del giorno in cui avrebbe potuto permettersi una CPU, cominciò ad osservare, ad imparare e a progettare i suoi computer sulla carta. Quando la MOS Technologies rilasciò il suo chip 6502 nel 1976 al modico prezzo di 25\$, Wozniak iniziò immediatamente a scrivere una versione del linguaggio di programmazione BASIC per il nuovo processore. Una volta completata, cominciò a progettare un computer sul quale farlo girare. Il chip 6502 era stato progettato dallo stesso team che aveva progettato il 6800, cosa più che comprensibile, dal momento che molti impiegati nella Silicon Valley lasciavano le loro società per formarne di nuove. Il vecchio progetto del computer di Wozniak basato sul 6800 aveva solo bisogno di alcune piccole modifiche per poter utilizzare il nuovo processore. Una volta completata la macchina, Wozniak prese subito a parlarne durante le sue conferenze al Homebrew Computer Club, dove mostrò per la prima volta il suo sistema. Fu lì che incontrò il suo vecchio amico Steve Jobs, enormemente interessato alla futura applicazione commerciale di queste piccole macchine "da hobby".

### *I primi anni*

Steve Jobs e Steve Wozniak ("i due Steve") erano amici da molto tempo, Jobs riuscì a convincere Wozniak a assemblare la macchina che aveva progettato e a venderla con lui. Jobs prese contatti con il proprietario di un negozio di computer della zona, The Byte Shop e gli presentò la macchina. Il proprietario era interessato alla macchina e si impegnò a comprare 50 esemplari del computer pagandoli 500\$ l'uno, ma non intendeva venderli in scatola di montaggio, li voleva tutti montati. Quindi per non perdere il contratto Jobs e Wozniak dovevano assemblare tutti i computer senza però disporre né di una fabbrica né dei soldi necessari per impiantarla.

La macchina era dotata di un paio di caratteristiche interessanti, la prima era quella di poter essere collegata alla televisione. Visto che molti computer dell'epoca non prevedevano nemmeno un dispositivo video quella era un innovazione notevole. Purtroppo il video era molto lento, soltanto 60 caratteri per secondo. La macchina si chiamava Apple I e includeva delle ROM da dove caricava il codice all'accensione, questo rendeva molto semplice l'accensione della macchina. Spinto dall'insistenza di Paul Terrell, Wozniak progettò anche un modulo per interfacciare il computer a un lettore a cassette per caricare e salvare i programmi. Il lettore era molto rapido (per l'epoca): leggeva e scriveva 1200 bps. Il pregio dell'Apple I era la semplicità, era un computer discretamente potente ma Wozniak era riuscito a progettarlo utilizzando pochi componenti (rispetto ai computer concorrenti) quindi era relativamente economico. La capacità di Wozniak di semplificare un circuito elettronico per ridurne i costi è leggendaria e buona parte di questa leggenda la si deve al progetto dell'Apple I e Apple II.

Dopo essersi associati con un altro amico, Ronald Wayne, i tre iniziarono a costruire le macchine. Per trovare i soldi per acquistare i pezzi usarono qualsiasi mezzo (compreso vendere un loro computer e un furgoncino VW) e sequestrarono dei locali alle proprie famiglie dove assemblarono i computer. In giugno riuscirono a consegnare i computer che vennero regolarmente pagati. È singolare notare che i computer vennero forniti senza case. Chi acquistava il computer poi doveva provvedere in proprio alla realizzazione del case, infatti vi sono fotografie dell'epoca che mostrano l'Apple I contenuto in una scatola di legno. Alla fine vennero costruiti 200 Apple I.

Intanto Wozniak stava già pensando al dopo Apple I. Molte delle scelte progettuali del primo computer erano dovute alle limitazioni economiche che Wozniak dovette affrontate durante lo sviluppo del prototipo. Ma ora dopo il pagamento dei computer Wozniak aveva molti soldi a disposizione e iniziò a progettare l'Apple II che sarebbe stato un radicale miglioramento del predecessore. Lo presentò al pubblico nell'Aprile del 1977 durante il primo West Coast Computer Faire.

Una delle differenze fondamentali era il circuito TV che era stato totalmente ridisegnato, ora visualizzava i dati contenuti nella memoria del computer e non stringhe di testo inviategli dal processore. L'Apple II era in grado di visualizzare anche grafica, non solo semplice testo, ed era in grado di utilizzare anche dei colori. Jobs insistette per la realizzazione del case e di una tastiera migliori dell'Apple I. La idea di Jobs era che il computer una volta tirato fuori dalla scatola dovesse essere pronto e funzionante subito, senza attese o parti da montare. Questo computer era effettivamente un grande miglioramento rispetto al computer venduto a the Byte Shop, ma il computer non era ancora completo e bisognava anche scrivere il BASIC per consentire agli utenti di programmare il computer.

La progettazione della macchina si stava rivelando molto più costosa del previsto e iniziavano a mancare i soldi. Jobs chiese a Wayne di impegnarsi economicamente ma Wayne scottato da un fallimento avvenuto quattro anni prima si rifiutò e decise di uscire dall'azienda. Jobs contattò "Mike" Markkula che credendo nel progetto investì \$250,000, e i tre fondarono Apple Computer il 1 Aprile, 1977.

Con dei soldi in cassa e un nuovo case in mano, l'Apple II venne presentato nel 1976 e con la sua presentazione generalmente si ritiene sia nata l'era del personal computer. Milioni di computer vennero venduti negli anni 80. Quando Apple si quotò in borsa generò più ricchezza di quanta ne avesse generata l'IPO della Ford nel 1956 e creò il maggior numero di milionari per compagnia che la storia ricordi.

Vennero prodotti molti modelli della famiglia Apple II, inclusi gli Apple IIe e Apple IIgs, che venivano ancora utilizzati da molte scuole non aggiornate verso la fine degli anni 90.

## *Il Macintosh*

Negli anni Ottanta Apple emerse nel mercato dei personal computer. Sull'onda del successo anche un peso massimo come IBM decise di entrare nel mercato e quindi presentò il suo personal computer. Il computer di IBM utilizzava un sistema operativo prodotto dalla Microsoft di Bill Gates. Questo computer, pur essendo inferiore come prestazioni agli avversari, era spinto dalla potenza commerciale dell'IBM e conquistò presto ampie fette di mercato. Il prodotto dell'IBM era acquistato principalmente dalle aziende, dato l'alto costo e le prestazioni non eccelse.

Molte piccole aziende utilizzavano l'Apple II, ma la compagnia decise che era meglio uscire con una nuova macchina e mise sotto pressione i progettisti per realizzare in tempi rapidi un nuovo computer dedicato al mercato aziendale. I progettisti sfornarono l'Apple III anche se non ne erano pienamente soddisfatti: durante la progettazione erano infatti dovuti scendere a compromessi per questioni di tempo e scelte aziendali. Una delle scelte sbagliate era la mancanza di una ventola per il raffreddamento del computer. È riportato che Jobs si oppose alla ventola ritenendola non elegante. La nuova macchina purtroppo si rivelò un disastro: si surriscaldava facilmente e molti modelli dovettero essere richiamati. L'Apple III era costoso e malgrado nel 1983 ne fosse introdotta una versione aggiornata, non vendette comunque mai bene.

Nel frattempo vari gruppi di tecnici all'interno di Apple stavano lavorando al completamento di un nuovo computer, basato sulle più avanzate tecnologie allora disponibili, che comprendevano una interfaccia grafica, un mouse, la programmazione orientata agli oggetti e il supporto per le reti informatiche. Questi sviluppatori comprendevano Jef Raskin e Bill Atkinson ed erano spronati da Steve Jobs, che desiderava concentrare tutta l'azienda sullo sviluppo del nuovo computer.

Quando, nel dicembre del 1979, Jobs fu autorizzato dalla Xerox a visitare il Xerox PARC e vide il sistema Alto, aveva capito che l'informatica stava per subire una nuova rivoluzione. Vedendo quel computer dotato di interfaccia grafica aveva compreso che i computer prodotti all'epoca sarebbero stati sostituiti da nuovi computer più semplici da usare e quindi molto più interessanti per il pubblico. Decise di spronare Apple verso i nuovi computer, nacque dunque il progetto Lisa e il progetto Macintosh. Jobs riuscì ad aver accesso ai laboratori Xerox per tre giorni, grazie ad un accordo di prevendita di un milione di azioni Apple prima dell'IPO (~18 milioni di dollari). Quando si presentò nei laboratori trovò però l'opposizione di alcuni progettisti della Xerox, che vedevano Jobs come un pirata che assaltava un vascello pieno di dobloni anche se, in seguito alcuni andarono a lavorare per Apple. Lisa venne presentato nel gennaio 1983 e costava 10.000 dollari. Come molti dei prodotti che seguiranno, Lisa era un prodotto troppo innovativo per i suoi tempi e troppo costoso per gli utenti a cui era indirizzato. Apple non riuscì a conquistare il mercato e Lisa venne abbandonato nel 1986.

A metà dello sviluppo del Lisa, Jobs decise di defilarsi dal progetto per concentrarsi sul progetto Macintosh, che inizialmente era stato previsto come versione economica del Lisa. L'Apple Macintosh venne presentato nel 1984 con una pubblicità televisiva trasmessa durante il Super Bowl. Questo spot, divenuto celebre, si basava sul romanzo 1984 di George Orwell e sottintendeva un'analogia tra il Grande Fratello e IBM, dove nella parte del liberatore si trovava, ovviamente, il Macintosh. La pubblicità infatti termina con la seguente frase: "On January 24, Apple Computer will introduce Macintosh. And you'll see why 1984 won't be like "1984" " (Il 24 Gennaio Apple Computer presenterà il Macintosh. E vedrete perché il 1984 non sarà come '1984'.). La liberazione sottintesa è legata alla GUI, che consentirà effettivamente anche agli utenti non esperti di utilizzare il computer. Dentro Apple nasce spontaneamente la figura del Mac evangelista, una persona che convinta della superiorità del Macintosh rispetto agli altri computer cerca di convincere conoscenti e amici. I primi Mac evangelisti sono infatti alcuni impiegati della società.

Il Macintosh rappresenta dunque la chiave del successo di Apple, sebbene non sia stato il successo commerciale che avrebbe potuto essere. Durante una visita di Bill Gates a Cupertino, Jobs gli mostrò un'anteprima della GUI del Mac. Nel 1985 Microsoft presentò Microsoft Windows, la GUI per i sistemi prodotti da IBM. Sebbene la GUI di Apple fosse notevolmente migliore a quella prodotta da Microsoft, questa aveva un asso che a Apple mancava. La Microsoft era avvantaggiata sul fronte dei prezzi: molte ditte avevano copiato il computer prodotto da IBM e ne avevano realizzato versioni compatibili ma che costavano meno dell'originale. Quindi, sebbene gli IBMcompatibili fossero tecnologicamente inferiori al progetto Macintosh, essi costavano meno ed erano più diffusi e quindi si accaparrarono ampie fette di mercato.

Microsoft e Windows sono uno dei maggiori successi commerciali della storia del XX secolo; dall'apparizione di Windows, Apple ha sempre perso quote di mercato e non è più riuscita a diventare la numero uno nel settore dei personal computer. Nel 2003 Apple deteneva circa il 3% del mercato dei personal computer, mentre la terza piazza era presieduta da GNU Linux con la gestione di circa il 2% dei personal computer.

### *Anni recenti*

Dopo il fallimento del Macintosh Portable avvenuto nel 1989, venne presentato un nuovo portatile chiamato PowerBook nel 1990. Fu il primo a essere progettato con l'aiuto della Sony e stabilì lo standard per tutti i futuri portatili che lo seguirono: introduceva lo schermo posto verticalmente e collegato tramite una cerniera alla tastiera posta orizzontalmente, la trackball e altre innovazioni. Veniva venduto con il Mac OS, il ProDOS o A/UX, a scelta dell'utente. Sopportava le reti AppleTalk ed era incluso QuickTime che forniva un supporto multimediale. Nel 1994 Apple rivoluziona i Macintosh adottando come processore il PowerPC. Questo processore era sensibilmente diverso rispetto ai precedenti processori della famiglia 68000, difatti Apple dovette sviluppare uno strato di emulazione per i programmi sviluppati prima del PowerPC.

Dopo una lotta di potere interna alla società col nuovo CEO John Sculley, Jobs decide di abbandonare la società nel 1985 e fondare una nuova compagnia, la NeXT Computer. Inizialmente l'azienda sembrava molto promettente, ma in seguito i suoi computer non riuscirono a vendere e quindi la società si avviò verso il fallimento. Verso la metà degli anni Novanta, Apple si trovava in crisi di vendite e di idee. Jobs riuscì a convincere il consiglio di amministrazione di Apple ad acquistare la NeXT Computer e ad utilizzare NEXTSTEP (il sistema operativo sviluppato da NeXT) come base per le future versioni del sistema operativo Mac OS. Jobs divenne il nuovo CEO e promosse lo sviluppo della iMac. Questo modello riuscì a vendere talmente bene da salvare Apple dalla crisi finanziaria e a finanziare lo sviluppo dei computer futuri.

Molti dei prodotti recenti includono la tecnologia AirPort. Questa tecnologia serve per costruire reti senza fili. Vengono anche presentati i processori PowerPC G4 e l'iBook. Nel 2002 viene presentato il nuovo iMac G4, dotato di una base semisferica collegata ad uno schermo TFT tramite un braccio metallico orientabile. Questo modello è stato dismesso nell'estate del 2004. Il nuovo modello l'iMac G5, basato sul PowerPC G5, è stato presentato il 31 agosto 2004. Questo modello racchiude l'intera logica del computer nello schermo TFT. Il nuovo iMac è uno dei computer più silenziosi e sottili che esistano sul mercato.

Nel 2001, Apple presenta Mac OS X, il sistema operativo basato su NeXTStep. Questo sistema coniuga la sicurezza e stabilità di un sistema Unix con la semplicità e eleganza tipica dei prodotti Apple. È rivolto sia ai professionisti che agli utenti comuni, a differenza del precedente Mac OS X Server 1.0, che aveva ancora un'interfaccia grafica piuttosto simile a quella di NextSTEP, poco adatta agli utenti comuni e poco in sintonia con la precedente interfaccia Apple, detta "Apple Platinum". Con l'introduzione di Mac OS X 10.0, Apple presenta anche l'Ambiente Classic, un programma che consente di emulare il precedente ambiente sul nuovo Mac OS X, per preservare la compatibilità con le vecchie applicazioni. Esso deriva da quello che in Mac OS X Server 1.0 e nella Beta pubblica di Mac OS X veniva chiamato BlueBox, in contrapposizione alla YellowBox, l'ambiente nativo del nuovo sistema operativo e, dicono i rumors, alla RedBox, un emulatore delle API (Application Programming Interface) Di Microsoft Windows, simile, nel concetto al progetto WINE. La Blue Box, a differenza dell"Ambiente Classic, emulava l'intero sistema operativo Mac OS 8.6 (o, in seguito, Mac OS 9), su uno schermo separato (o virtuale). Apple rilascia anche le librerie Carbon per consentire agli sviluppatori di portare in modo rapido i vecchi programmi sul nuovo sistema operativo.

I computer Apple come i PowerBook e gli iMac compaiono spesso nei film per via del loro design. Occasionalmente capita addirittura di vedere gli eroi utilizzare i computer Apple mentre i "cattivi" utilizzano IBM-compatibili. Un esempio per tutti lo si può avere guardando il film Mission: Impossible. Oltre che nel settore dei computer, Apple si è mossa anche nel settore delle periferiche. Uno degli sviluppi più interessanti lo si è avuto nel settore dei PDA. Apple nel 1993 rilascia il Newton un prodotto interessante ma troppo in anticipo per i suoi tempi e quindi con scarso successo commerciale. Nel 1990 era iniziata la corsa inarrestabile di Windows e Apple si era vista ridurre le quote di mercato, che erano passate dal 20% dell'inizio degli anni 90 al 5% della fine del decennio. La compagnia ha dovuto affrontare anche una crisi finanziaria che ha avuto il suo epilogo quando il 6 Agosto 1996 Jobs annunciò che Microsoft aveva comprato 150 milioni di azioni (senza diritto di voto) di Apple. L'acquisto delle azioni era stato subordinato ad un accordo che prevedeva l'installazione di Microsoft Internet Explorer su tutti i computer prodotti da Apple. Microsoft sostenne la società annunciando anche che avrebbe continuato lo sviluppo della suite Office per Macintosh. La crisi finanziaria venne successivamente superata e le azioni in mano Microsoft vennero ricomprate, anche se la quota di mercato continua ad assottigliarsi e nel 2004 ha raggiunto il 3%.

Nel maggio del 2001, dopo molte speculazioni, Apple annuncia l'apertura di una linea di propri negozi localizzati nelle maggiori catene di informatica statunitensi. I negozi vengono creati con due obiettivi fondamentali: evitare un ulteriore riduzione della quota di mercato e fare una seria concorrenza ai prodotti di terze parti, che riducevano i guadagni derivanti dagli accessori. Inizialmente gli Apple Store sono stati aperti negli USA ma ultimamente ne sono stati aperti store anche in altri paesi.

Nell'ottobre del 2001 Apple presenta l'iPod, un lettore di musica digitale portatile. Essendo basato su un mini Hard Disk, l'iPod è dotato di un elevata capacità di memorizzazione. Il primo modello è in grado di contenere fino a 5 GByte di canzoni. Apple realizza varie revisioni dell'iPod, che lo rendono più piccolo e più leggero. Diventa compatibile anche con Windows e tra i formati sopportati viene inserito anche l'AAC. La capacità viene innalzata fino a 60 GByte e vengono creati migliaia di accessori destinati a svariati usi, tra cui il collegamento allo stereo di casa o all'autoradio delle automobili.

Apple rivoluziona l'industria musicale con un accordo con le cinque maggiori case discografiche. Questo accordo consente ad Apple di vendere musica attraverso un negozio su Internet. Il negozio si chiama iTunes Music Store e consente di acquistare una canzone per 99 centesimi di dollaro e un intero album per 9.99 dollari. La musica acquistata viene scaricata dal sito e può essere suonata da un iPod, dal computer o masterizzata su CD. L'iTunes Music Store viene lanciato nel 2003: 2 milioni di canzoni vengono acquistate in soli 16 giorni. È un risultato spettacolare, considerando che solo gli utenti Macintosh americani potevano acquistare le canzoni. Successivamente Apple lancia iTunes per Windows, in modo da consentire anche agli utenti PC-Windows la possibilità di accedere al negozio on-line. Apple progetta di aprire il negozio agli utenti di tutto il mondo e nel 2004 rende il negozio accessibile anche agli utenti candesi, inglesi, francesi, italiani, austriaci, belgi, finlandesi, greci, lussemburghesi, dei Paesi Bassi, del Portogallo, tedeschi e spagnoli.

Nel gennaio 2004 Apple presenta una versone ridotta dell'iPod chiamata iPod mini. È un successo travolgente, la domanda supera di molto le più rosee previsioni ed Apple si trova in difficoltà perché non riesce a produrne abbastanza da soddisfare il mercato.

Nel giugno 2004 Apple presenta iTunes Music Store nel Regno Unito, in Francia, e in Germania. Una versione europea viene lanciata nell'Ottobre dello stesso anno.

L'11 luglio 2004 Apple annuncia di aver venduto la 100.000.000 canzone con iTunes Music Store. L'acquirente della canzone vinse un PowerBook, un iPod da 40 GByte e la possibilità di scaricare 10.000 dollari in canzoni dal sito.

Il 15 ottobre 2004 Apple annuncia la vendita della canzone numero 150.000.000. Nonostante l'avvio di molti negozi di musica on-line da parte dei concorrenti, Apple mantiene una quota di mercato superiore al 70%. Viene anche presentato l'iPod Photo con tagli da 40 e 60 Gb, che grazie ad un display a colori ed ad un accessorio riesce a immagazzinare e visualizzare le foto scattate con una macchina digitale. In ottobre aggiunge il supporto alle altre nazioni europee e il 2 novembre attiva lo store canadese.

Il 16 dicembre 2004 Apple annuncia di avere venduto la 200.000.000 canzone con iTunes Music Store.

Nel gennaio del 2005 Apple presenta una nuova versione ridotta dell'iPod ancor più piccola dell'iPod mini, chiamata iPod shuffle. Si tratta di un lettore di musica digitale con 512 MB o 1 GB di memoria interna, senza disco rigido, che, ad un prezzo più ridotto, cerca di conquistare l'ultima fascia di mercato di lettori di musica digitale ancora non dominata dall'iPod. All'iPod Shuffle viene contestata la mancanza di un display. Nello stesso periodo viene anche presentato il Mac Mini, originale computer minimalista ed essenziale, con un prezzo di attacco di 499\$. Il Mac Mini viene venduto senza tastier, schermo o mouse. Notevole la silenziosità della macchina, infatti a volte è possibile sentire solo l'hard disk in lettura. Al Mini viene contestato il chip grafico ovvero l'ATI Radeon 9200 corredato di 32MB di RAM, ritenuto obsoleto e poco potente, specialmente con l'uscita del nuovo OS X Tiger che utilizza CoreImage.

Il 2 marzo 2005 viene venduta la canzone numero 300.000.000. Su iTunes Music Store vengono acquistate una media di 1,5 milioni di canzoni al giorno. Nel giugno 2005 la gamma iPod viene unificata e rimane l'iPod Photo con tagli da 20 e 60 GB, così la gamma è composta dall'iPod Shuffle (512 MB e 1 GB), iPod Mini (schermo in scala di grigio e tagli di 4 e 6 GB), ed infine l'iPod (schermo a colori e tagli 20 e 60 GB) con la variante nera e rossa dedicata al gruppo U2.

Il 6 giugno 2005 il CEO di Apple Steve Jobs ha annunciato che l'azienda nel medio termine (2 anni) intende abbandonare totalmente i processori PowerPC e utilizzare esclusivamente i processori x86 prodotti da Intel. La compatibilità del software sarà ottenuta tramite la ricompilazione dei programmi e tramite l'utilizzo di un emulatore software chiamato rosetta. Durante l'annuncio è stata anche mostrata una versione funzionante del Mac OS X 10.4 per processori Intel. Il CEO ha anche affermato che Apple ha segretamente ricompilato tutte e cinque le versioni del Mac OS X (Progetto Marklar) e che quindi dal punto di vista del sistema operativo il passaggio ai processori Intel sarà un processo indolore. É stato confermato che la scheda logica e il BIOS del computer Apple risulterà differente rispetto a quello utilizzato comunemente sugli attuali IBM compatibili. Il 2 agosto 2005 viene commercializzato un mouse col doppio tasto per la prima volta. Il Mighty Mouse non solo mette fine allo standard del tasto singolo (peculiarità esclusiva di Apple), ma implementa un'ampia serie di innovazioni tecnologiche come il tasto di scorrimento a 360° e la superficie sensibile al tocco al posto dei tasti.

Il 7 Settembre 2005 viene presentato l'iPod nano, nuovo modello con dimensioni ancora più piccole, e un nuovo design ancora più elegante. Il Nano sostituisce il l'iPod mini che esce di produzione. È disponibile in due tagli, da 2 e 4 GB di memoria flash, al prezzo di 209 e 269 euro. Il 12 Ottobre 2005 viene presentato l'iPod video, nuovo modello più sottile ma con un display più grande e capacità di riprodurre fino a 150 ore di video in formato H.264 ( risoluzione 320x240 e 30fps ), oltre a 150.000 canzoni e 25.000 foto. iPod Video sostituisce il l'iPod tradizionale che esce di produzione. È disponibile in due formati da 30 e 60 GB.

Il 10 Gennaio 2006, al MacWorld Expo di San Francisco, Steve Jobs presenta una nuova serie di portatili MacBook Pro e un nuovo modello di iMac. Ambedue con processori Dual core Intel (Intel core duo, chip Yonah), questo è il primo preannunciato passo della Apple verso il progressivo passaggio ai processori Intel.

# **Fondatori**

Come detto nel capitolo sulla storia della società questa venne ufficialmente fondata il 1° Aprile 1977, sebbene la sua fondazione si avvenuta prima nel garage di casa Jobs. All'inizio la società venne fondata da Steve Jobs, Steve Wozniak e Ronald Wayne il terzo fondatore che non viene quasi mai nominato dato che abbandono la società molto presto e non ebbe un contributo rilevante nella società. I sue Steve infatti si spartivano gli incarichi alla perfezione. Wozniak era un mago dell'elettronica infatti è quasi leggendaria la sia capacità di semplificare i circuiti al fine di renderli più economici e funzionali mentre Jobs è stato fin all'inizio l'uomo incaricato di gestire la parte più commerciale e gestionale della società. Negli Stati Uniti d'America quando si parla di Jobs spesso ci si riferisce alla sua capacità di persuasione come ad un campo di distorsione della realtà che offusca le menti e permette a Jobs di influenzare l'ascoltatore a suo vantaggio.

### *Steve Jobs*

Al secolo Steven Paul Jobs nato il 24 febbraio 1955 da Joanne Simpson e da padre sconosciuto venne adottato ancora neonato da Paul e Clara Jobs una coppia di Mountain View a Santa Clara (California). Ebbe un'adolescenza abbastanza comune e senza fatti degni di nota e nel 1972 Jobs si diplomò all'Homestead High School di Cupertino, California e si iscrive all'università Reed College di Portland nell'Oregon. La sua presenza all'univerità è abbastanza curiosa dato che i famigliari di Jobs non potevano pagare gli studi a Jobs esso a rimanere nel campus con vari stratagemmi ma dopo un semestre decise di andarsene dato che, comunque l'università non gli avrebbe consentito di sostenere gli esami senza il pagamento della retta. In seguitò girovago per gli Stati Uniti e fu un attivo partecipante della comunità hippy. Tornato in California riincontro ad un incontro dell'Homebrew Computer Club Steve Wozniak di cui divenne amico e con cui fece alcuni affari. Uno dei più curiosi fu la realizzazione di alcune apparecchiature che riproducevano i segnali di controllo delle compagnie telefoniche e permettevano di realizzare telefonate gratuite frodando la compagnia telefonica. Jobs aiutò Wozniack a vendere queste apparecchiature. Di queti apparecchi ne realizzarono diversi, il più curioso non era altro che un fischietto regalato insieme ad ogni confezione dei cereali di Cap'n Crunch a cui veniva apportato delle piccole *Jobs al Macworld di San Francisco del 2005* modifiche. Con i soldi guadagnati Jobs parti

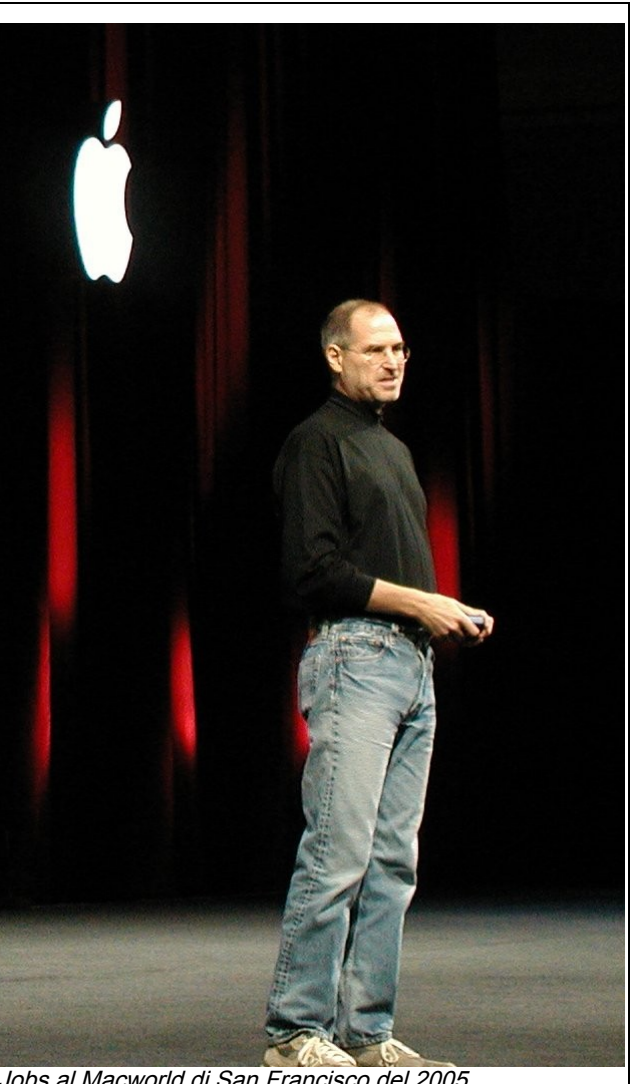

insieme ad un amico dell'università per l'india alla ricerca della propria spiritualità. Dopo il viaggio in India ritornò in California dove venne assunto dall'Atari per lavorare al gioco Breakout al fine di semplificare il progetto. Atari offriva 100 \$ di premio per ogni chip eliminato dal gioco e Jobs che si intendeva poco di elettronica ebbe l'idea di coinvolgere Wozniack offrendogli metà del premio. Wozniack lavorò e con abili stratagemmi eliminò 50 chip dalla scheda madre ma Atari decise di

pagare solo 500 \$ a Jobs al posto dei 5000 \$ previsti. Jobs diede a Wozniack quindi solo 250\$. JObs parlando con Wozniack viene a conoscenza del computer che questo ha progettato per uso personale e riesce a convincerlo a fondare una società per commercializzare il computer. L'Apple I inizialmente doveva essere venduto in scatola di montaggio, come era consuetudine all'epoca ma un commerciante fece un grosso ordine (50 computer) a patto che questi fossero venduti già assemblati. Jobs, Wozniack e Ronald Wayne accettarono e coinvolsero parenti, amici e chiunque potesse nella realizzazione di questi computer che furono venduti assemblati ma senza case, difatti i modelli che si possono vedere in alcuni musei d'informatica sono o senza case o con un case artigianale spesso realizzato in legno dallo stesso acquirente. Si stima che Jobs riuscì a vendere circa 200 Apple I, intanto Wozniack pensava al successore dell'Apple I una macchina molto più potente, flessibile ma anche molto più costosa da sviluppare. Wozniack sapeva di non avere abbastanza fondi per poter sviluppare un computer del genere ma la situazione si risolse quando Mike Markkula si presento da Jobs e Wozniack e chiese di entrare a far parte della società mettendo sul piatto 250.000 \$ per lo sviluppo del nuovo computer. Questi soldi permisero lo sviluppo dell'Apple II un computer che creo praticamente il mercato dei personal computer dato che venne venduto in milioni di esemplari. Apple procedeva a gonfie vele dal punto di vista commerciale e Jobs decise di cercare un manager di provata esperienza in modo da trasformare la società da una società di smanettoni ad una vera multinazionale con un piano strategico serio, obiettivi credibili e una buona reputazione. Il manager che avrebbe dovuto effettuare il cambiamento era John Sculley, questo manager era diventato famoso per aver prodotto un'esplosione dei fatturati della Pepsi Cola negli Stati Uniti e per aver intaccato per la prima volta in modo serie il predominio della Coca Cola nel mercato delle bibite gassate. Sculley aveva una posizione invidiabile alla Pepsi e Jobs per convincerlo ad entrare in Apple oltre ad un generoso stipendio gli disse "Vuoi passare il resto della vita a vendere acqua zuccherata o vuoi cambiare il mondo?". Sculley alla fine accetto e divenne il CEO di Apple nel 1983 mentre Jobs si concentrava sul progetto Lisa che venne presentato quell'anno ma che si rivelò un fallimento commerciale. Da una costola del progetto Lisa intanto era nato il progetto Macintosh, un progetto a cui Jobs credeva molto e che prediligeva rispetto al progetto Apple III fin a far scattare intenzionalmente una competizione tra i due team di sviluppo. Il Macintosh venne presentato il 24 gennaio 1984 e almeno inizialmente ricevette un'accoglienza tiepida. I rapporti tra Jobs e il management dell'Apple intanto di andavano deteriorando e dopo l'accoglienza fiacca del Macintosh la situazione divenne ancora più tesa fino al 1985 quando Jobs fu estromesso da ogni incarico operativo e quindi decise di abbandonare Apple. Nello stesso anno fondò la Next Computer con l'obiettivo di creare una nuova rivoluzione tecnologica. Nel 1986 compra la Pixar dalla LucasFilms. L'avventura con la Next non procedette bene, l'azienda produce computer migliori dei concorrenti ma ad un prezzo troppo elevato e non riusciva ad imporsi nel mercato. Intanto la Pixar si concentra nella produzione di lungomentraggi al computer e nel 1995 con la produzione di Toy Story - Il mondo dei giocattoli riusciva a sfondare. Nel 1996 Apple Computer è in crisi; il sistema operativo Mac OS, montato sulle macchine Apple, é ormai obsoleto e l'azienda ha necessità di un sistema operativo moderno per sopravvivere. Perciò, la direzione decise di acquistare una software house che disponesse di un SO moderno, da poter adattare alle macchine PowerPC prodotte da Apple. All'inizio la società pensò all'acquisizione della Be Inc., software house fondata da due transfughi di Apple: il maggior candidato a diventare il nuovo sistema operativo di Apple sembra quindi essere il BeOS, di cui era già in corso il porting per l'architettura PowerPC. In seguito, Apple computer contattò Jobs. Jobs premette perchè Apple acquisisca la Next - in grave crisi - , e l'affare infine con lo stupore di molti andò in porto per la cifra di 402 milioni di dollari, un valore elevatissimo per una società che in quel momento viveva vendendo software a servizi per internet totalizzando un modesto giro d'affari. Il Nextstep, sistema operativo della Next, divenne la base di quello che diventerà il futuro SO di Apple, mentre lo sviluppo del vecchio Mac OS terminerà con la versione 9.2. Nel 1997, dopo risultati operativi molto deludenti, il CEO di Apple in carica, Gil Amelio, viene allontanato e Jobs diventa CEO ad interim senza stipendio (riceve la cifra simbolica di 1\$ all'anno) al posto di Amelio. Inizia così a svolgere le normali attività di amministratore, pur mantenendo in titolo di CEO ad interim. Jobs tornando in Apple scandaglia tutta la società e i suoi progetti. Quindi per riportarla in attivo taglia tutti i progetti che non fossero in grado di generare flusso di cassa in breve tempo. Intanto che la sviluppo di quello che sarà il Mac OS X procede Jobs nel 1998 presentò l'IMac uno dei più grandi successi commerciali del decennio nel capo dell'informatica. Dal punto di vista tecnologico l'iMac non era un computer rivoluzionario ma l'idea di rilasciarlo in più colori, e in generale l'idea di realizzare un computer che seguisse la filosofia del semplice e funzionale fu una mossa azzeccata. Milioni di persone individuarono nell'iMac il computer semplice e bello per l'era di Internet e quindi lo acquistarono. Nel 2001 venne presentato il Mac OS X e sebbene la prima versione fosse afflitta da molti difetti le versione successive corressero la maggior parte dei problemi e permisero la realizzazione di un sistema operativo stabile e moderno. Nel 2001 inoltre venne presentato l'iPod quello che all'inizio sembrava un gadget tecnologico come tanti si trasformo in pochi anni in un fenomeno di costume mondiale che moltiplicò il valore azionario dell'Apple e che oramai rappresenta il 50% del fatturato Apple. Da questa evoluzione Jobs ebbe un notevole guadagno dato che per il suo operato riceve un consistente premio in azioni. Gli ultimi anni inoltre videro un'esplosione della grafica tridimensionale e in particolare dei cartoni animati tridimensionali. La Pixar è una dei principali competitor mondiali del settore e con la sua quotazione in borsa Jobs è diventato miliardario. Nel 2006 la Pixar è stata acquisita da Disney che ha pagato con azioni proprie e denaro l'acquisizione rendendo Jobs il principale azionista della Disney. É da segnalare che sebbene Jobs abbia molto successo con gli affari molti suoi ex-dipendenti lo hanno dipinto come una persona estremamente irascibile, con una dedizione quasi maniacale per i particolari che costringeva i suoi collaboratori a orari di lavoro estenuati per curare particolari ininfluenti. Per esempi durante lo sviluppo del primo computer della Next Jobs rimproverò aspramente il progettista capo per la mancanza di ordine della scheda madre del computer. Quando il progettista disse a Jobs "Ma chi vuoi che vada a guardare come è fatta la scheda madre" Jobs rispose "Io". Jobs inoltre pretende dai suoi collaboratori una dedizione assoluta e una segretezza quasi religiosa per i progetti in sviluppo. Inoltre uno dei fatti più discussi sul carattere di Jobs riguarda il suo primo figlio. Durante la fine degli anni 70 Jobs venne informato da una ragazza che frequentava durante il suo periodo Hippie che era in cinta di un sua figlia. Jobs per molto tempo si rifiutò di riconoscerla e iniziò a pagare gli alimenti alla ragazza per il mantenimento della figlia (pur essendo milionario) solo quando gli avvocati dell'Apple lo fecero ragionare sulla cattiva pubblicità che una simile storia avrebbe portato se fosse finita in tribunale. Sebbene in seguito i rapporti tra Jobs e sua figlia sembra siano migliorati il suo comportamento iniziale viene tuttora criticato.

### *Steve Wozniak*

Stephen Wozniak (Polacco: Woźniak) (soprannome (The) Woz or Wizard of Woz) (nato l'11 agosto, 1950) è conosciuto come uno dei fautori della rivoluzione dei personal computer. Sebbene il suo contributo sia stato principalmente rivolto verso la realizzazione di tecnologie e la risoluzione di problemi tecnici la sua dimestichezza con l'elettronica e la sua capacità quasi leggendaria di ridurre la complessità e quindi i costi delle componenti elettroniche lo hanno reso una delle figure più note nel mondo dell'informatica. Infatti è stato lui a progettare l'Apple I, il primo personal computer con un costo accessibile e delle prestazioni decorose.

Wozniak è stato ispirato da due figure durante i steve Wozniak in una recente fotografia suoi primi anni di vita, dal padre Jerry ingegnere

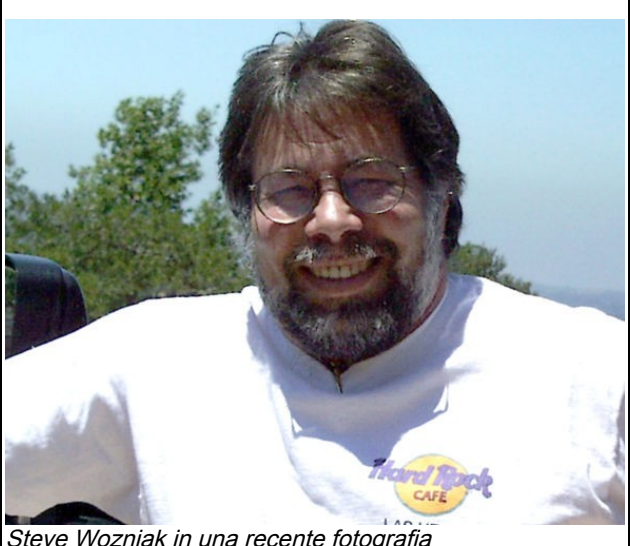

della Lockheed e dai racconti di fantascienza di Tom Swift. Il padre gli ha trasmesso la passione per

l'elettronica, infatti esso controllerà le prime creazioni del giovane Woz. Tom Swift, invece era un esempio della libertà di pensiero, delle potenzialità del progresso scientifico e dell'abilità nell'affrontare e risolvere rapidamente i problemi che si presentano durante un qualsiasi progetto. I fumetti inoltre illustravano i vantaggi che avrebbero atteso il futuro inventore. Wozniak, quando parla di quegli anni, racconta che spesso usava i fumetti come ispirazione per i sui progetti e le sue invenzioni. I valori di Woz sono stati modellati dai pilastri della filosofia cristiana, dall'etica del radioamatore (aiuta le persone in caso di emergenza) e dai libri di Tom Swift (utilizza al meglio le tue capacità). Seguendo gli insegnamenti di Swift, Wozniak amava impegnarsi in progetti che richiedessero un elevato sforzo intellettivo. Imparò le basi della matematica e della elettronica dal padre e a undici anni riusci a costruire la sua prima stazione radio amatoriale e a prendere la licenza per il suo utilizzo.A tredici anni era presidente del locale club di elettronica, e nello stesso anno vinse un premio durante la mostra di scienza per la presentazione del suo primo computer a transistor. Durante la sua adolescenza dimostrava già di possedere le capacità che poi lo avrebbero reso famoso. Insieme a John Draper realizzò le blue box, dispositivi in grado di emulare le frequenze delle apparecchiature telefoniche e che potevano essere utilizzate per effettuare telefonate gratis (ovviamente commettendo una truffa nei confronti delle compagnie telefoniche). Steve Jobs lo aiutò a vendere le scatolette blu.

Nel 1975, Woz abbandona l'University of California, Berkeley e inizia a lavorare nel tempo libero al progetto di un personal computer, il progetto nasce come un hobby e infatti non ha nessuna ambizione commerciale. Inizia anche a frequentare le riunioni dell'Homebrew Computer Club a Palo Alto, un gruppo locale di appassionati di elettronica e informatica che si riunivano per condividere conoscenze tecniche e per discutere di problemi tecnici. Nel club rincontra Steve Jobs. Jobs, è 5 anni più giovane di Woz ma ha gia le idee molto chiare. Nel 1972 aveva abbandonato gli studi al Reed College e aveva iniziato a lavorare nel settore informatico, come Woz. Jobs convince Wozniak che il suo computer è un ottimo progetto e lo spinge a realizzarlo realmente. Per raccogliere i soldi i vendono dei loro beni (Wozniak vende una costosa calcolatrice scientifica HP mentre Jobs il suo minivan Volkswagen) con cui recuperano 1300 dollari che usano per assemblare il prototipo nel garage di casa Jobs. Il computer assemblato per gli standard moderni è un prodotto obsoleto ma allora era un gioiello tecnologico. In confronto l'Altair, un famoso computer introdotto all'inizio del 1975, era anni indietro rispetto al computer di Woz. L'Altair non disponeva di unità di memorizzazione, il programma andava inserito tramite una serie di piccoli interruttori opportunamente configurati. L'uscita non era a video ma era mostrata da una serie di lampeggii delle spie installate sul corpo macchina. E il computer Altair andava montato dato che veniva venduto in scatola di montaggio, era un computer per un appassionato non certamente per un pubblico generico. Invece il computer di Wozniak era dotato di tastiera per immettere i dati, di unità di memorizzazione, di un microprocessore da 25 dollari, di ROM per semplificare l'avvio del computer e veniva venduto montato. Il primo aprile 1977 Wozniak e Jobs fondarono l'Apple e chiamarono il loro computer Apple I. Contestualmente Wozniak abbandonò il proprio lavoro all'Hewlett Packard e divenne vicepresidente nonché progettista della società. L'Apple I venne venduto a 666.66 dollari e i primi esemplari vennero acquistati da un negozio di computer locale. Wozniak si concentrò a tempo pieno sul miglioramento dell'Apple I e sull'eliminazione dei problemi. I nuovi progetti di Woz aggiunsero una serie di nuove caratteristiche al computer, pur mantenendo lo spirito base e cioè quello di ottenere un prodotto semplice e usabile. Woz aggiunse la capacità al computer di visualizzare della grafica (richiese solo due componenti in più anche se non era sicuro che gli utenti avrebbero usato la nuova possibilità). Nel 1978 progettò un lettore di Floppy disk molto economico e con Randy Wigginton sviluppò un primitivo sistema operativo. Oltre che occuparsi dell'hardware Wozniak si preoccupò anche del software e infatti scrisse molto del software che accompagnò i suoi computer. Sviluppò un interprete Basic e un gioco di breakout che tra l'altro lo spinse ad aggiungere il suono al computer. Sviluppò il programma che gestiva il floppy disk e altro. Con i vari programmi già integrati nelle ROM l'Apple II era molto più semplice da programmare degli altri computer in commercio e questo spinse molti programmatori a utilizzarlo e nacque il famoso foglio elettronico Visicalc sviluppato da Dan Bricklin e Bob Frankston. Nel 1980, la compagnia venne quotata in borsa e rese Jobs e Wozniak milionari. A soli 27 anni Jobs era il più giovane uomo incluso nell'elenco di Fortune 500 del 1982. Nel 1978 il prezzo dell'Apple II venne ridotto e Mitch Kapor riusci a comprarsi un computer. Ispirato dal software Visicalc e da un colloquio con gli autori Kapor sviluppò il programma Lotus 1-2-3 che dominò il mercato dei fogli elettronici negli anni seguenti.

Per anni i profitti derivati dalle vendite dell'Apple II garantirono alla compagnia la tranquillità finanziaria necessaria per sviluppare nuovi prodotti. Inizialmente i risultati non sono stati buoni, il progetto Apple III è stato un disastro e anche il progetto Lisa non ha portato molto denaro in cassa. È solamente grazie ai profitti dell'Apple II che il progetto Macintosh è stato portato a termine. Quindi si può tranquillamente affermare che Wozniak sia il padre finanziario del Macintosh. Nel febbraio del 1981 Steve Wozniak ha avuto un incidente con il suo aereo privato. L'incidente gli ha causato una temporanea perdita di memoria. Durante i primi periodi non ricordava niente dell'incidente, non ricordava nemmeno di essere stato coinvolto in un incidente. Poi col tempo la memoria a breve termine è tornata. Woz dopo l'incidente non riusciva più a lavorare in Apple con l'entusiasmo di una volta. Decise di sposarsi e di terminare gli studi all'University at Berkeley con il nome di "Rocky (Raccoon) Clark". Nel 1982 prese la laurea in informatica e in ingegneria elettrica. Nel 1983 decise di tornare nel settore ricerca e sviluppo dell'Apple. Ma questa volta tornò solo come ingegnere e più che per il desiderio di lavorare lo fece per fornire un esempio ai lavoratori dell'Apple.

Woz abbandonò l'Apple il 6 febbraio, 1985, nove anni dopo aver fondato la compagnia. Wozniak fondò una nuova compagnia chiamata CL9 che si occupava di sviluppare interruttori per uso domestico comandati a distanza. Jobs era infuriato per l'abbandono di Wozniak dell'Apple, lo considerava un affronto e un fatto personale. Fece pressione sui fornitori per boicottare la nuova impresa di Wozniak e i fornitori spaventati dalla potenza economica di Jobs boicottarono Wozniak che dovette chiudere la società. Wozniak rimase molto deluso e amareggiato dal comportamento di Jobs. Jobs molto presto abbandonò anche lui Apple per via di una lotta di potere col CEO che lo aveva visto mettere in minoranza durante un consiglio di amministrazione. Wozniak e Jobs erano due sognatori e due persone non allineate che non si riconoscevano nelle corporazioni e nei consigli di amministrazione quindi era inevitabile che si arrivasse ai ferri corti con gli investitori. Jobs decise di non arrendersi e continuò il suo progetto di computer innovativo con la sua nuova società, la NeXT mentre Woz decise di abbandonare l'arena della finanza e del commercio e si dedicò all'insegnamento.

Steve Wozniak ricevette dal Presidente degli Stati Uniti d'America la National Medal of Technology nel 1985. Nel Settembre del 2000, Steve Wozniak è stato incluso nella National Inventors Hall of Fame. Wozniak è uno dei benefattori del San Jose Children's Museum. Da quando ha abbandonato l'Apple Computer, Woz ha fornito supporto economico e tecnico alla scuola locale di Los Gatos (è la scuola frequentata anche dai suoi figli). Nel 2001, Woz fonda la Wheels Of Zeus, acronimo "WoZ", la compagnia sviluppa soluzioni wireless. Nel Maggio del 2004, grazie alla candidatura del Dr. Tom Miller, Woz riceve la laurea onoris causa dalla North Carolina State University per il suo contributo nel campo dei personal computer.

## *Ronald Wayne*

Ronald Wayne è il terzo fondatore "dimenticato" dell'Apple Computer. Su di lui si hanno poche informazioni dato che dopo l'avventura in Apple è praticamente sparito dalla scena informatica. Wayne lavorava con Jobs e Wozniak all'Atari prima di fondare l'Apple Computer. Aveva la proprietà del 10% dell' Apple. Appena la società ricevette il pagamento della prima commessa Wayne vendette la sua quota per \$800. Wayne vendette la sua quota nel 1977, nel 1981 quando l'Apple venne quotata in borsa la sua quota sarebbe stata valutata centinaia di milioni di dollari.

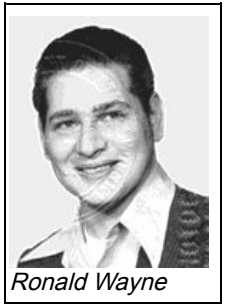

# **Computer**

Apple è state resa famoso dai suoi computer e in questa sezione si darà una breve descrizione dei computer più importanti prodotti dalla società.

## *Apple I*

Apple I era il precursore del moderno personal computer. Era il primo computer che racchiudeva tastiera, microprocessore e connettore per un display esterno in un unico case. Progettato da Steve Wozniak per Apple Computer, è stato il primo prodotto venduto dalla neonata società. Il computer venne venduto dall'Aprile del 1976 al costo di 666.66 Dollari. Più di 200 unità furono prodotte, e a differenza degli altri computer hobbystici Apple I non era venduto in kit di montaggio ma veniva venduto con la scheda madre già assemblata.

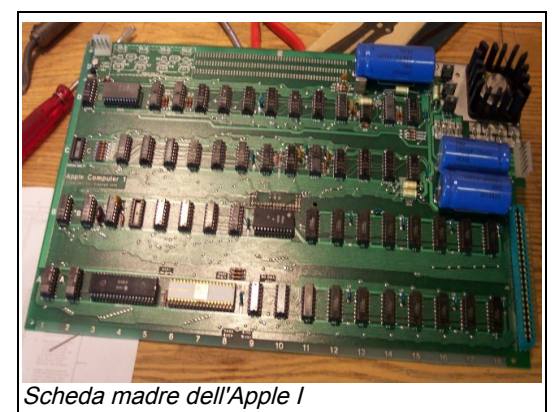

La scheda madre era molto semplice infatti

conteneva solo 30 chip ma questo non vuol dire che il computer fosse poco potente. La maggioranza dei computer dell'epoca si programmavano attraverso interruttori disposti sul computer e comunicavano i risultati tramite lampeggio dei led installati nel case. L'Apple I era dotato di una tastiera e poteva essere collegato alla televisione per mostrare i risultati a video. Quando si acquistava l'Apple I si acquistava solo la scheda madre, per ottenere il computer funzionante

bisognava aggiungervi un alimentatore, la tastiera, il display e un case. È per questo motivo che molti Apple I sono alloggiati in scatole di legno, gli utenti dovendosi procurare un case se lo costruivano con il legno. Come opzione era disponibile un interfaccia per cassette al costo di 75 dollari.

Apple I essendo dotato di tastiera e monitor si distingueva dalla maggior parte dei computer. Le macchine concorrenti come l'Altair 8800 erano dotate solo di led e di interruttori e quindi rapportate all'Apple I sembravano pezzi da museo. L'Apple I era una macchina innovativa pur non essendo in grado di gestire grafica o suono. Il computer venne dismesso nel Marzo del 1977 quando venne presentato l'Apple II.

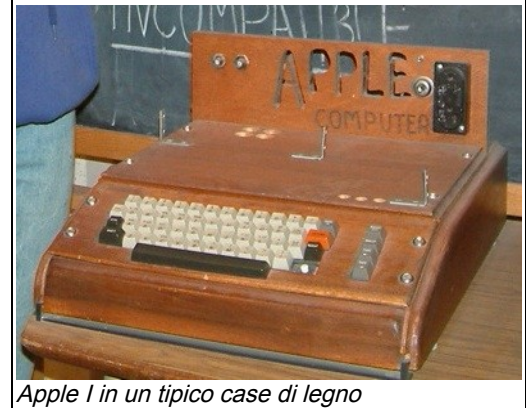

### *Apple II*

L'Apple II è considerato il primo personal computer prodotto su scala industriale. Steve Jobs e Steve Wozniak nel 1976 avevano già costruito nel loro garage l'Apple I, un computer che però poteva essere appetibile solo ad un pubblico di appassionati di elettronica. Jobs desiderava rendere l'informatica accessibile a tutti quindi, rielaborando il progetto dell'Apple I, misero tutta l'elettronica in una scatola di plastica beige dotata di monitor e tastiera dando forma al personal computer che utilizziamo ancora oggi.

La presentazione avvenne nel 1977 al primo Computer show di Atlantic City. Era dotato di un microprocessore MOS 6502 funzionante alla frequenza di 1MHz, la memoria RAM ammontava a 4KB espandibili fino a 48-64KB, 8 alloggiamenti di espansione, un Integer Basic su ROM, il monitor era a colori, come unità dati un registratore a cassette o uno, due drive per floppy disk da 5" 1/4. Successivamente Apple produsse il suo primo hard disk: il profile da 5 MB (il cui costo era inavvicinabile, circa tremila euro). L'Apple II era interfacciabile con stampanti e modem, mediante una scheda con processore 8080 poteva utilizzare il CPM.

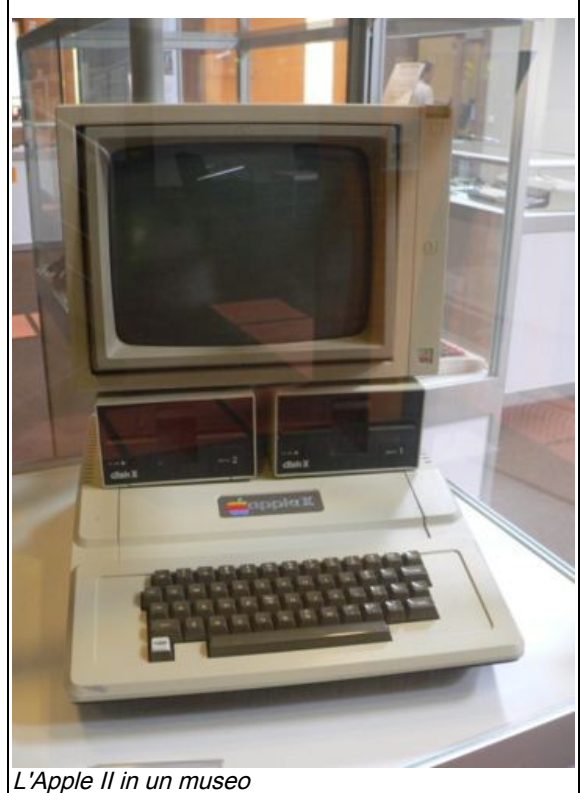

Il sistema operativo era il prima il DOS e alla fine degli anni '80 il ProDOS, i primi programmi: Visicalc, Apple Writer, ScreenWriter, Wordstar ed AppleWorks che fu il primo integrato. I linguaggi: Applesoft Basic, Apple Pascal, Assembler, Logo

## *Apple Lisa*

Apple Lisa era un personal computer rivoluzionario progettato agli inizi degli anni ottanta. Molte delle innovazioni legate all'interfaccia grafica GUI del Lisa sono derivate dal progetto Alto dello Xerox PARC. Il progetto Lisa è stato avviato nel 1978 e dopo una lunga gestazione è diventato il progetto di un computer dedicato all'utenza professionale dotato di un interfaccia grafica a icone che per l'epoca era una notevole innovazione. Verso il 1982 Steve Jobs abbandonò il progetto Lisa per concentrarsi sul progetto Apple Macintosh una versione a basso costo del progetto Lisa. Contrariamente a quello che si pensa il Macintosh non è un diretto discendente del Lisa quanto piuttosto un "cugino povero" dato che condivideva alcune idee base ma per una questione di costi alcune caratteristiche avanzate del Lisa non erano state implementate nel Macintosh. Il significato del nome Lisa è un mistero. Secondo molti è l'acronimo di Local Integrated Software Architecture(Achitettura *L'Apple Lisa con hard disk esterno posizionato in* Software Locale Integrata), secondo altri è il nome

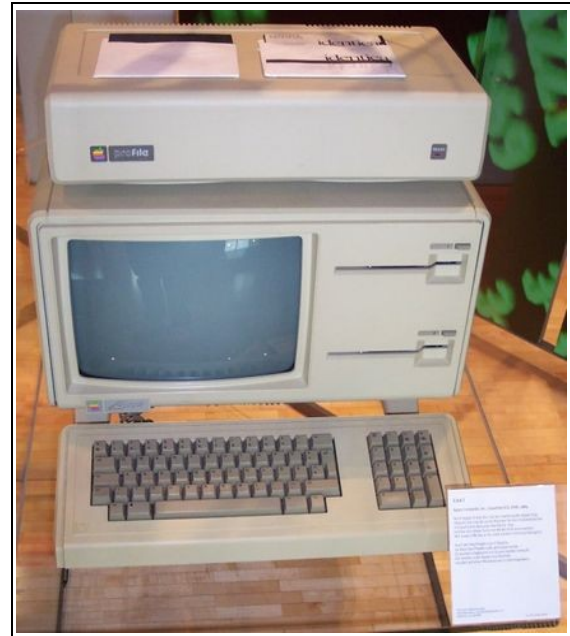

cima

della figlia del co-fondatore dell'Apple Steve Jobs e l'acronimo è stato inventato solo in seguito e significherebbe Let's Invent Some A (Inventiamo un'altra sigla).

Il Lisa venne presentato il 19 gennaio 1983 al costo di 9.995 Dollari Statunitensi. Nonostante molti pensino che il Lisa sia il primo personal computer dotato di un interfaccia grafica GUI ad essere venduto sul mercato, questa notizia non è in realtà corretta. Infatti a precederlo e a sottrargli il primato viene nel 1981 lo Xerox Star. Il primo Lisa era dotato di due Floppy Disk da 5.25" (chiamati drive "Twiggy") e utilizzava il LisaOS come sistema operativo. Il processore era un Motorola 68000, e era dotato di 1 MByte di RAM e poteva utilizzare un Hard Disk esterno da 5 MByte originariamente progettato per l'Apple III. Era dotato di multitasking cooperative e supportava la memoria virtuale, erano caratteristiche avanzate per l'epoca e forse anche per colpa loro il Lisa era un computer lento (Il Macintosh per la memoria virtuale dovrà attendere anni come anche per il Multitasking cooperative, presente dalla versione 6 del Mac OS). Concettualmente il Lisa ricorda lo Xerox Star, nel senso che entrambi erano macchine progettate per l'ufficio, e entrambi erano dotate di interfaccia grafica a icone. Il Lisa aveva due modalità di lavoro, il LisaOS e il Workshop.

Il Lisa è stato il più grosso fallimento commerciale dell'Apple dai tempi dell'Apple III. I potenziali utenti ritenevano il Lisa una macchina troppo costosa e relativamente lenta e quindi si rivolgevano alle macchine prodotte da IBM e dai concorrenti che sebbene fornissero un interfaccia molto più ostica e fossero più limitate costavano alche molto meno. La definitiva morte del Lisa la si è avuta nel 1984 con la presentazione del Macintosh che era dotato dell'interfaccia a icone e del mouse. Gli utenti non riuscivano a percepire la superiorità del Lisa rispetto al Macintosh dato che per gli utenti memoria virtuale e multitasking erano parole senza senso. Il Lisa è un classico esempio di un prodotto troppo in anticipo per i suoi tempi. Apple rilasciò altre due versioni del Lisa, chiamate Lisa2 e Macintosh XL, quest'ultima versione era in grado attraverso un emulatore di far funzionare i programmi Macintosh sul Lisa. La linea del Lisa venne dismessa nell'Agosto del 1986

A quei tempi 96 KByte di memoria RAM venivano considerati una stravaganza e per la maggior parte degli usi superflui. La generosa dotazione del Lisa venne vista come uno spreco di risorse e la sua generale lentezza non facilitò la vita della macchina, dato che un utente che spende 10000 dollari si aspettava una macchina velocissima, non una macchina avveniristica nella concezione ma lenta nella pratica quotidiana.

Sebbene sia stato un insuccesso commerciale il Lisa ha fatto molto parlare di se. Era troppo costoso per una elevata diffusione ma per un certo periodo quasi ogni grande società decise di dotare i suoi uffici principali di uno o due Lisa in condivisione per gli impiegati. Sebbene il software disponibile per il Lisa non fosse moltissimo, se utilizzato in congiunzione con una stampante ad aghi permetteva di realizzare delle relazioni e dei documenti dotati di una impaginazione e di una grafica quando i programmi per gli altri computer non consentivano niente. Il Lisa veniva utilizzato principalmente per impaginare i documenti. Nonostante molti utenti lo utilizzassero il numero di computer effettivamente venduti fu molto ridotto. Questi utenti si abituarono però a utilizzare l'interfacce a icona e quando fu disponibile il Macintosh lo accolsero a braccia aperte, dato che forniva una interfaccia grafica a un prezzo accessibile.

Una diffusa storia afferma che l'insuccesso del Lisa fu talmente elevato che più di 10000 furono utilizzati come materiale da riporto in una costruzione nello Utah. Come altri modelli pionieristici di computer con interfaccia grafica un computer Lisa funzionante vale per un collezionista diverse migliaia di dollari.

### *Macintosh*

Macintosh, abbreviato come Mac, è la più famosa famiglia di computer progettati da Apple. Il primo venne presentato nel 1984 e sfruttava il sistema operativo Mac OS (oggi Mac OS X). Il Mac originale è stato il primo computer con una interfaccia grafica e un mouse di serie, a conquistare un

vasto pubblico di utenti, e ad entrare prepotentemente nel mercato. Con questo grande successo Apple riscattò l'iniziale tiepida accoglienza riservata al Apple Lisa, il suo predecessore, e dimostrò che l'idea del concetto di scrivania virtuale, che si basava su di una interfaccia WIMP (Windows, Icons, Mouse, Pointer) era vincente. Soprattutto Apple con questa mossa riuscì a dimostrare che il paradigma WIMP veniva apprezzato a livello mondiale anche da neofiti o da professionisti che non fossero addetti del settore dell'informatica, che un'interfaccia grafica faceva presa ed attirava la curiosità di grandi masse, e che infine, la semplicità ed intuitività del concetto di mouse associato ad una GUI desktop (appunto "scrivania" in inglese) apriva finalmente l'informatica domestica, hobbyistica e professionale ad un pubblico che, fino a quel momento, era stato timido e restio ad avvicinarsi a quel "misterioso" oggetto (così allora veniva considerato) che è il personal computer, visto come oggetto di elite e non di uso comune.

### **Origine del nome**

Il Macintosh, detto comunemente Mac (la Apple Computer non ha mai ufficialmente cambiato il nome della linea di prodotti, ma piuttosto sembra accettare entrambe le versioni), deve il suo nome ad una popolare varietà di mela (apple in inglese), la McIntosh. La scelta del nome è attribuita a Jef Raskin, l'esperto di interfacce di computer che ne sviluppò il progetto.

### **Storia**

Macintosh costituisce l'evoluzione dei precedenti modelli di computer quali Apple II (1978) e soprattutto Lisa (1983), il primo computer costruito da Apple a disporre di serie di GUI e mouse di serie, e che era rivolto a un'utenza professionale ed aveva avuto un successo limitato a causa dell'alto costo. Presentato con uno spettacolare spot televisivo durante la pausa pubblicitaria del XVIII Super Bowl il 22 gennaio del 1984, il Macintosh è stato il primo computer di grande successo verso il pubblico ad essere dotato di serie di interfaccia grafica e di mouse, caratteristiche per l'epoca assolutamente nuove e rivoluzionarie. A precedere il Mac nel primato di primo computer disponibile sul mercato con una GUI di serie, vengono solo altre due piattaforme: il "fratello" maggiore Lisa, "nato" nel 1983 ma soprattutto lo Xerox Star, presentato nel 1981, un computer veramente all'avanguardia per i suoi tempi ed oggi dimenticato dai più.

Del famoso spot era protagonista un'atleta femminile che gettava un martello contro l'immagine TV a schermo gigante di un dittatore (il Grande Fratello, ispirandosi al tiranno del romanzo 1984 di Orwell, ma alludendo anche all'azienda dominante a quel tempo, IBM). Il primo modello di Mac fu messo in vendita due giorni dopo, al prezzo di 2.495 dollari.

Il Macintosh ottenne un successo di mercato senza precedenti, grazie al suo approccio amichevole (user-friendly) e alla facilità d'uso. La sua interfaccia grafica usava per la prima volta metafore facili da comprendere, quali il cestino, la scrivania, le finestre, gli appunti ecc. aprendo l'uso del computer anche a persone con limitate conoscenze tecnico-informatiche. Per questo motivo il Macintosh è divenuto una pietra miliare nello sviluppo dell'industria del computer.

Inizialmente il successo del Mac fu frenato dal suo limitato parco software. Nel 1985, la combinazione del Mac con la sua GUI, di Adobe PageMaker e della nuova stampante laser di Apple diedero vita ad una soluzione a basso costo per l'editoria e la grafica pubblicitaria, un'attività che sarebbe diventata famosa con il nome di Desktop Publishing (DTP). L'interesse per il Mac esplose, tanto che costituisce a tutt'oggi un diffuso standard presso le tipografie, gli studi di grafica e le aziende editoriali.

### **Innovazioni**

Innovazioni introdotte o rese popolari dal Macintosh originale:

- Una interfaccia utente grafica, le icone, una scrivania ecc.
- L'uso di un mouse (o altri dispositivi di puntamento) nei Personal Computer
- I concetti di "punta", "clicca" e "trascina" per eseguire azioni con un dispositivo di puntamento
- Editing di testi e grafica di tipo WYSIWYG ("what you see is what you get", ovvero "ciò che vedi è ciò che ottieni")
- Nomi di file lunghi, con spazi bianchi e nessuna estensione del file (fino a 31 caratteri con il Mac OS, poi espansi a 255 con il Mac OS X)
- Il floppy disk da 3.5" di serie
- Sistema audio integrato nell'hardware (altoparlante compreso).
- Un design esteticamente piacevole ed ergonomico (migliorato ulteriormente con i modelli successivi, in particolare con l'iMac nel 1998)

#### *Macintosh 128K*

Il Macintosh 128K Personal Computer è il primo Apple Macintosh. È stato distribuito in un case beige e era progettato come un computer auto sufficiente. Era fornito anche di una rientranza nella parte superiore del case da essere utilizzata come maniglia per il trasporto del computer. Questo modello di Macintosh non era espandibile. Era previsto come un dispositivo autosufficiente e completo, alla stregua di un qualsiasi elettrodomestico, come un aspirapolvere o una televisione. Era fornito con 128 KByte di memoria che per l'epoca erano molti considerando che la maggior parte dei computer erano dotati di 64 KByte. Era dotato di connettori solo per collegare il mouse, la stampante (prima ImageWriter e in seguito LaserWrite), il modem, il Floppy Disk esterno e un altoparlante monofonico. Tutte le periferiche utilizzavano connettori proprietari e diversi, ciò impediva all'utente di sbagliare i collegamenti ma nello stesso tempo lo legava ai prodotti Apple almeno inizialmente.

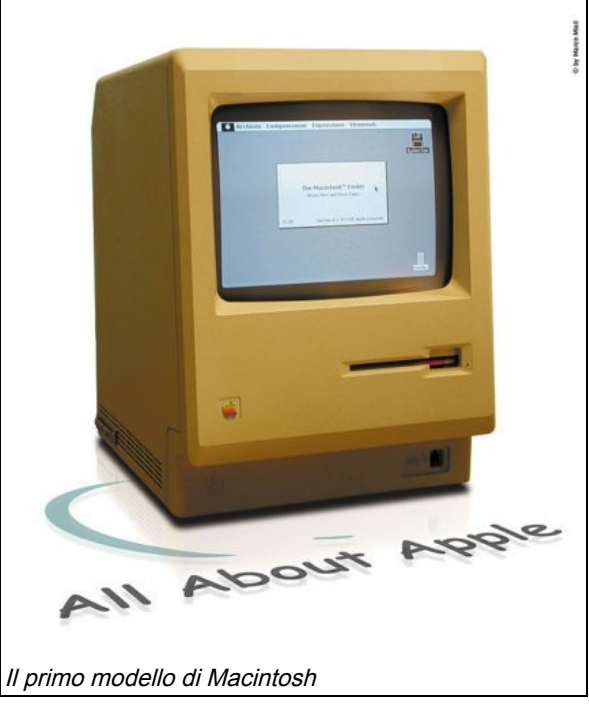

Conteneva un Floppy Disk da 400 KByte e non supportava nessun Hard Disk. In quella epoca un Floppy Disk era più che sufficiente per contenere l'intero sistema operativo, le applicazioni più comuni (All'inizio erano disponibili solo MacWrite e MacPaint) e i file generati dall'utente. Il Floppy Disk da 400 KByte era considerato molto capiente se paragonato ai 128 KByte che offrivano i Floppy Disk della concorrenza. Comunque molti utenti preferivano bloccare la scrittura sul Floppy del sistema operativo e utilizzarne un secondo per i programmi e i dati. Molti utenti per evitare i continui cambi di dischetto acquistavano il Floppy Disk esterno (costava 495 Dollari) dell'Apple. Immagine:Macintosh 128K connettori.jpg L'unità All-in-one originale comprendeva un monitor monocromatico da 9" in grado di mostrare immagini con una definizione di 72 punti per pollice, questo tipo di monitor verrà utilizzato in molti modelli futuri. La tastiera non era dotata di tastierino numerico separato e il mouse aveva un solo tasto. Non era dotato di ventola di raffreddamento e quindi era un computer molto silenzioso. Steve Jobs era il principale sostenitore del computer senza ventola, e infatti i primi modelli di Macintosh ne erano sprovvisti. La mancanza della ventola di raffreddamento danneggio molti computer infatti quando Jobs venne estromesso da Apple gli ingegneri finalmente poterono inserire la ventola nei case e quindi ridurre la "mortalità" dei computer.

Le applicazioni MacPaint e MacWrite erano fornite con il Macintosh. Il primo Macintosh non fu un successo commerciale travolgente ma nemmeno un disastro come il Lisa, era evidente che il pubblico apprezzava l'idea ma che per raggiungere il successo mancava ancora qualcosa. I manager Apple ne erano consci e infatti proseguirono sulla strada del Macintosh rilasciando il Macintosh 512K che ebbe un accoglienza decisamente migliore da parte del pubblico pur essendo in sostanza uguale al Macintosh 128K ma con 512Kbyte di ram, una quantità di memoria sufficiente per rendere la macchina produttiva.

### *Twentieth Anniversary Macintosh*

Apple presenta il Twentieth Anniversary Macintosh (Macintosh dell'anniversario del ventennale) nel Maggio del 1997 come un computer commemorativo per il ventennale della fondazione di Apple Computer, non del Macintosh che venne presentato nel 1984. Il computer doveva rappresentare lo stato dell'arte, il meglio disponibile al momento e quindi aveva un prezzo elevato rispetto agli altri computer.

Venne concepito come un progetto futuristico , il TAM (come viene chiamato affettuosamente da alcuni utenti) utilizzava un futuristico (per i tempi) schermo LCD a matrice attiva, un scheda grafica ATI 3D Rage II video chipset, una trackpad derivata da quella utilizzata dal PowerBook 3400, e una motherboard derivata dal Power Macintosh 6500 con un processore PowerPC 603 a 250Mhz. Il sistema può utilizzare un unica risoluzione,800 x 600 a 16-bit di colore. Il computer era fornico col Mac OS 7.6.1 e in seguito era necessaria una versione speciale del Mac OS 8 per funzionare. La versione 9 e le versioni successive del Mac OS sono incompatibili col TAM.

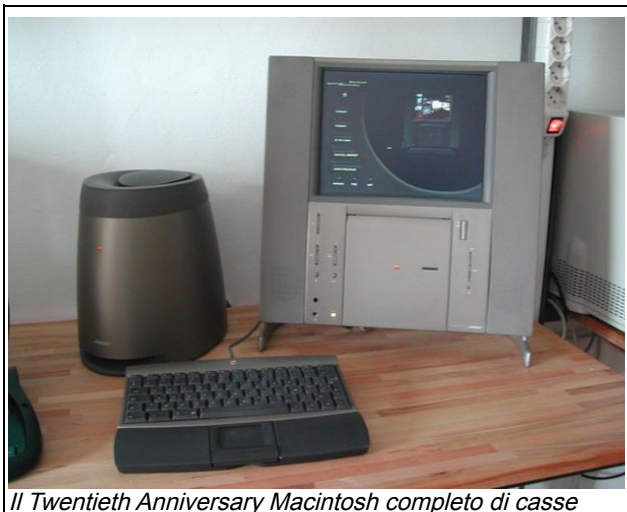

bose

L'uso della scheda madre del Power Macintosh

6500 consentiva delle possibilità inusuali per un computer del tempo. Una di queste opzioni era quella di inserire una scheda per sintonizzare la radio o vedere la TV tramite il computer. Per utilizzare queste schede o altre schede PCI però era necessario sostituire il coperchio posteriore con uno più capiente per problemi di spazio.

Il design del TAM era molto ricercato, quando fu progettato si cercò di renderlo più simile a un oggetto d'arredo e meno a un classico computer, tutti i cavi furono nascosti posteriormente al sistema e il case in metallo posizionato verticalmente e con il monitor integrato lo rendeva un oggetto esteticamente molto bello e ricercato. Per risparmiare spazio nel case il lettore CD-ROM fu collocato verticalmente e vennero utilizzati degli autoparlanti Bose per ottenere la massima qualità audio. L'alimentatore era esterno, e nel gruppo di alimentazione vi era integrato anche il Subwoofer sempre della Bose.

La piccola tastiera non aveva il tastierino numerico ma aveva una touchpad che poteva essere staccata e posizionata dove la si ritenesse più comoda. Il sistema inizialmente fu presentato come un prodotto elitario, destinato a una piccola nicchia del mercato. Inizialmente il computer era venduto con un servizio di assistenza personalizzato che provvedeva a montare e configurare il computer a casa dell'utente. Il servizio venne abbandonato quasi subito date le scarse vendite del computer. Apple abbasso progressivamente il prezzo ma comunque le vendite erano sempre molto basse.

Apple aveva realizzato 12000 TAM e le scorte rimanti le vendette sottocosto ai suoi sviluppatori.

Nonostante le scarse vendite il TAM è un prodotto molto conosciuto, le sue idee innovative (la disposizione verticale del computer ricorda l'iMac G5) e la sua linea futuristica gli hanno consentito di ritagliarsi una posizione di rilievo della storia dei Macintosh. Gli utenti del TAM erano molto affezionati al proprio computer e infatti vennero creati dalle terze parti schede di espansione per prolungare la vita del TAM.

### *Power Mac G4 Cube*

Power Mac G4 Cube (conosciuto anche come Power Macintosh G4 Cube) è un computer silenzioso, senza ventole e compatto prodotto dal 2000 al 2001.

Apple aveva progettato il Cube per gli utenti che si collocavano tra l'iMac e il Power Macintosh G4. Le dimensione erano di 20x20x26 centimetri, nel Cube era allogiato un PowerPC G4 funzionante a 450 o 500 megahertz, e un lettore DVD a caricamento verticale. Per funzionare serviva un monitor e, a differenza dell'iMac, la scheda grafica era su slot AGP e quindi aggiornabile in caso di necessità. Il Cube era dotato di due porte FireWire e di due porte USB. L'audio era fornito da degli autoparlanti Harman Kardon da 20 Watt. Il sistema di raffreddamento era senza ventole, il che questo rendeva il computer molto silenzioso, dato che gli unici elementi che producevano rumore erano l'hard disk e l'unità ottica.

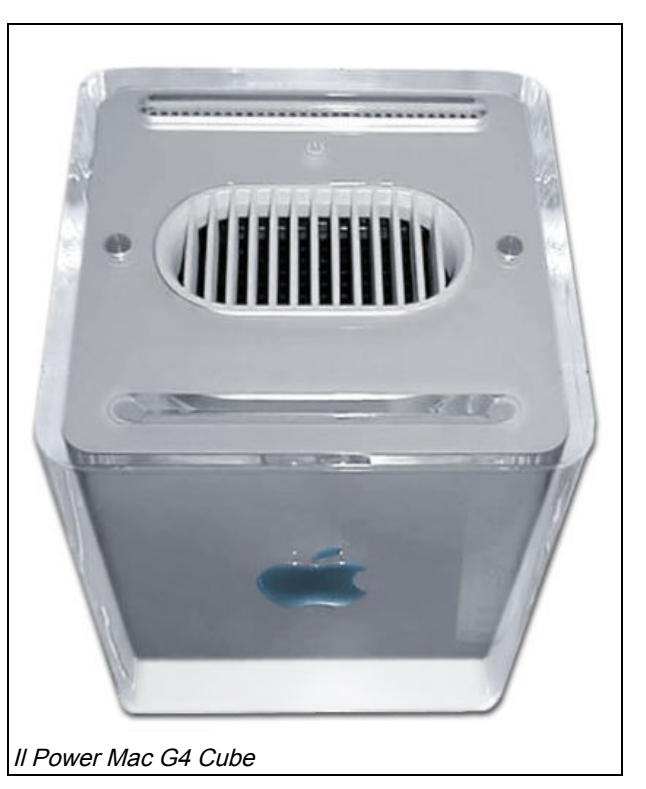

#### **Insuccesso commerciale**

Inizialmente il Cube è stato percepito dai potenziali acquirenti come un computer eccessivamente costoso per le caratteristiche fornite, costava infatti quanto un PowerMac di fascia bassa ma non era espandibile quanto un PowerMac. Le vendite già fiacche vennero ulteriormente rallentate dalla scoperta che la plastica che formava il case era troppo fragile e si rompeva con facilità. Apple cercò di risollevare le vendite aggiungendo del software al computer, riducendone il prezzo ed effettuando un aggiornamento della macchina. Venne aggiunto il masterizzatore CD come opzione e venne offerta una potente scheda grafica NVidia (GeForce 2 MX) come opzione. Tutti gli sforzi fatti da Apple non riuscirono però a far decollare le vendite del Cube: oramai il pubblico riteneva il Cube un prodotto non riuscito e le offerte di Apple non riuscirono a scalfire questa convinzione. Il Cube venne ritirato nel luglio del 2001; in totale ne furono venduti 148.000 esemplari e rappresentò circa il 5% delle entrate di Apple.

### **Evoluzioni**

Pur essendosi rivelata una scelta errata per Apple a causa del posizionamento del mercato, il Cube il suo design peculiare aveva affascinato molti utenti Apple, che hanno sperato in una sua evoluzione. Nel gennaio del 2005 Apple ha presentato il Mac mini, un modello che riprende le linee e la filosofia del Cube, pur essendo più economico e più compatto a causa dell'avanzamento della tecnologia costruttiva.

### *iMac G3*

L'iMac è stato presentato nel 1998 e il suo successo ha rilanciato commercialmente l'Apple che in quell'epoca versava in gravi difficoltà economiche. Particolarità dell'iMac è la forma monoblocco, proprio come il primo Mac (abbreviazione di Macintosh), completo di Modem Interno, Scheda di Rete, Porte USB, Lettore CD-ROM, schermo 15 pollici a colori, case colorato semitrasparente. Progettato come strumento personale ideale per l'utilizzo in modo semplificato di Internet e dotato di processori PowerPC G3 pubblicizzati come capaci di "bruciare" gli equivalenti della gamma Pentium di Intel. L'iMac fu disegnato, progettato, realizzato e commercializzato sotto le direttive di Steve Jobs.

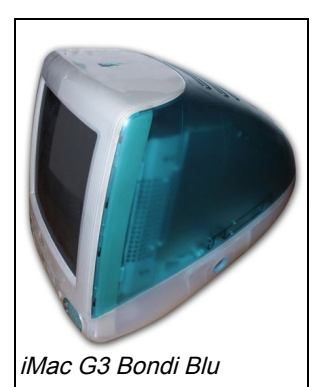

### *iMac G4*

L'iMac G4 è la terza incarnazione del progetto iMac, è un computer dedicato all'utenza domestica che desidera un prodotto semplice e funzionale e che non ritiene l'espandibilità una caratteristica essenziale. L'idea di partenza era di seguire la filosofia della prima generazione di iMac quindi computer semplici e funzionali, ma Apple con il cambio di generazione decise di modificare radicalmente anche il design del computer rendendo il case una calotta semisferica bianca e integrando un monitor a schermo piatto collegato alla base da un braccio snodato. Questo stile molto particolare fece discutere ad alcuni appassionati parlarono di un computer lampada.

### *iMac G5/iMac Core Duo*

Con il cambio di generazione Apple decise nuovamente di intervenire sul design e realizzo un computer estremamente piatto, tutta l'elettronica era posizionata dietro il monitor piatto difatti molte persone vedendo chiedevano dove si trovasse il computer dato che loro vedevano solo il monitor. Dal punto di vista tecnologico l'iMac G5 era dotato di un veloce processore PowerPC G5 ma era penalizzato da un bus di sistema lento che quindi gli impediva di entrare in competizione con i PowerMac pur essendo dotato degli stessi processori. In seguito al passaggio ad Intel Apple ha rilasciato una evoluzione dell'iMac dotata di processore Core Duo. Questo modello esteticamente si differenzia dal precedente per la presenza di una webcam integrata nel case e per la presenza di un telecomando per comandare il computer in remoto.

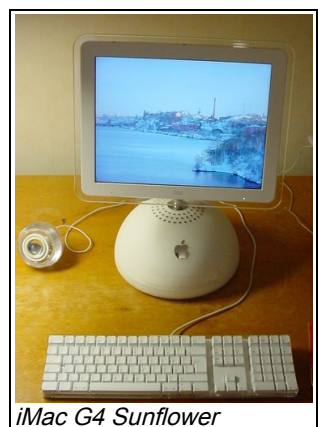

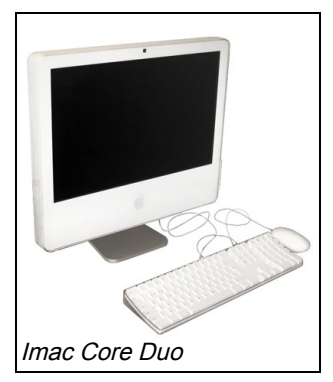

# **Sistemi Operativi**

Pur essendo Apple una compagnia orientata allo sviluppo di computer la società si è dovuta necessariamente occupare fin dall'inizio dello sviluppo di software per poter fornire le macchine di un adeguato sistema operativo. Con il passare degli anni la società ha sviluppato anche una divisione software essendo questo diventato sempre più importante. La divisione si occupa dello sviluppo del sistema operativo e di una serie di programmi che servono alla società per spingere la diffusione dei suoi sistemi in alcuni ambiti professionali come i prodotti per l'ufficio all'inizio e attualmente il montaggio video. Questi programmi oltre a diffondere i sistemi della società in quegli ambiti generano dei ritorni di cassa non trascurabili. Essendo i programmi prodotti da Apple troppi si è deciso di concentrarsi sui sistemi operativo con particolare attenzione per quelli prodotti per i computer Macintosh.

### *Primi sistemi operativi*

Il primo sistema operativo sviluppato da Apple era quello indirizzato all'Apple I. Essendo prodotto quasi totalmente da Steve Wozniak che si dovette occupare anche del lato hardware della macchina il sistema operativo era molto basico. In sostanza erano delle procedure a basso livello scritte in assembler che permettevano l'accesso alle funzioni della macchina. La programmazione nella macchina non era agevole dato che per impostare le varie caratteristiche andavano impostati opportuni valori nei registri ma a quel tempo (fine anni '70) tutte le macchine venivano programmate a basso livello e quindi i clienti non se ne lamentarono.

Il seguente sistema operativo fu prodotto per l'Apple II. Questo computer era dotato di un interprete basic che rendeva molto più agevole la programmazione della macchina. Inoltre il sistema operativo era molto più avanzato ed era in grado di gestire le unità a disco che potevano essere aggiunte alla macchina. Questa versione era dotata di molte più procedure di sistema ed era organizzata meglio essendo il lavoro collettivo di più persone e non il lavoro isolato di un progettista hardware come il precedente sistema operativo.

Apple III fu in terzo computer della serie Apple. Venne progettato come computer da ufficio, era dotato di un sistema operativo chiamato SOS ( Sophisticated Operating System, cioè Sistema Operativo Sofisticato) e di un nuovo interprete Basic, "Apple /// Business BASIC". Un'altra sua caratteristica era il display a 80 colonne, un tastierino numerico, un orologio programmabile, un file system gerarchico e la capacità di emulare l'Apple II Plus. Era dotato anche di un floppy disk da 5.14" e della capacità di gestire fino a tre floppy disk esterni. Supportava anche un hard disk esterno opzionale chiamato Profile. Nonostante le premesse fu un insuccesso commerciale e quindi lo sviluppo del sistema operativo fu interrotto presto.

### *Lisa*

Nel 1978 Apple inizio lo sviluppo di un computer rivoluzionario chiamato Lisa. La parte rivoluzionaria del computer non risiedeva nell'hardware quanto nel software. Apple aveva stretto un accordo con la Xerox Corporation che in cambio del diritto di prelazione su un pacchetto di azioni Apple aveva consentito agli ingegneri Apple di visitare i famosi laboratori Xerox Palo Alto Research Center. In questi laboratori gli ingegneri videro macchine dotate di interfacce grafiche basate sulla metafora delle scrivania e comandate da mouse. Le idee sviluppate nei laboratori erano rivoluzionarie e Jobs si rese conto che le loro macchine non avrebbero potuto competere con macchine dotate di interfacce grafiche. Quindi partì il progetto Lisa, il primo computer dotato di interfaccia grafica prodotto da Apple. Il sistema operativo del Lisa integrava le più moderne conoscenze nel campo dell'informatica, era un sistema operativo basato su un'interfaccia grafica basata sulla metafora della scrivania. Il sistema operativo gestiva il multitasking cooperativo e gestiva anche la memoria virtuale. Gestiva nativamente il drag-and-drop e il copia e incolla tra le

applicazioni tramite clipboard. Il computer venne presentato nel 1983 e per l'epoca era sicuramente una macchina dotata di un sistema operativo rivoluzionario. Pur essendo dotato di un processore molto veloce (Motorola 68000 a 5 Mhz) e di un notevole quantitativo di memoria (1 Mbyte di base) il computer era molto lento dato che un sistema operativo così avanzato assorbiva troppe risorse. Il Lisa fu un insuccesso, era molto costoso (9995 dollari) e lento, nonostante i tentativi di Apple non riuscì mai a imporsi nel mercato e venne abbandonato.

## *Macintosh*

Il progetto Macintosh nacque nel 1982 quando il progetto Lisa era verso la fase finale Jobs, decise di staccarsi progressivamente dal progetto Lisa e di concentrarsi sul nuovo progetto che doveva essere una versione a basso costo del progetto Lisa. Il sistema operativo condivideva molte caratteristiche con il sistema operativo del Lisa ma era stato epurato di alcune delle caratteristiche più avanzate come il multitasking cooperativo o la gestione della memoria virtuale. Pur senza queste caratteristiche il sistema operativo era dotato di un'interfaccia grafica basata sulla metafora della scrivania e gestiva il copia e incolla oltre che il drag-and-drop. Quindi pur se inferiore teoricamente al Lisa era un sistema operativo molto avanzato per l'epoca. L'eliminazione di alcune caratteristiche rese il sistema operativo più parco di risorse sia dal punto dii vista della memoria che della potenza di calcolo. La prima versione del Macintosh era dotata di 128 Kbyte di RAM un quantitativo insufficiente per ottenere delle buone prestazioni ma quando uscì la nuova versione della macchina con 512 Kbyte di RAM le prestazione velocistiche della macchina finalmente in linea con le aspettative degli utenti. Inoltre l'eliminazione del multitasking rese il nucleo della macchina più semplice da programmare a più stabile. I primi macintosh non furono dei grandi successi commerciali , ma non furono nemmeno il disastro che fu il Lisa e quindi Apple continuò lo sviluppo.

I sistemi operativi prodotto di apple periodicamente sono stati soggetti a modifiche più o meno radicali per adeguarli alle evoluzioni tecnologiche e alle nuove scoperte nel campo dell'elettronica e dell'informatica. Il sistema operativo Macintosh ha subito una radicale evoluzione con l'avvento della decima versione che in realtà era un sistema operativo totalmente nuovo che poteva utilizzare i vecchi programmi tramite un emulatore. Quindi di è diviso il capitolo in due grandi sezioni la prima tratta dei sistemi operativi compresi tra la prima e la nona e la seconda sezione parla della versione 10.0 e successive.

# *System 1 - Mac OS 9*

## **System 1 /System 5**

- $\bullet$  System 1.0
- $\bullet$  System 2.0
- $\bullet$  System 3.0
- System Tools 4.0 (System 3.2, Finder 5.3)
- System Tools 5.0 (System 4.2, Finder 6.0)

Tutte queste versioni erano in grado di eseguire al massimo un'applicazione per volta, sebbene alcune applicazioni fossero in grado dare l'illusione di convivere con altre applicazione, utilizzando una procedura di scambio tra applicazione attiva e applicazione dormiente (tramite MultiFinder). Il System 1.0 e 2.0 furono rilasciati insieme al Macintosh 128K e al Macintosh 512K ed utilizzavano un File system chiamato MFS (Macintosh File System) per organizzare i dati. Il System 3.0 introdusse HFS (Hierarchical File System - File System gerarchico), questo File System introduceva una reale gestione gerarchica dei dati. La precedente versione non sopportava la

gestione gerarchica e il Finder la simulava con degli indici e delle tabelle. Il System 4.0 venne introdotto col Mac Plus (aggiunse il supporto per lo SCSI, AppleTalk, etc), e il System 5.0 venne rilasciato col Mac SE e Macintosh II.

Una significativa miglioria del System 5.x giunta con l'avvento del colore sui Macintosh è stato QuickDraw, che venne presentato col Macintosh II nel 1986. Questa tecnologia (e le sue API) estese le capacità del sistema operativo di elaborare la grafica e, sebbene per Apple la maggior parte degli utenti non se ne rese conto, rappresentava un significativo miglioramento dell'architettura grafica del System; la sua utilità sarebbe emersa totalmente con l'arrivo delle schede grafiche di terze parti.

## **System 6**

È stato il primo Macintosh System Software a essere dotato di multitasking cooperativo. Viene considera il migliore sistema operativo per i primi Macintosh, vi sono degli hobbisti che utilizzano il System 6 per navigare sul web con dei Macintosh antiquati.

Il multitasking cooperativo appare nel System 4 sotto forma di un programma chiamato Switcher che provvede a attivare i programmi e permetteva agli utenti di passare da un programma all'altro. Il System 6 utilizza un approccio molto più elegante e pratico chiamato MultiFinder. System 6 è stato il primo Mac OS a sopportare il multitasking nativamente (molti programmi non funzionavano con lo Switcher e comunque il programma andava comprato a parte dato che non era un elemento del System).

Il multitasking sotto System 6 era una opzione, si poteva scegliere se attivare il Finder o il MultiFinder. Se si selezionava il MultiFinder, il Finder continuava a funzionare anche quando veniva avviato un altro programma. L'ambiente MultiFinder consentiva di continuare a vedere e utilizzare le icone presenti sul Finder anche quando più programmi erano in esecuzione.

Il System 6 con MultiFinder era limitato rispetto al futuro System 7. Le principali differenze sono:

- In alto a destra veniva mostrata una icona che rappresentava l'applicazione. Non era presente il menu delle applicazioni come nel System 7 ma premendo sull'icona si passava alle altre applicazioni correnti. La lista delle applicazioni in uso era visibile in fondo al menu Apple.
- System 6 utilizza un indirizzamento di memoria a 24 bit e quindi poteva indirizzare al massimo 8 MByte di memoria RAM. Non aveva il supporto della memoria virtuale.
- Nel System 6 si poteva spostare un file o una cartella nel Desktop e il sistema si sarebbe ricordato la nuova posizione, ma non si poteva salvare un file direttamente su Desktop perché non esisteva una cartella fittizia del Desktop che potesse essere utilizzata per salvare gli elementi. Cosa invece possibile nel System 7 e nei successivi. Quando nel System 7 si selezionava il riquadro *Apri* apparivano la cartella Desktop contente i file salvati sul Desktop.
- Nel pannello di richiesta *Archivio* contente i pulsanti "Apri", "Registra", e "Registra come ..." i pulsanti potevano essere selezionati utilizzando il pulsante Tab. Con il System 7 la possibilità di gestire le richieste di dialogo con la tastiere verrà ampliata, anche se la finestra di dialogo non conteneva ancora la possibilità di creare una nuova cartella. Questa opzione poteva essere aggiunta con un estensione di terze parti.
- Il menu Apple è poco personalizabile. Gli unici elementi che si potevano modificare erano dei mini programmi chiamati Accessori da scrivania (DA Desk Accessory) che venivano installati e rimossi da un programma chiamato Font/DA Mover. Il pannello di controllo, la clipboard e il programma "Cerca" erano già inseriti e si potevano inserire al massimo 15 elementi. Non era presente il menu recenti per le cartelle.
- Il Pannello di Controllo nel System 6 era un Accessorio di scrivania e non una cartella come nel System7. Gli elementi che sotto System7 erano i dispositivi del Pannello di Controllo nel

System 6 erano memorizzati nella cartella principale del sistema e non in una cartella dedicata come nel System7. Gli elementi modificabili dal pannello di controllo erano inclusi in una lista dedicata a raggruppare gli elementi personalizzabili del sistema operativo. I programmi utilizzati per modificare l'interfaccia che nel System 7 sono chiamati estensioni nel System 6 sono chiamati INIT e vengono memorizzati nella cartella principale del System 6.

- Il cestino sotto System 6 si svuotava automaticamente quando si usciva dal sistema o se il MultiFinder non era attivo quando si eseguiva un programma. Non c'era differenza nell'icona tra cestino pieno e cestino vuoto.
- System 6 non supportava gli alias come il System 7. Non era in grado di gestire icone personalizzate (l'icona non appariva nella finestra "info" per file, cartelle o dischi). Sebbene gestisse il colore, il suo uso era molto limitato e molte finestre del System 6 erano in bianco e nero anche su macchine a colori. Era il primo System a gestire le etichette colorate, sui Macintosh monocromatici questa opzione non era disponibile

### **System 7**

System 7 (conosciuto anche con il nome in codice di "Big Bang", nome che rifletteva i considerevoli cambiamenti apportati al sistema operativo) è il termine utilizzato per riferirci alle sue varie versioni, la versione precedente veniva normalmente chiamata "Sistema" o "System 6". Il nome si riferisce alla versione del sistema operativo dato che il System 7 era la settima revisione e venne utilizzata fino a quando Apple non decise di utilizzare il nome Mac OS per identificare i suoi sistemi operativi.

System 7.0 venne rilasciato il 13 maggio, 1991 e offriva molti miglioramenti e molte aggiunte rispetto alla versione precedente del System.

Comparando il System 6.x e le versioni precedenti con il System 7 questo offriva:

- Multitasking cooperativo integrato nel sistema. Precedentemente questa funzionalità era disponibile tramite il MultiFinder nel System 6 e nelle versioni precedenti non era disponibile. Dato che più applicazioni possono funzionare contemporaneamente gli accessori da scrivania sono sconsigliati da Apple sebbene il sistema operativo li supporti per problemi di compatibilità.
- Il Pannello di Controllo è stato suddiviso in un Pannello di Controllo che da accesso a diversi sottopannelli in modo da poter suddividere le varie opzioni a seconda della loro appartenenza funzionale.
- Aggiunto il supporto degli Alias. Gli Alias sono dei file che in realtà sono solo dei puntatori che attivano altri file.

Sono stati introdotti per permettere agli utenti di creare delle copie in posti "comodi" di programmi o file senza doverli fisicamente copiare.

- AppleScript. Viene inserita una intera struttura nel sistema operativo per consentire agli utenti di realizzare piccoli programmi per automatizzare le operazioni più comuni. È presente anche nel Mac OS X.
- QuickDraw a 32 bit. Supporto per i colori a 32 bit (immagini a milioni di colori) incluso nel sistema. Prima era disponibile come estensione.
- Pubblica e Sottoscrivi. Questa caratteristica consente a una applicazione di "pubblicare" dei dati e ad un'altra applicazione di "Sottoscriverli" in modo che quando l'applicazione di partenza provvede a aggiornare i dati quella di destinazione vede i dati aggiornarsi dinamicamente. Questa opportunità non era molto popolare, solo poche applicazioni l'hanno

utilizzata. Questo per via di API macchinose e di uno scarso interesse da parte degli utenti.

- Una nuova interfaccia a colori molto gradevole, e completamente compatibile con le vecchie macchine. Infatti le macchine in banco e nero continuavano a utilizzare la solita interfaccia senza nessun peggioramento.
- Nuove API per il gestore dei suoni. Le nuove APi rimpiazzavano le vecchie API scritte male e troppo legate alle singole schede sonore.
- System 7 inizia la transizione verso la gestione della memoria a 32 bit. I precedenti sistemi gestivano la memoria a 24 bit e quindi erano in grado di gestire al massimo 8 MByte di RAM. La transizione coinvolge moltissime procedure fondamentali del sistema operativo che devono essere adattate per sopportare l'indirizzamento a 32 bit. Il precedente sistema operativo utilizzava gli 8 bit avanzati dalla gestione a 24 bit come selettori per delle sue informazioni. Il cambiamento di gestione prese il nome di "32 bit clean" (32 bit completi). Quando il System 7 utilizzava questa modalità molte applicazioni non funzionavano e la transizione verso la nuova gestione richiese molto tempo per essere completata.

Vi furono anche molte modifiche nell'architettura per rendere il SO più coerente e stabile. Apple affermò che il System 7 era solido come una roccia e che era un salto epocale rispetto alle versioni precedenti. Effettivamente il System 7 era un grande passo in avanti anche se molti utenti affermavano che la maggior stabilità era stata accompagnata da una maggior lentezza. I successivi aggiornamenti nel System 7 ridussero il problema della lentezza del SO rendendolo competitivo col System 6.

System 7.0 si diffuse rapidamente tra gli utenti Macintosh e divenne in breve tempo il requisito minimo per poter utilizzare il software Macintosh. Il System 7 rimase il requisito minimo fino all'arrivo del Mac OS X, dato che le versioni successive del SO, il Mac OS 8 e il Mac OS 9 non apportarono le stesse modifiche sostanziali del System 7.

Gli sviluppatori del System 7 erano conosciuti come i "blue meanies" (prevaricatori in blu). I Blue Meanies erano personaggi del film Yellow Submarine dei Beatles; il colore blu era associato al System 7 a causa di una precedente riunione strategica di Apple in cui vennero delineate le idee per i futuri sviluppi del sistema operativo: quelle che potevano essere realizzate per la versione successiva (la 7) vennero scritte su schede blu, mentre le modifiche più radicali vennero scritte su schede rosa e destinate al progetto Pink, poi divenuto Taligent. Nonostante il nome e le premesse il System 7 fu presentato con diversi anni di ritardo rispetto al piano iniziale di sviluppo.

## **Mac OS 8**

Il Mac OS 8 è stato presentato il 22 luglio 1997. Viene considerata una versione di passaggio infatti ogni singola revisione apportava alcune migliorie senza rappresentare una vera transizione con il passato.

 $\bullet$  Mac OS 8.0

I miglioramenti del Mac OS 8 includevano il multi threading, il Finder, il tema tridimensionale "platinum", numerosi miglioramenti riguardanti la memoria virtuale e un notevole incremento di velocità degli Applescript sia nell'esecuzione che nell'avvio.

● Mac OS 8.1

Rilasciato il 7 gennaio 1998, OS 8.1 è l'ultima versione che funziona sui Macintosh dotati di processore della famiglia 68000. Ha introdotto anche il nuovo file system HFS+ che consentiva nomi più lunghi, file più grandi e introduceva una migliore gestione dello spazio grazie a una riduzione dei blocchi. Questa è anche la prima versione dotata delle librerie Carbon.

 $\bullet$  Mac OS 8.5

Presentato il 15 ottobre 1998, OS 8.5 è la prima versione del Mac OS a poter essere eseguita solo dai Mac dotati di processore PowerPC. In questa versione è stato rimosso quasi tutto il codice Motorola 68000 con un notevole miglioramento delle performance del sistema. È la prima versione che include il programma di ricerca Sherlock.

● Mac OS 8.6

Rilasciato l'8 maggio 1999 OS 8.6 presenta il concetto di nanokernel nel Mac OS per consentire il multi tasking e il supporto al multiprocessing.

### **Mac OS 9**

Il Mac OS 9 è stato presentato il il 23 ottobre, 1999 ed è considerata la versione più funzionale e stabile del Mac OS originale. L'OS 9 non era dotato di molte caratteristiche che i moderni sistemi operativi del tempo possedevano come la memoria protetta o il multitasking preempive. Nonostrante queste mancanze era un notevole miglioramento rispetto al Mac OS 8, era dotato della tecnologia OpenTrasport per le reti locali e del motore di ricerca Sherlock 2. A differenza delle precedenti versioni sopportava nativamente più utenti senza bisogno di software di terze parti. Una caratteristica molto importante del OS 9 era che il codice era quasi totalmente codice PowerPC. Nelle versioni precedenti buona parte del sistema operativo era scritto in codice 68000 e veniva eseguito utilizzando un emulatore, ovviamente era una soluzione lenta e che consumava molte risorse. Il nuovo codice PowerPC rendeva il sistema operativo più veloce e più parco nell'uso delle risorse.

Apple aggiornò OS 9 con una serie di aggiornamenti minori che risolsero dei bug e apportarono delle migliorie. Tra i vari aggiornamenti conviene segnalare il 9.0.4 e il 9.1 rilasciati nel 2000 il primo e nel 2001 il secondo. Il 9.2 venne introdotto nel 2002 e la sua unica funzione era l'adattamento del Mac OS al fine di consentirgli di funzionare anche dentro l'ambiente Classic (Mac OS X) del Mac OS X. Tuttavia il Mac OS 9.2 era un sistema operativo indipendente e completo in grado di avviare i computer anche senza Mac OS X.

Nel Maggio del 2002 durante l'Apple Worldwide Developers Conference a San Jose (California), il CEO dell'Apple Steve Jobs annuniciò il "funerale" del Mac OS 9. Durante il keynote, apparve vestito di nero, con una bara. Quella presentazione molto teatrale serviva a sottolineare che Apple aveva bloccato lo sviluppo del Mac OS 9 e che quindi la versione 9.2.2 sarebbe stata l'ultima versione rilasciata da Apple.

Nonostante questo Mac OS 9 vive in milioni di computer Macintosh anche se da Giugno 2004 non viene più fornito (insieme a Mac OS X) come componente del Power Macintosh ma va richiesto a parte quando viene ordinato. Per consentire un passaggio indolore delle applicazioni da Mac OS 9 a Mac OS X Apple oltre all'applicazione Classic ha previsto delle librerie chiamate Carbon che consentono ai programmi di funzionare sia su Mac OS 9 e che su Mac OS X.

## *Mac OS X*

Il Mac OS X è una versione totalmente nuova del Mac OS, è basato sul sistema operativo di tipo Unix OpenStep di NeXT. In aggiunta alle librerie originali di OpenStep, OS X aggiunge le librerie Carbon per consentire ai programmi sviluppati con il vecchio paradigma di continuare a funzionare e di avvantaggiarsi di alcune delle innovazioni apportate dal nuovo sistema operativo. Il sistema include il programma Classic, che creando una emulazione dei vecchi Macintosh, permette anche ai vecchi programmi non compatibili con Carbon di continuare a funzionare

## **Storia**

Verso la metà degli anni Novanta, Apple si trovava a fare i conti con un sistema operativo che aveva

raggiunto i suoi limiti strutturali di sviluppo. L'architettura a multitasking cooperativo era oramai una tecnologia sorpassata e quindi nel 1994 decise di avviare il progetto Copland, con lo scopo creare un nuovo sistema operativo moderno e libero dalle limitazioni tecniche del precedente Mac OS. Il progetto fallì nel 1996 per motivazioni tecniche e di politica interna (alcune migliorie di Copland vennero integrate nel Mac OS 8 rilasciato nel 1997). Apple decise quindi di tentare un'altra strada, acquistando un sistema operativo esterno e adattandolo all'architettura Macintosh.

I vertici dell'Apple sondarono il mercato alla ricerca del nuovo sistema operativo e, dopo una travagliata trattativa prima con Be Incorporated e poi con NeXT, alla fine decisero di optare per OpenStep. Acquisirono dunque la NeXT, la compagnia che era stata fondata da Steve Jobs dopo la sua estromissione da Apple del 1986.

Dopo il fallimento del progetto del computer fatto per funzionare in simbiosi col NeXTSTEP, esso venne convertito per molte altre piattaforme durante i primi anni Novanta. Purtroppo non divenne mai popolare per via degli alti costi delle licenze (in particolare le licenze per gli sviluppatori erano molto costose e quindi scoraggiavano la maggior parte dei programmatori). NeXT giustificava l'alto prezzo delle licenze affermando che agli alti costi era legata anche un'alta qualità del software, ma questa giustificazione non convinse il mercato. Successivamente NeXT fece evolvere NeXTSTEP in OpenStep, una tecnologia che separava il livello applicativo da quello della gestione dell'hardware demandandolo a un sistema operativo sottostante; con questa tecnologia si poteva far funzionare un applicativo OpenStep su molte piattaforme con minime modifiche. Durante quegli anni anche altre compagnie software si stavano muovendo nel campo della programmazione a oggetti. In particolare società come IBM, Apple e Microsoft stavano studiando e realizzando nuovi sistemi operativi e i relativi programmi di sviluppo orientati agli oggetti (anche se alcune iniziative fallirono, come ad esempio il progetto Taligent).

I piani di sviluppo originali prevedevano la realizzazione di un nuovo sistema operativo basato sulle librerie OpenStep in cui i programmi scritti per i precedenti Mac OS sarebbero stati eseguiti da un emulatore che li avrebbe separati dal nuovo sistema operativo. Il nuovo sistema operativo aveva il nome in codice di Rhapsody, e doveva essere disponibile per la fine del 1998.

I manager Apple si aspettavano che gli sviluppatori portassero i loro programmi sulla nuova piattaforma basata sulle librerie OpenStep, dato che queste consentivano uno sviluppo più flessibile, elegante e veloce delle applicazioni. La maggior parte degli sviluppatori tuttavia si rifiutò: la piattaforma Macintosh appariva al termine della sua vita e gli sviluppatori non volevano dedicare molto tempo e denaro allo sviluppo di programmi per una piattaforma che stava morendo.

I piani cambiarono radicalmente nel 1999, quando Steve Jobs, durante il World Wide Developer Conference (conferenza degli sviluppatori Macintosh), annunciò l'abbandono del progetto Rhapsody. Al suo posto gli sviluppatori Apple avrebbero realizzato una versione moderna del Mac OS chiamato Mac OS X (X stava per decimo), che avrebbe preso il meglio dei due precedenti sistemi. Da Raphsody sarebbero arrivati il kernel e i servizi principali, l'ambiente POSIX e OpenStep, che avrebbe preso il nuovo nome Cocoa. Per semplificare l'adozione del nuovo sistema da parte degli sviluppatori, sarebbe stato sviluppato Carbon, una riscrittura per il nuovo sistema delle vecchie API del Mac OS. In più alcune tecnologie importanti nate su Mac OS sarebbero state portate nel nuovo sistema (QuickTime, AppleEvents, Applescript, ColorSync ed altro ancora). I cambiamenti annunciati furono accolti con favore dagli sviluppatori.

Durante lo sviluppo di OS X, gli strati più bassi del sistema operativo, composti dal kernel XNU e dallo strato BSD, sono stati riorganizzati e ridistribuiti con una licenza open source, la Apple Public Source License. Il pacchetto completo si chiama Darwin. Darwin fornisce un sistema operativo molto stabile, solido ed efficiente, anche paragonato agli altri sistemi operativi di derivazione Unix, sebbene non sia molto diffuso al di fuori della comunità Macintosh. Un'altra modifica sostanziale rispetto all'OpenStep è l'abbandono del motore grafico basato sul linguaggio PostScript in favore di un motore grafico senza licenze chiamato Quartz. Durante la fase finale di sviluppo il linguaggio Java è diventato uno scottante argomento di discussione e, vista l'attenzione dedicata al linguaggio

dagli sviluppatori e dai media, si è cercato di rendere la piattaforma Macintosh lo strumento ideale per lo sviluppo delle applicazioni in Java. Questo lo si è ottenuto includendo nelle API di Cocoa il supporto diretto del linguaggio Java. Originariamente l'unico modo per utilizzare le API OpenStep era tramite il linguaggio di programmazione Objective C, una versione ad oggetti del C evolutasi parallelamente al C++, ma che non ha raggiunto sufficiente notorietà e diffusione.

La prima versione del Mac OS X venne presentata nel 2001. Di seguito gli aggiornamenti si sono susseguiti con una cadenza quasi semestrale. Col raggiungimento della maturità del sistema, Apple ha deciso di allungarne i cicli di sviluppo, così da mantenere la piattaforma di sviluppo più stabile.

### **Caratteristiche significative**

- Usa il Portable Document Format (PDF) come base per il motore grafico (Quartz).
- OpenGL viene utilizzato per la gestione e il ridisegno della grafica tridimensionale
- Icone a 16 milioni di colori, scalate con continuità (fino a un massimo di 256x256 pixel)
- Utilizzo di ombre attorno alle finestre e agli elementi isolati per fornire un senso di profondità
- Correttore ortografico incluso in tutte le finestre editabili e altri servizi derivati dalla tecnologia NeXT
- Antialiasing su tutti gli elementi dell'interfaccia grafica
- Nuovi elementi dell'interfaccia come le finestre non-modali (finestre di dialogo collegate alle finestre principali, utilizzate per fornire una chiara indicazione visuale della provenienza delle finestre.)
- Riquadri sovrapponibili (l'organizzazione delle finestre può parzialmente sovrapporsi se è utile)
- Supporto del gestore colori ColorSync integrato nel motore grafico (per stampa e multimedia a livello professionale)
- OpenGL (dalla versione 10.2) gestore di finestre nello schermo con accelerazione hardware. La tecnologia viene chiamata Quartz Extreme
- Exposé (dalla versione 10.3) tramite la pressione di un tasto mostra tutte le finestra miniaturizzandole sullo schermo.
- Uso pervasivo dell'Unicode all'interno del sistema operativo.
- Architettura a strati per le localizzazioni, in modo da separare il codice dai messaggi di testo da localizzare.
- FileVault (dalla versione 10.3) utilizzato per cifrare e decifrare in modo trasparente la cartella principale dell'utente con Advanced Encryption Standard (AES) con chiave a 128 bit.
- Dashboard (dalla versione 10.4) supporto di mini applicazioni richiamabili con la pressione di un tasto.
- Spotlight (dalla versione 10.4) tecnologia di ricerca integrata nel sistema operativo che indicizza file e messaggi per una ricerca istantanea nell'hard disk.
- Automator (dalla versione 10.4) un applicativo creato per programmare graficamente operazioni ripetitive.

### **Nomi in codice**

Tutti i nomi in codice utilizzati per le varie versioni di Mac OS X derivano da quelli di grandi felini. La versione 10.0 si chiamava Cheetah (Ghepardo), la 10.1 Puma, la 10.2 Jaguar (Giaguaro), la 10.3 Panther (Pantera), la 10.4 Tiger (Tigre) e la 10.5 avrà il nome di Leopard (Leopardo), la cui uscita è prevista per fine 2006 anticipando il nuovo Windows Vista di Microsoft . A partire dal nome in codice Jaguar, Apple decise di utilizzare i nomi in codice anche come nomi commerciali del Mac OS X. Nel Gennaio 2003 Apple registrò come marchi registrati Lynx (Lince, attualmente non usato), Cougar (Coguaro, attualmente non usato), Leopard (Leopardo, nome della prossima versione del sistema) e Tiger (Tigre, Usato per la versione 10.4). Leopard 10.5 sarà il primo sistema operativo di Apple ad essere venduto per macchine con processori Intel, anche se Tiger 10.4 già viene fornito agli sviluppatori insieme al Developer Transition Kit (un computer dall'aspetto del PowerMac G5 ma con un processore Pentium 4 al suo interno) e insieme ai primi Mac basati su cpu Intel, presentati il 10 Gennaio 2006; inoltre è stato rivelato da Steve Jobs che ogni versione del Mac OS X era stata programmata e compilata "in segreto" per processori Intel.

### **Versioni Beta**

Essendo una totale riscrittura del sistema operativo la creazione del Mac OS X è stata accompagnata da una lunga fase di betatesting con il susseguirsi di diverse beta fino ad arrivare alla prima Beta pubbliche che poteva essere acquistata da ogni utente Macintosh curioso di vedere il nuovo sistema operativo in azione.

● Mac OS X DP2

Passaggio al kernel Darwin integrato con componenti BSD

Inclusione del Mac OS 9.1, eseguito in una macchina virtuale

● Mac OS X DP3

Nuova GUI Aqua basata su tecnologia Quartz

● Mac OS X DP4

Mac OS X Public Beta, rilasciato il 13 settembre 2000

## **Mac OS X 10.0 Cheetah**

Mac OS X 10.0, nome in codice Cheetah, è la prima versione ufficiale del sistema operativo della serie Mac OS X.

La prima versione del Mac OS X 10.0 mancava di molte caratteristiche importanti (vedi il supporto dei DVD) e non era particolarmente veloce ma era nel complesso stabile e funzionante. Essa introduceva una netta rottura col passato (Mac OS) portando il Dock e l'interfaccia Aqua. La maggior parte delle mancanze e dei difetti macroscopici sono stati corretti con i successivi aggiornamenti minori resi disponibili dall'apple.

Nella prima versione del Mac OS X il supporto delle lingue non europee era implementato in modo approssimativo e non pienamente utilizzabile. Il Mac OS X veniva distribuito con 2 CD. Nel primo vi era il sistema operativo e 8 lingue, nel secondo vi era incluso oltre alle 8 lingue standard anche il supporto del Cinese, Giapponese e Coreano. La gestazione del supporto multilingua è stata lunga e travagliata, dalla versione 10.0.3 iniziava ad essere stabile ed usabile anche se la vera maturità arrivo con la versione 10.0.4 Attualmente Mac OS X supporta 15 lingue e non viene fornito con un solo set di dischi che contiene tutte le lingue sopportate.

#### *Storia delle versioni*

- Mac OS X 10.0.0 (build 4K78), rilasciata il 24 marzo, 2001
- Mac OS X 10.0.1 (build 4L13), rilasciata il 14 aprile, 2001
- Mac OS X 10.0.2 (build 4P12), rilasciata il 1 maggio, 2001
- $\bullet$  Mac OS X 10.0.3 (build 4P13), rilasciata il 9 maggio, 2001
- Mac OS X 10.0.4 (build 4Q12), rilasciata il 21 giugno, 2001

### **Mac OS X 10.1 Puma**

La versione 10.1 del Mac OS X è stata rilasciata il 25 settembre 2001 come aggiornamento gratuito sotto forma di CD disponibile nei negozi Apple o attraverso terzi.

Questa versione ha portato molti miglioramento al sistema operativo, i principali sono:

- Ottimizzazioni e miglioramenti in tutte le componenti del sistema operativo
- Masterizzazione di CD e DVD direttamente dal finder
- Lettore DVD
- Aggiunto il supporto di molte stampanti (200 stampanti vengono gestite dal sistema)
- Velocizzato il 3D (rendering OpenGL migliorato del 20%)

#### *Storia* **delle** *versioni*

- Mac OS X 10.1.0 (build 5G64), rilasciato il 25 settembre, 2001
- Mac OS X 10.1.1 (build 5M28), rilasciato il 13 novembre, 2001
- Mac OS X 10.1.2 (build 5P48), rilasciato il 20 dicembre, 2001
- Mac OS X 10.1.3 (build 5Q45), rilasciato il 19 febbraio, 2002
- Mac OS X 10.1.4 (build 5Q125), rilasciato il 17 aprile, 2002
- Mac OS X 10.1.5 (build 5S60), rilasciato il 6 giugno, 2002

### **Mac OS X 10.2 Jaguar**

La versione 10.2 del Mac OS X venne resa disponibile il 18 settembre 2002 e apportava le seguenti migliorie:

- Migliorato il supporto per le reti con sistemi Microsoft Windows.
- Nuovo sottosistema grafico chiamato Quartz Extreme per delegare parte delle elaborazioni grafiche alla scheda video.
- Filtro adattivo per ridurre le e-mail di spam.
- Software di raccolta e organizzazioni dei contatti chiamato Address Book.
- Introdotta tecnologia Apple Bonjour per la realizzazione di reti autoconfiguranti
- iChat, client di Instant Messanger sviluppato dall'apple e compatibile con il software AOL Instant Messenger.
- Riscrittura del Finder con introduzione di funzioni di ricerca dentro le singole finestre.
- Molti miglioramenti introdotti nell'Accesso universale.
- Sherlock 3:Motore di ricerca e raccolta di informazioni su internet in grado di ordinarle e catalogarle.
- Migliorata la velocità dell'intero sistema

#### *Storia delle versioni*

- Mac OS X 10.2.1 rilasciata il 18 settembre 2002.
- Mac OS X 10.2.2 rilasciata l'11 novembre 2002
- Mac OS X 10.2.3 rilasciata il 19 dicembre 2002.
- Mac OS X 10.2.4 rilasciata il 13 febbraio 2003.
- Mac OS X 10.2.5 rilasciata il 10 aprile 2003.
- Mac OS X 10.2.6 rilasciata il 6 maggio 2003.
- Mac OS X 10.2.8 rilasciata il 23 settembre 2003
- Mac OS X 10.2.8 build 6R73 rilasciata il 3 ottobre 2003.

Nota: Mac OS X 10.2.7 è stato reso disponibile solo sui nuovi Power Mac G5 e sui PowerBook G4 aluminiun. In realtà era una versione del nuovo sistema operativo Mac OS X 10.3 Panther con alcune caratteristiche disabilitate. Ufficialmente non è una versione del Sistema Operativo disponibile al pubblico.

### **Mac OS X 10.3 Panther**

- Apple rilascia Panther il 24 ottobre, 2003, dichiarando che incorpora oltre 150 nuove funzionalità, tra le quali:
- Migliorata l'interfaccia del Finder.
- Interfaccia simil-metallizzata
- Ricerca in tempo reale (come iTunes)
- Sidebar personalizzabile (come iTunes)
- Cambio Utente Rapido *(Fast User Switching)*: questa funzionalità consente ad un utente di loggarsi al sistema mentre un altro utente rimane collegato. Quando il nuovo utente si logga, un'animazione tridimensionale mostra un cubo che ruota su se stesso, le varie facce del cubo sono i vari desktop degli utenti collegati in quel momento. Questa animazione viene realizzata in tempo reale utilizzando Quartz Extreme. Windows XP ha una funzionalità simile (senza il cubo rotante).
- Exposé, modalità che consente di gestire contemporaneamente molte finestre.
- Fax supportato nativamente.
- X<sub>11</sub> supportato nativamente.
- TextEdit supporta i documenti nel formato .doc di Microsoft Word (\*.doc).
- Migliorata l'interoperabilità con Microsoft Windows, incluso il supporto per le Virtual

Private Network basate su SecurID.

- Sicurezza
- FileVault: in tempo reale cripta e decripta la directory principale dell'utente.
- Cancellazione sicura.
- Xcode Tools di sviluppo integrato basato sul gcc 3.3.
- iChat AV software di videoconferenza.
- Incremento nella visualizzazione dei file PDF.
- Etichette per i file.
- Pixlet, video codec di alta qualità.

#### *Storia delle versioni*

- Mac OS X 10.3.0 (build 7B85), rilasciato il 24 ottobre 2003
- Mac OS X 10.3.1 (build 7C107), rilasciato il 10 novembre 2003
- Mac OS X 10.3.2 (build 7D24), rilasciato il 17 dicembre 2003
- Mac OS X 10.3.3 (build 7F44), rilasciato il 15 marzo 2004
- Mac OS X 10.3.4 (build 7H63), rilasciato il 26 maggio 2004
- Mac OS X 10.3.5 (build 7M34), rilasciato l'8 agosto 2004
- Mac OS X 10.3.6 (build 7R28), rilasciato il 5 ottobre 2004
- Mac OS X 10.3.7 (build 7S215), rilasciato il 15 dicembre 2004
- Mac OS X 10.3.8 (build 7U16), rilasciato il 9 febbraio 2005
- Mac OS X 10.3.9 (build 7W98), rilasciato il 16 aprile 2005

## **Mac OS X 10.4 Tiger**

Il CEO dell'Apple Steve Jobs ha presentato un'anteprima di Tiger durante il keynote del Worldwide Developers Conference il 28 giugno 2004.

Il sistema operativo è stato ufficialmente presentato al pubblico il 29 aprile 2005 e il 6 giugno 2005 il CEO Apple ha annunciato che in sei settimane ne sono state vendute due milioni di copie rendendolo il sistema operativo Apple di maggior successo.

#### *Nuove caratteristiche*

Apple ha dichiarato che il sistema operativo ha oltre duecento nuove caratteristiche e migliori rispetto alla precedente versione, tra le quali le maggiori sono:

● Spotlight, un avanzato sistema di ricerca dei dati contenuti nell'hard disk dell'utente. Questa tecnologia utilizza i metadati dei file per effettuare ricerche anche all'interno dei file. Quindi una ricerca della parola "John" produrrà come risultato non solo tutti i file che nel nome hanno la parola John ma anche i documenti che contengono il termine al loro interno. La ricerca si estende anche alle schede della rubrica indirizzi, alle e-mail e alle schede di iCal (agenda appuntamenti). Spotlight è capace di cercare in base ad ogni proprietà dei file come data di creazione, esposizione di una foto, durata, dimensione, bitrate ed altre numerose caratteristiche. Spotlight è aggiornabile tramite plug-in che permettono un riconoscimento di un maggior numero di file e proprietà.

- Smart folder cartelle aggiornate dinamicamente tramite Spotlight.
- iChat AV ora supporta fino a 4 utenti in videoconferenza e 10 in audio conferenza.
- Lettore di RSS e Atom web syndication incluso nel browser di sistema Safari.
- Un interfaccia per delle mini-applicazioni (widgets) formate dall'unione di HTML, Cascading Style Sheets e Javascript chiamato Dashboard: si tratta di applicazioni come una calcolatrice, un orologio, immagini inviate da una webcam, ecc.. da richiamare con la pressione di un tasto.
- Un programma per scrivere script chiamato Automator che usa Applescript per legare più applicazioni e ottenere degli script sviluppati in modo grafico..
- VoiceOver, un'interfaccia vocale integrata nel S.O. per permettere la lettura a video e il comando del Sistema Operativo e la applicazioni tramite comandi vocali.
- Miglioramenti alla sincronizzazione con .Mac.
- Un aggiornamento del kernel per ottimizzare la gestione delle risorse bloccate dagli applicativi, supporto per la memoria indirizzata a 64-bit.
- Xcode 2.0, include un gestore grafico delle varie classi di un programma e un debugger grafico.
- Pieno supporto alle applicazioni a 64-bit e ovviamente piena compatibilità con le precedenti applicazioni e 32-bit.
- Un nuovo sottosistema che contiene il motore di indicizzazione che viene utilizzato per creare i meta-data utilizzati dal sistema operativo per realizzare delle viste con criteri particolari. Per esempio si può creare una directory virtuale contenete tutti i file AVI prodotti dopo il 2003 dall'utente John.
- Un nuovo sottosistema grafico chiamato Core Image che sfrutta la potenza delle moderne schede grafiche per ridurre il carico di lavoro del processore.
- Quicktime supporta la standard di codifica video H.264/AVC che attualmente offre la miglior qualità video rapportata alla dimensione del filmato.
- Parental controls, un sistema per permettere un controllo maggiore dei siti e dei contatti di chat d e-mail per alcuni utenti.

#### *Nuovi programmi*

- Grapher Grapher è un nuovo programma in grado di creare rappresentazioni 2D e 3D di funzioni matematiche.
- Dictionary Un nuovo dizionario basato sul Oxford American Dictionaries con sinonimi e contrari. Il programma è dotato di un interfaccia grafica essenziale per facilitare le ricerche e può essere richiamato da altri programmi tramite un menu contestuale che si integra nel WebKit e tramite il menu dei servizi di Cocoa. Il dizionario può essere richiamato tramite una combinazione di tasti (⌃⌘D di default) che cercherà il termine evidenziato con il mouse. Il programma si integra anche con il widget fornito con il sistema operativo. Il principale limite del dizionario è la sua non localizzazione. Il dizionario infatti contiene solamente termini inglesi e anche le definizioni sono in inglese.
- Quartz Composer Quartz Composer è un programma dedicato agli sviluppatori che vogliono utilizzare le nuove caratteristiche del motore grafico.

#### *Miglioramenti*

Una versione aggiornata del kernel che gestisce meglio il blocco delle risorse condivise, il supporto per la gestione della memoria a 64 bit e la gestione della access controll list.

Un nuovo demone che si occupa dell'avvio de programmi e dei servizi chiamato launchd che accelera attivazione del sistema operativo. Il finestra di dialogo della stampante ora consente di creare direttamente file PDF dal documento da stampare, di inviare i PDF attraverso Mail e di svolgere altre azioni con i PDF generati. Tuttavia alcune critiche hanno colpito questa miglioria dato che diversi utenti trovano poco intuitiva la gestione tramite menù e avrebbero preferito delle icone associate alle varie azioni.

Il menu del dock ora consente di impostare l'avvio delle varie applicazioni all'avvio.

Il menu finestra del Finder ora consente di scorrere fra le finestre aperte.

La finestra di informazioni del Finder include la voce altre informazioni che contiene alcune informazioni catalogate da Spotlight come la dimensione di un'immagine o l'ultima vota che è stata aperta, ecc.

#### *Tecnologie*

Una nuova unità dedicata alla gestione della grafica chiamata Core Image accessibile tramite API che utilizza la GPU della scheda grafica per svolgere le trasformazioni grafiche. Core Image consente agli sviluppatori di svolgere una ampia serie di trasformazioni grafiche come convoluzioni, filtraggi, elaborazioni prospettiche utilizzando la scheda grafica e quindi scaricando il processore dal compito di svolgere queste elaborazioni. Delle nuove API dedicate alla costruzione e gestione di strutture dati chiamate Core Data. Core Data aiuta lo sviluppatore a creare le strutture dati per le sue applicazioni. Core Data gestisce gli undo, i redo e i salvataggi delle strutture dati facilitando lo sviluppo delle applicazioni. Delle nuove API chiamate Core Video e rivolte alla manipolazione del flussi video, queste API utilizzano Core Image per svolgere le manipolazioni. Il programma Apple Motion utilizza questa tecnologia per realizzare gli effetti video in tempo reale. Questa infatti è una delle applicazioni per qui è stata sviluppata questa tecnologia. Core Audio presentato con il Mac OS X 10.3 Panther integra nel sistema operativo una serie di funzionalità dedicate al trattamento dei flussi audio.

#### *Modifiche alla GUI*

In ogni nuova versione del Mac OS X Apple apporta delle modifiche all'interfaccia grafica. In Tiger appare in alto a destra una lente di ingrandimento colorata di blu che se premuta attiva la tecnologia di ricerca Spotlight.

#### *La concorrenza*

Tiger sembra avere tutte le caratteristiche per competere col nuovo sistema operativo in progetto da parte della Microsoft attualmente chiamato Vista. Vista dovrebbe essere reso disponibile nel 2006, ma Microsoft per rispettare questa scadenza ha deciso di posticipare alcune delle nuove tecnologie legate al file system. Date le somiglianze tra le tecnologie di Tiger e di Longhorn, Apple ha deciso di "giocare" col concorrente e durante il WWDC ha riempito il palazzo della presentazione con manifesti contenenti i seguenti slogan: "Introducing Longhorn" (presentando Longhorn) "Redmond, start your photocopiers" (Redmond, fai partire le tue fotocopiatrici) "Redmond, we have a problem"

(Redmond, abbiamo un problema) "This should keep Redmond busy" (questo dovrebbe tenere Redmond occupata).

#### *Cause legali e polemiche*

Dopo la presentazione del sistema operativo Apple è stata citata a giudizio dal negozio on-line di hardware TigerDirect.com per violazione di un marchio registrato. Il negozio sosteneva che il nome del sistema operativo dell'Apple generava confusione tra i potenziali acquirenti del negozio. Il giudice del caso ha rigettato le accuse della TigerDirect.com affermando che la presenta confusione degli acquirenti è improbabile. Apple è stata accusata dalla ditta Konfabulator di aver copiato il loro omonimo programma per realizzare Dashboard. Apple si è difesa sostenendo di essersi basata sulla vecchia tecnologia degli accessori da scrivania presente fin dal System 6.

### *Tiger x86*

Nel 2005 durante il Worldwide Developers Conference Steve Jobs CEO dell'Apple ha annunciato che la compagnia intendeva far migrare i computer Macintosh sotto architettura x86. Durante la conferenza ha mostrato una versione di Tiger che funzionava su un PC dotato di processore Intel. Jobs ha affermato che la migrazione inizierà nella seconda parte del 2006 e che facilitare la migrazione dei programmi Apple ha messo a disposizione degli sviluppatori il Developer Transition Kits un kit di sviluppo basato su Tiger per x86 e su un PowerMac dotato di processore Intel. Il kit di sviluppo include l'emulatore Rosetta, un programma nato per poter utilizzare programmi scritti per PowerPC su piattaforme Intel. Il kit di sviluppo è disponibile solo per gli sviluppatori certificati e non è in vendita all'utente finale. Poco dopo la diffusione del kit di sviluppo sulle reti peer-to-peer sono iniziate a circolare copie contraffatte del sistema operativo in grado di essere installate anche su macchine non Apple, nonostante il sistema fosse dotato di alcuni elementi che avrebbero dovuto impedirne l'installazione. Il 10 Gennaio 2006, durante il Macworld di S. Francisco, Steve Jobs ha presentato con sei mesi di anticipo sulla tabella di marcia, i primi Macintosh con processore Intel in vendita al pubblico: entrambi sono venduti con una versione per x86 di Tiger 10.4.4 preinstallata. Questa versione di Tiger non è in vendita separatamente (in quanto i Mac con cpu x86 ne sono già dotati) e non è legalmente consentita l'installazione su macchine non Apple.

#### *Storia delle versioni*

- Mac OS X 10.4.0 (build 8A428), rilasciato il 29 aprile 2005
- Mac OS X 10.4.1 (build 8B15), rilasciato il 17 maggio 2005
- Mac OS X 10.4.2 (build 8C46), rilasciato il 12 luglio 2005
- Mac OS X v10.4.2 (build 8E45), rilasciato il 19 ottobre 2005. Esclusivamente per i PowerBook G4 rilasciati nella stessa data.
- Mac OS X v10.4.2 (build 8E90), rilasciato il 19 ottobre 2005. Esclusivamente per i Power Mac G5 S Dual e Quad rilasciati nella stessa data.
- Mac OS X 10.4.3 (build 8F46), rilasciato il 31 ottobre 2005
- Mac OS X 10.4.4 (build 8G32), rilasciato il 10 gennaio 2006. Da questa versione in poi Tiger viene fornito anche per x86, in abbinamento alle macchine Apple dotate di cpu Intel.

## **Mac OS X Server**

Il Mac OS X Server è la versione per server del sistema operativo Mac OS X di Apple Computer. Prima che il Mac OS fosse sostituito dall'attuale Mac OS X, la dicitura era Mac OS Server. Ogni versione del Mac OS X ha avuto anche la sua versione server.

La versione server del Mac OS X è basata sullo stesso kernel della versione versione base, da cui si differenzia per i programmi forniti. La versione server è infatti dotata di:

- gestore delle stampanti di rete
- web server
- server LDAP
- protocollo Kerberos
- gestore degli utenti remoti
- gestore di posta elettronica (mail server)
- server di streaming audio/video in rete
- gestore di reti VPN

Tutti i programmi sono accessibili tramite interfaccia grafica per permettere una semplice e veloce configurazione. La versione server supporta e gestisce nativamente i server della famiglia Xserve e Xserve RAID, oltre a integrarsi perfettamente con Xsan, la soluzione SAN di Apple. Quasi tutti i servizi si basano su software Open source e quindi potrebbero essere utilizzati anche da un utente domestico sulla versione base del Mac OS X, che in questo caso non disporrebbe però dei programmi di configurazione grafica forniti da Apple; pertanto la gestione e la manutenzione del server diventerebbe un'operazione molto simile a quella che viene eseguita sui sistemi GNU Linux, prevalentemente testuale.

# **iPod**

Un capitolo a parte merita il celeberrimo lettore di musica digitale iPod. nato come uno delle tante periferiche Apple nel corso dei suoi cinque anni di storia è diventato talmente importante ma produrre direttamente e indirettamente metà del fatturato dell'Apple.

### *Storia*

## **iPod 1G**

La prima generazione venne presentata nell'ottobre del 2001 e inizialmente riscosse un discreto successo. La prima versione era basata su un hard disk da 5 Gigabyte racchiuso in un contenitore di plastica bianco con una superficie metallica posteriore. Il contenitore misurava 20 per 62 per 102 millimetri e quindi era un po più grande di un pacchetto di sigarette. La selezione dei brani avveniva tramite una ghiera meccanica mentre il collegamento al computer era ottenuto tramite una connessione FireWire. La FireWire permetteva di aggiornare la libreria musicale con estrema rapidità soprattutto rispetto ai prodotti della concorrenza che essendo basati su USB 1.1 erano notevolmente più lento. La

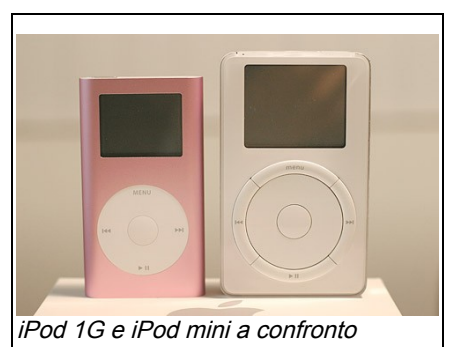

gestione della libreria era affidata a iTunes, il letture musicale che Apple forniva con il suo sistema operativo. Questa versione era compatibile unicamente con i computer Macintosh.

## **iPod 2G**

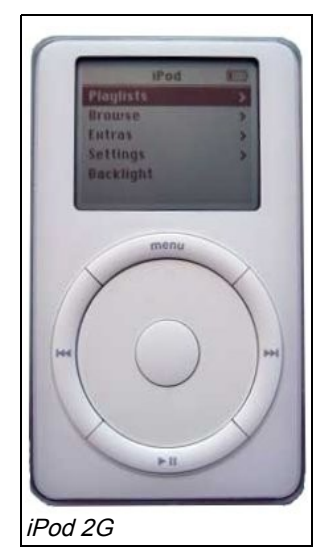

Il 17 luglio 2002 al Macworld Expo lancia la seconda generazione di iPod. I nuovi iPod introdotti hanno capacità di 10 e 20 GByte e non presentano più la ghiera meccanica ma una ghiera (fissa) sensibile al tatto, prodotta da Synaptics. Per la prima volta un iPod è compatibile anche con Windows.

### **iPod 3G**

Per la terza edizione dell'iPod sono stati messi in commercio tre dispositivi dalle caratteristiche simili, che si differenziano solo per la capacità di memoria e per gli accessori contenuti nella confezione. Esiste pertanto una versione che può contenere 15 GByte di musica e dati, uno da 20 GByte e infine un terzo da 40 GByte. Per questa versione viene abbandonato il connettore Fire Wire sull'iPod

per fare spazio ad un nuovo connettore a 30 pin, molto più sottile rispetto ad una presa Fire Wire; in questo modo viene ulteriormente diminuito lo spessore del lettore.

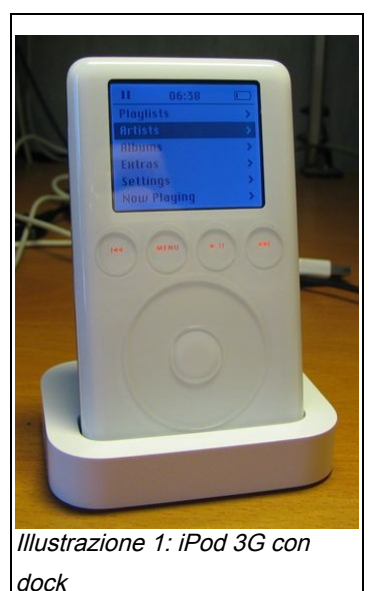

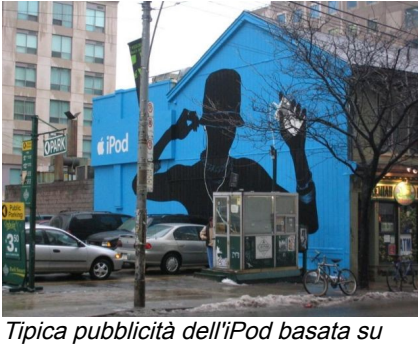

Silhouette nere su sfondo colorato

### **Ipod mini**

Nel gennaio 2004 viene presentato l'iPod mini una versione miniaturizzata dell'iPod. L'iPod mini misura 91 per 51 per 14 millimetri e pesa 103 grammi. Il case è costruito in alluminio anodizzato e è disponibile in cinque colori, argento, oro, rosa, blu, e verde. Utilizza la stessa rotella a sfioramento dell'iPod di terza generazione sebbene la rotella sia leggermente più piccola e per problemi di spazio i pulsanti sono stati inseriti nella rotella. La stessa rotella, con i pulsanti entro essa viene utilizzata nella quarta generazione degli iPod. Per premere i pulsanti basta premerci sopra, i pulsanti sono disposti come i punti cardinali. Come per l'iPod sopra la rotella vi è il display che mostra la canzone riprodotta o i menu richiamati dall'utente. Sotto l'iPod mini si trova l'aggancio per il connettore proprietario che consente di collegare l'iPod al computer tramite USB o FireWire. Il lettore si ricarica la batteria quando viene collegato al computer. Nella parte superiore dell'iPod mini si trovano il jack per collegare le cuffie, e un connettore per le espansioni. Il *iPod mini prima versione* successi dell'iPod mine è fulmineo, il lettore doveva essere disponibile

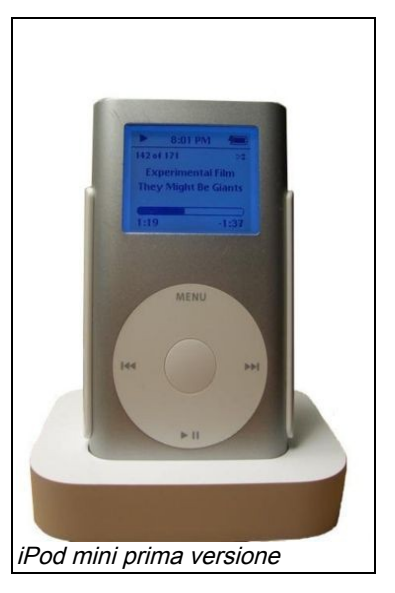

in Europa per aprile del 2004 ma l'elevatissima domanda del mercato americano azzerò le scorte costringendo Apple a posticipare la data di consegna in Europa a luglio. Questo cheò malumori tra gli utenti Apple europei che rinfacciano spesso alla casa americana di privilegiare sempre il mercato americano e di considerare gli altri stati come "province dell'impero".

### **iPod 4G**

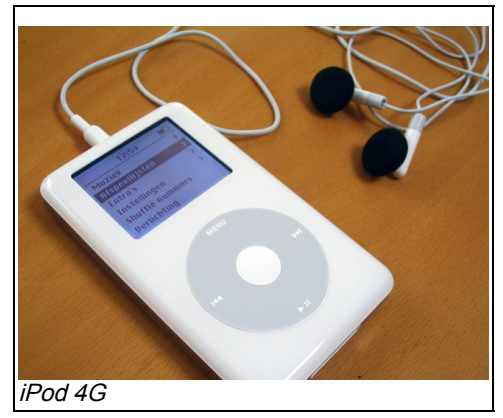

La quarta edizione viene rilasciata il 19 luglio 2004 è esteriormente simile alla terza. Sono scomparsi i tasti che ora sono integrati nella ghiera, ed è di un millimetro più sottile della versione precedente. La presenza dei tasti sulla ghiere è una scelta nata sull'iPod mini per questioni di spazio ma che visto il buon riscontro è stata portata anche sul fratello maggiore. L'autonomia viene portata a 12 ore di musica consecutiva e dal listino è scomparso il modello da 15 GByte, forse per evitare di cannibalizzare il mercato dell'iPod mini. Vi è una riduzione generalizzata del prezzo dei modelli rimasti in commercio, la versione da 20 GByte e da 40GByte.

## **iPod shuffle**

L'11 gennaio 2005 Apple presentò l'iPod shuffle. Questa versione dell'iPod era basata su memorie flash invece dell'usuale hard disk come tutti gli altri iPod. Questo hrese l'apparecchio economico, leggero e molto piccolo ma nel contempo limitò la capacità (minimo 512 MB, massimo 1 GB), inoltre Apple decise di eliminare il display per ragioni di costo e di consumo. Questa scelta produrrà molte critiche per l'impossibilità di poter leggere la canzone riprodotta. Apple rispose alle critiche affermando che la maggior parte delle persone utilizzano gli iPod in modalità casuale e infatti questo *iPod shuffle con cuffie* modello era nato per l'ascolto casuale e che quindi la mancanza dello schermo era una precisa scelta tecnica.

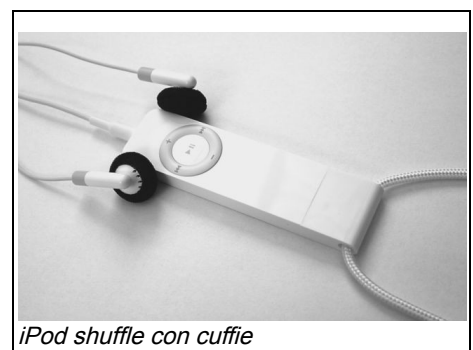

### **iPod nano**

Il 7 settembre 2005 venne presentato l'iPod nano. Questo modello di iPod andava a sostituire il precedente iPod mini e la differenza principale era che l'iPod nano era basato su memorie flash (come lo shuffle) e quindi era molti più piccolo del mini a parità di capacità. Il nuovo lettore essendo basato su memorie allo stato solido risulta essere molto più leggero e piccolo del precedente pur mantenendo una discreta autonomia e una discreta capacità. Il lettore a differenza del precedente modello è disponibile solamente nel colore bianco o nero. Grazie alla memoria flash, non è più udibile il salto fra una canzone e un'altra, ed è più veloce l'inserimento delle canzoni all'interno dell'Ipod. La capacità (il numero di canzoni immagazzinabili) resta comunque molto

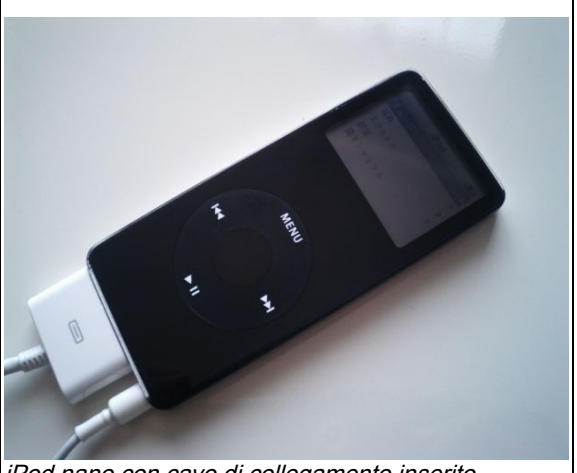

iPod nano con cavo di collegamento inserito

inferiore rispetto ai "fratelli maggiori" della Apple. 4GB sul nano invece di 20GB per un lettore della generazione precedente più grande e ad un prezzo simile.

#### **iPod G5**

Il 12 ottobre 2005 durante un evento chiamato "One more thing" Apple presentò una nuova versione dell'iPod la quinta generazione. Questa nuova implementazione del player era dotata di funzionalità video e pertanto di un display più ampio, da 2,5", mezzo pollice in più rispetto al modello precedente; la risoluzione venne migliorata, e portata a 320x240 pixel, anche se era possibile visualizzare filmati la cui risoluzione sia anche maggiore, fino a 480x480, anche in uscita TV. Le dimensioni sono invariate rispetto all'iPod quarta generazione tranne che nello spessore che è inferiore (11mm per il modello da 30 Gb e 14mm per quello da 60 Gb: più o meno 3mm in meno rispetto al modello precedente). Venne reso disponibile in due tagli di memoria da 30 GB e da 60 GB e in due colorazioni: bianca e nera. Anche gli accessori in dotazione cambiano rispetto all'iPod 4G/Photo/Color: non più presente l'alimentatore ma soltanto il cavo USB per la sincronizzazione e la ricarica; in più, tuttavia, venne aggiunta una custodia di base in neoprene.

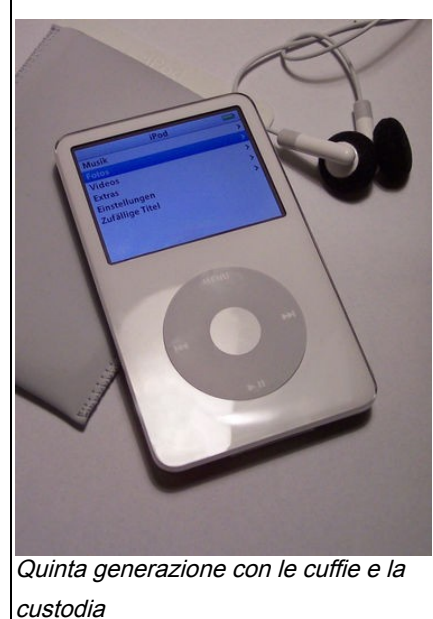

#### *Successo commerciale*

Fin dal suo debutto l'iPod ha dimostrato subito di essere molto ben voluto dal pubblico, nel corso degli anni il suo successo e cresciuto fino a esplodere letteralmente nel 2004 con la presentazione dell'iPod mini e dell'iPod di quarta generazione. Una ricerca svolta NPD group affermava che l'iPod aveva il 92% della quota di mercato dei lettori musicali basati su hard disk (negli Stati Uniti nel settembre 2004) e rappresenta il 65% di tutti i lettori di musica digitale.

Il 16 dicembre è stato venduto il 10.000.000 iPod. Nel solo 2004 Apple ha dichiarato 8.2 milioni di iPod venduti e di

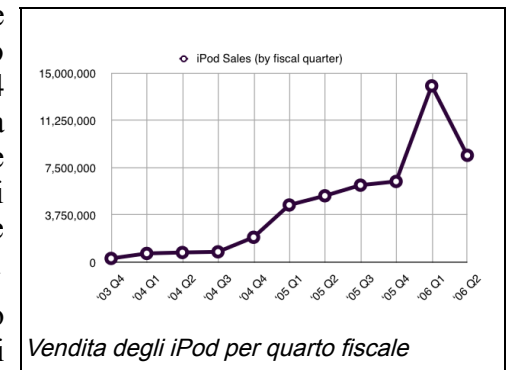

questi 4.5 nell'ultimo quadrimestre dell'Anno (periodo settembre - dicembre). Apple afferma di detenere il 65% degli incassi derivati da lettori MP3 in America nel 2004. Il rimanete è diviso tra 29% legato a lettori su memorie flash e il 6% ottenuto da altri tipi di lettori. Nel 2005 con l'iPod shuffle Apple ha acquisito importanti fette di mercato raggiungendo il 50% del mercato di lettori digitali basati su memorie flash degli Stati Uniti d'America. La casa automobilistica tedesca BMW, ha dotato di serie su una linea di modelli, un connettore integrato nella plancia di guida, atto a ricevere come Plug-In l'iPod.

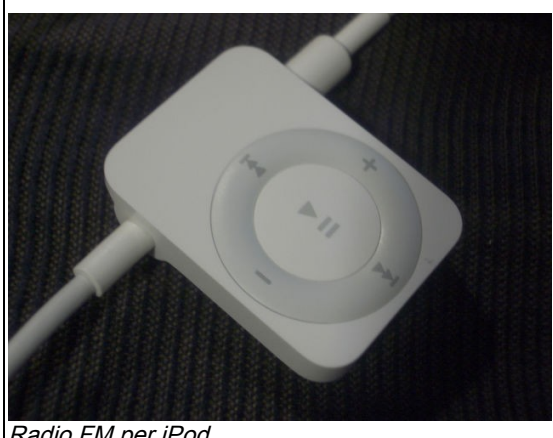

Radio FM per iPod

L'ascesa del lettore è stata inarrestabile e nonostante i molti tentativi della concorrenza l'iPod è rimasto il lettore preferito dal mercato. Il 10 gennaio 2006 Steve Jobs ha dichiarato che erano stati venduti 42 milioni di iPod. Di questi 42 milioni 14 milioni erano stati venduti nell'ultimo quarto fiscale, quello che comprende le festività natalizie. Con l'attuale ritmo ci si attende che entro la fine del 2006 verranno venduti almeno 60 milioni di iPod ma nuove innovazioni Apple potrebbero incrementare la stima. Le ultime analisi disponibili (luglio 2006) assegnano all'iPod il 75% del mercato americano e nel resto del mondo il predominio è netto. Nei paese del sud Europa (come l'Italia) le stesse analisi assegnano all'iPod più del 50% del mercato

mentre nel nord Europa le percentuali sono maggiori.

Il successo commerciale del lettore è testimoniato anche dal microcosmo che sii è creato intorno al lettore. Decine di produttori hanno realizzato centinaia di accessori per i vari lettori e la stessa Apple rendendosi conto del redditizio mercato ha prodotto alcuni accessori e un marchio di qualità che certifica il rispetto di alcuni standard minimi. Ovviamente per fregiarsi di questo marchio di qualità le società devo pagare delle royalties a Apple.

### *Integrazione*

Il lettore come si è detto è gestito dal programma iTunes e l'integrazione è talmente stratta da viverne in simbiosi. iTunes permette di gestire tutte le funzionalità del lettore e una organizzazione molto ben congegnata del programma ha reso l'accoppiata iTunes-iPod uno dei migliori esempi di integrazione hardware software. La simbiosi tra il programma e il lettore è stata ulteriormente rafforzata dall'apertura di Apple dell'iTunes Music Store un negozio di musica on-line. Lo store è raggiungibile solamente tramite iTunes e lo stesso iTunes è l'unico programma in grado (legalmente) di gestire e riprodurre la musica acquista sullo store. Lo store per stessa ammissione Apple non è nato per generare profitti ma per sostenere e rafforzare le vendite del lettore digitale. Apple ha spiegato più volte che visti gli strettissimi margini negli store on-line la possibilità di fare elevati guadagni dalla musica on-line attualmente è una chimera. Difatti pur lo store attualmente assorbendo circa 80% del mercato mondiale a pur avendo venduto più di 1 miliardi di canzoni si stima che abbia prodotto guadagni ad Apple per poche decine di milioni di dollari, una cifra molto modesta per una società che fattura più di dieci miliardi di dollari all'anno. Comunque lo store sicuramente fidelizza i clienti dato che le canzoni comprate su iTunes Music Store possono essere riprodotte solo dall'iPod e quindi gli utilizzatori dello store sono fortemente motivati ad acquistare un iPod scartando qualsiasi altro lettore musicale. Questo vale soprattutto per gli acquirenti di vecchi iPod che quando decideranno di sostituire il loro lettore probabilmente compreranno un altro modello di iPod.

# **Disastri commerciali**

Questo capitolo potrebbe essere sottotitolato con un po' di ironia: Non tutte le mele escono con il buco.

Apple è sempre stata una società che ha investito ingenti risorse in ricerca e sviluppo. Questa profusione di risorse ha portato ad ottenere gradi successi come il Macintosh e l'iPod ma ha portato anche a disastri di epica portata come il Pippin o lo sfortunato Newton. Questa seguine analizzerà i maggiori disastri prodotti da Apple cercando anche di individuarne le motivazioni.

## *Apple III*

L'Apple III detto anche Apple /// era il primo computer progettato da Apple Computer (l'Apple II venne progettato da Steve Wozniak prima di essere assunto dall'azienda nel 1976). Il progetto dell'Apple III fu avviato nel 1978 sotto la guida del Dr. Wendell Sander. Il nome in codice del progetto era "Sara". L'Apple III venne presentano nel Maggio del 1980.

Il processore dell'Apple III era un 6502 a 2 Mhz. Una CPU a 8-bit che come altre macchine dell'Apple utilizzava la tecnica del dividere la memoria in blocchi e attivare il blocco solo quando un programma doveva accedere ad essa. Questa tecnica era necessaria dato che il processore 6502 non era in grado di indirizzare direttamente tutta la memoria dell'Apple III. Una delle scelte tecniche più controverse è stata la decisione di non includere una ventola nel computer. Il

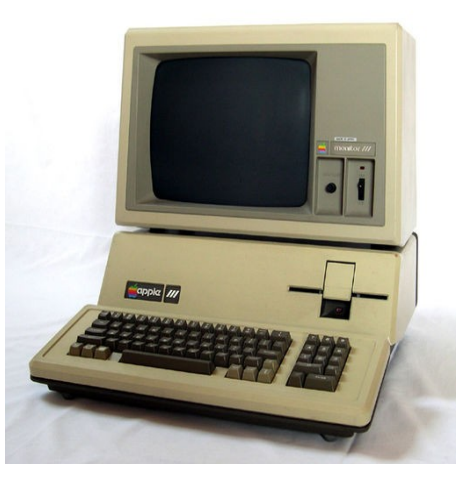

cofondatore dell'Apple Steve Jobs era contrario alle ventole, dal suo punto di vista il computer doveva essere un oggetto silenzioso. Questa scelta non fu una scelta felice infatti l'Apple III aveva una spiccata tendenza a scaldarsi e a guastarsi per l'eccessiva temperatura interna.

Il computer fu un disastro commerciale. Non ebbe successo dato che costava molto e non vi erano programmi che sfruttassero adeguatamente le sue potenzialità e poi fu soggetto a molti problemi tecnici sia software che hardware. Un famoso aneddoto sull'Apple III racconta che una nota tecnica consigliava l'utente in caso di blocco della macchina a sollevare il computer di 75 millimetri e a lasciarlo andare. L'impatto con il tavolo avrebbe prodotto il reset di alcuni componenti della scheda madre che tendevano a bloccarsi.

Una versione migliorata, l'Apple III Plus, venne presentata il Dicembre 1983 al costo di 2995 dollari. Il III Plus risolveva i problemi hardware e portava la memoria interna a 256Kbyte oltre a utilizzare una tastiera simile a quella dell'Apple IIe. Nemmeno questa versione ebbe successo e quindi Apple ritirò il computer dal mercato nel 1985.

# *Apple Lisa*

Come già ampiamente discusso nei capitoli precedenti il Lisa fu un disastro commerciale per Apple. Il suo sviluppo richiese il lavoro di un nutrito team di ingegneri e programmatori per più di tre anni e portò un numero di vendite molto scarso. Il tonfo del Lisa fu talmente grande che si diffusero diverse leggende metropolitane sull'argomento. La più famosa afferma che più di diecimila macchine invendute furono interrate in un campo per liberare i magazzini della società. Ce da dire che pur essendo il Lisa un insuccesso molte sue innovazioni e buona parte dell'interfaccia grafica fu utilizzata dal Macintosh

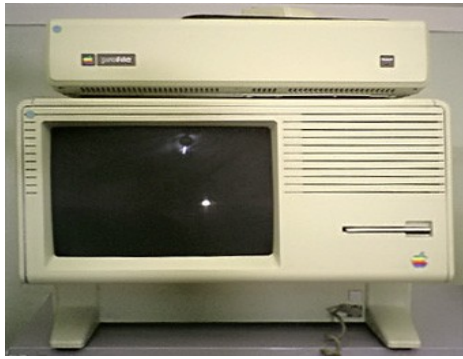

e quindi almeno una parte del denaro investito fu recuperato.

### *Macintosh Portable*

Il Macintosh Portable era il primo tentativo di realizzare un Macintosh portatile. Presentato nel 1989 ricevette molte critiche positive da parte della stampa anche se le vendite furono in realtò molto scarse. Apple quando lo progetto non badò a spese pur di ottenere un computer con un'elevata autonomia. Utilizzò un LCD in bianco e nero non retroilluminato a basso consumo, delle SRAM a basso consumo molto costose e il 68HC000 a 16 MHz, una versione a basso consumo del 68000. Il case era formato da plastica bianca, l'LCD era integrato nel coperchio che si richiudeva sulla tastiera quando il computer non era in uso. Includeva un Floppy Disk da 1.44 MByte e poteva utilizzare un hard disk a basso consumo prodotto da Connon.

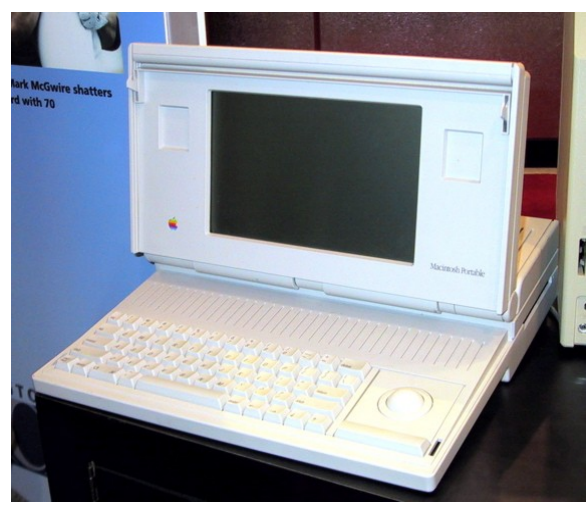

Apple spese molte energie per ottenere un elevata autonomia infatti il Portable arrivava a 10 ore di autonomia, ma non spese molti sforzi nel tentativo di ridurre il peso e la dimensione del computer. Utilizzò una versione modificata della scheda madre del Macintosh SE, i tasti erano quelli di una normale tastiera, incluse una trackball e soprattutto utilizzo delle batterie al piombo, batterie che fornivano molta potenza che erano anche molto pesanti. Il Portable pesava 7.2 kilogrammi, un peso giudicato eccessivo dalla maggior parte degli utenti potenziali e era anche molto costoso.

Nel febbraio 1991, Apple aggiunse la retroilluminazione allo schermo, e sostituì le costose SRAM con delle più economiche pseudo-SRAM per poter ridurre il prezzo del Portable. Visto lo scarso successo del modello, lo ritirò dal mercato nell'Ottobre dello stesso anno.

Nonostante le deludenti vendite Apple si rendeva conto che il settore dei portatili era un segmento di mercato in ampia crescita e quindi voleva inserirsi. Decise che invece di privilegiare la durata della batteria era meglio privilegiare le dimensioni e il peso del computer. Passo tutti gli schemi alla Sony e le pose l'obiettivo di miniaturizzare il portatile. Sony ridisegno la scheda madre, la tastiera e il case del computer. Dal suo lavoro nacque il PowerBook 100 uno dei portatili di maggior successo Apple. Il Macintosh Portable (e il PowerBook 100) utilizzavano il Macintosh System 6.0.5 e supportano al massimo il System 7.5.5.

## *Progetto Star Trek*

Star Trek era il nome in codice di un progetto che Apple sviluppò tra il 1992 e il 1993. Ispirato nel nome alla famosa serie televisiva, era una versione del sistema operativo Macintosh in grado di essere utilizzato sulle macchine Intel-compatibili (durante quegli anni il Mac OS funzionava su macchine basate sui processori Motorola della serie 68000). Lo slogan era: "Per andare la dove nessun Mac è mai giunto prima."

Gli sviluppatori erano riusciti ad avviare un PC 486 con una versione modificata del System 7 e la rappresentazione grafica era indistinguibile da quella di un Macintosh classico. Il progetto venne cancellato a meta del 1993, non a causa di incompatibilità hardware o software ma per una scelta strategica e per carenze del personale.

Alcuni anni dopo l'abbandono del progetto Star Trek si diffuse la voce di un presunto progetto Marklar volto al porting del Mac OS X su X86. Per anni Apple ha smentito le voci ma, il 6 giugno 2005 ha confermato l'esistenza del progetto e ha dichiarato l'abbandono dei processori PowerPC in favore dei processori X86 nel giro di due anni. In realtà l'abbandono è stato molto più rapido essendo uscite le prime macchine basate su X86 appena sei mesi dopo la presentazione del progetto.

### *PowerCD*

Il lettore di CD-ROM PowerCD era il primo tentativo di Apple d'entrare nel mondo della musica. Venne presentato nel 1993 e a differenza dei precedenti lettori di CD-ROM prodotti da Apple questo lettore non era rivolto esplicitamente al mondo dei personal computer ma era indirizzato anche agli utenti comuni. Infatti oltre a poter essere collegato al computer con la porta SCSI il lettore era in grado di funzionare in modo indipendente, infatti era dotato anche di un telecomando. Riconosceva i CD-ROM nello standard ISO 9660, i PhotoCD, i CD audio e i loro derivati. Era dotato di uscite audio per comandare uno stereo, aveva una uscita per le cuffie e poteva essere collegato alla

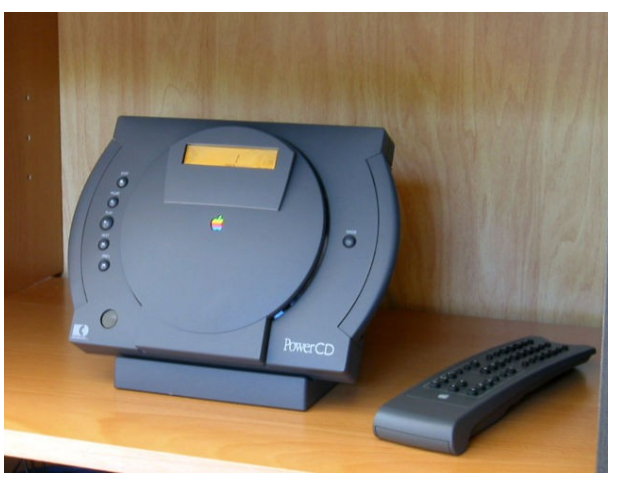

televisione per mostrare i PhotoCD. La meccanica era in grado di leggere i CD alla velocità di 1X. La velocità di trasferimento verso il computer era di 2.1 MByte/s. Come prodotto per il grande pubblico il PowerCD non ebbe successo, il problema principale di questo lettore era che non era ne leggero ne piccolo. Infatti le sue dimensioni e il suo peso ne scoraggiavano l'utilizzo fuori casa e tutta l'elettronica integrata incideva sui consumi infatti le batterie non erano in grado di fornire un autonomia comparabile con i prodotti della concorrenza. Anche come lettore da computer non ebbe molto successo, era lento rispetto agli standard dell'epoca e tutte le funzioni aggiuntive incidevano sul costo infatti non era particolarmente economico. Visto lo scarso successo Apple decise nel giro di pochi mesi di cessare la produzione.

### *Newton*

Newton Message Pad è il nome della famiglia di PDA prodotto da Apple. Nell'estate del 1993 Apple presentò il primo modello di PDA, il Newton Message Pad (OMP). Questo prodotto era il primo tentativo di Apple di entrare nel mercato dei computer palmari. Si può dire che Apple creò il mercato, dato che il suo fu il primo PDA conosciuto dal grande pubblico, mentre gli altri palmari in commercio prima del Newton erano considerati poco più che esperimenti tecnologici, data la loro pesantezza e difficoltà di utilizzo. L'accoglienza della stampa fu buona, il Newton prometteva la facilità d'uso tipica dei prodotti

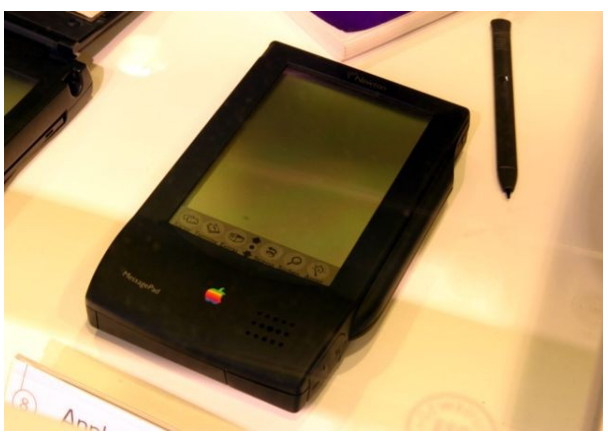

Apple combinata con un sistema di riconoscimento della scrittura avanzato e con una serie programmi che gli permettevano di integrarsi con Mac OS. Veniva venduto a 799 dollari, quindi non era un prodotto economico, ma essendo progettato per i manager non aveva nemmeno un costo proibitivo. Una pecca del Newton era il riconoscimento della scrittura, nonostante la pubblicità di Apple era difficile da usare e l'apprendimento non era mai perfetto. Sebbene le serie successive del Newton migliorarono notevolmente il sistema di riconoscimento della scrittura, la cattiva nomea che si era fatto agli esordi lo perseguitò fino alla fine del prodotto. Apple realizzo nel corso degli anni otto modelli diversi della serie Newton, ma nessuno di quelli riuscì mai a sfondare, anzi molti

di questi riportarono ingenti perdite. La tecnologia Newton venne concessa anche in licenza a sviluppatori terzi, che la utilizzarono per fare dispositivi intelligenti tipo cellulari evoluti. Il progetto Newton costava poco e non sembrava in grado nel breve periodo di ripagarsi, Apple cercò dunque di vendere il progetto alla 3COM che, con la divisione Palm, cercava di realizzare un prodotto simile al Newton, ma questa rifiutò. Dopo 5 anni e più di 500 milioni di dollari spesi in ricerca, Apple decise di eliminare il progetto Newton e di sciogliere la divisone che se ne occupava. Nonostante la fine del progetto, il Newton continuò ad avere un certo seguito e tuttora esistono dei gruppi che si occupano di portare avanti lo sviluppo di applicazioni per il Newton.

### *eWorld*

All'inizio degli anni novanta i servizi di informazione on-line stavano diventando rapidamente popolari e Apple decise di valutare la possibilità di rimpiazzare il suo servizio on-line chiamato AppleLink. Il servizio AppleLink era un servizio nato nel 1985 e offerto da Apple in congiunzione con GE Information Services. Era un servizio dedicato alla rete di vendita e di assistenza di Apple e la sua funzione era quella di ridurre il costo di gestione della rete commerciale. Divenne rapidamente il sistema di comunicazione privilegiato tra Apple e i suoi rivenditori. John Ebbs, responsabile del supporto convinse i vertici della società che il servizio dovesse essere basato su Macintosh in modo da avvantaggiarsi dell'interfaccia grafica fornita dal Macintosh. Prima dell'avvento di eWorld Apple avvio un servizio di supporto per gli utenti finali chiamato AppleLink Personal Edition. Il servizio si basava sui sistemi della Quantum Computer Service. Il presidente della Quantum tratto con Apple per tre mesi per convincere Apple a sub appaltare a Quantum la gestione del servizio Personal. Nel 1987 Apple autorizzo Quantum a attivare il servizio e a utilizzare il logo Apple per pubblicizzarlo. Apple avrebbe ricevuto il 10% di royalty degli incassi per il marchio e Quantum avrebbe guadagnato offrendo agli utenti un servizio a pagamento.

Il progetto di Quantum falli rapidamente. Quantum cercò di convincere Apple a fornire il software necessario per accedere a AppleLink con tutte le macchine ma i manager Apple rifiutarono. Non intendevano fornire il software per accedere a AppleLink con i nuovi Macintosh gratuitamente. Il contratto poi fissava dei vincoli troppo restrittivi per Quantum e questa allora decise di rescindere il contratto con Apple. I manager di Quantum facendo leva sul vecchio contratto riuscirono a utilizzare il logo Apple per il loro servizio on-line. Quando Apple lanciò il suo servizio on-line ovviamente cercò di rendere nullo il precedente contratto.

Nel 1991 Quantum cambio il proprio nome in America Online e apri il suo servizio on-line per Macintosh e IBM-Compatibili. Apple decise di sciogliere il suo vecchio contratto con GE dato che l'infrastruttura di AppleLink le costava soldi e America Online aveva dimostrato che i servizi online potevano generare soldi e non assorbire soldi. Apple decise di creare il suo servizio on-line orientato agli utenti Macintosh in competizione con America Online. Creo l'Online Service Group, questo gruppo aveva come obiettivo lo sviluppo del servizio on-line di Apple. Il gruppo compro il software di AppleLink da America Online e lo utilizzo come base per sviluppare la metafora del mondo chiamata eWorld. Il gruppo lavoro al software sviluppandolo e introducendovi volti nuovi servizi rispetto al software comprato da America Online.

Il 5 gennaio 1994 Apple presentò eWorld. Il 20 luglio dello stesso anno il servizio divenne operativo. Il servizio eWorld era una combinazione dell'archivio di supporto tecnico del precedente AppleLink e dei servizi più tradizionali come quelli offerti da America Online o CompuServe. Il servizio era centrato su il municipio. Ogni servizio era gestito da un edificio apposito in modo da rendere semplice e veloce comprendere le distinzioni tra i vari servizi. Il software era disponibile solo per Macintosh ma Apple annunciò che una versione per Windows sarebbe stata rese disponibile nel 1995 La metafora del municipio rese semplice l'utilizzo del servizio e molte aziende che operavano nel mercato Macintosh decisero di aprire dei propri edifici virtuali dove fornire supporto e assistenza dei propri prodotti. Il portale di eWorld era collegato anche con portali di news e notizie.

I due servizi che riscossero maggiore successo furono l'eMail Center e il Community Center. Il Community Center era un servizio tipo BBS ove gli utenti di eWorld si trovavano per parlare e discutere di moltissimi argomenti. L'eMail Center era un ufficio di posta virtuale e consentiva agli utenti di inviare eMail. Il servizio ospitava anche la documentazione tecnica.

Purtroppo per Apple quando decise di attivare eWorld i servizi on-line proprietari erano al tramonto dato che l'arrivo di internet stava rendendo tutti questi servizi gratuiti e non legati al singolo fornitore.

Il servizio costava \$8.95 al mese e includeva due ore gratis di navigazione notturna o nel fine settimana. Ogni ora seguente costava \$4.95 nell'orario non di punta e 7.95 nell'orario di punta (6 am - 6 pm). Apple inizialmente decise di tenere delle tariffe elevate per contenere il numero di abbonati ma quando si capì che il servizio non decollava comunque la società non modificò i prezzi. Dopo un anno il servizio contava 90.000 abbonati. Nel 1995 venne fornito un limitato servizio internet e a settembre 1995 il servizio contava 115000 abbonati, pochi se comparati a America Online che ne aveva 3.5 milioni.

La versione Windows di eWorld non venne mai rilasciata. Il servizio era disponibile solo per Macintosh e l'unico pda utilizzabile per le e-mail era il Newton. Il CEO Michael Spindler ("The Diesel") decise che il marketing per l'Online Services Group non era necessario e anche il software necessario per collegarsi che veniva regalato con i nuovi macintosh era messo in un punto poco visibile del sistema operativo. La mancanza di pubblicità del servizio rese eWorld poco popolare, molti utenti Macintosh non conoscevano il servizio oppure lo conoscevano ma in modo sommario e superficiale e quindi non riuscivano a apprezzarne il valore.

Il 31 marzo 1996 alle 12:01 Apple sospese il servizio. I manager della società decisero che l'insuccesso del progetto era dovuto al mercato che oramai era dominato da America Online e dalla sempre maggiore invadenza dei servizi gratuiti nati su Internet. Il progetto venne eliminato anche perché in quel periodo Apple cercava in tutti i modi di ridurre i costi dato che si trovava in crisi. Dopo una perdita di 68 milioni di dollari dell'ultimo quadrimestre del 1995 il consiglio di amministrazione di Apple chiede le dimissioni del CEO. Nel Gennaio del 1996 Michael Spindler si dimette e viene sostituito dal ex CEO di National Semiconductor Gil Amelio. Molti progetti e prodotti vengono cancellati pur di permettere all'azienda di tornare a essere competitiva e di riportare il bilancio in nero.

### *Copland*

l Copland Project è un progetto promosso da Apple Computer per sviluppare una nuova versione del sistema operativo Mac OS. Nasce nel 1994 e viene abbandonato nell'Agosto del 1996.

Dopo il System 7.5 Apple si rende conto che deve realizzare una nuova versione del sistema operativo in grado di competere efficacemente con Windows e che la nuova versione dovrà apportare cambiamenti radicali al Mac OS. Il progetto incontrerà molti problemi.

Facciamo un passo in dietro. Dopo il System 6 Apple decise che la manutenzione e l'aggiornamento del sistema operativo stava diventando sempre più problematico, era giunta l'ora di voltare pagina. Dato che sviluppare una versione innovativa del System

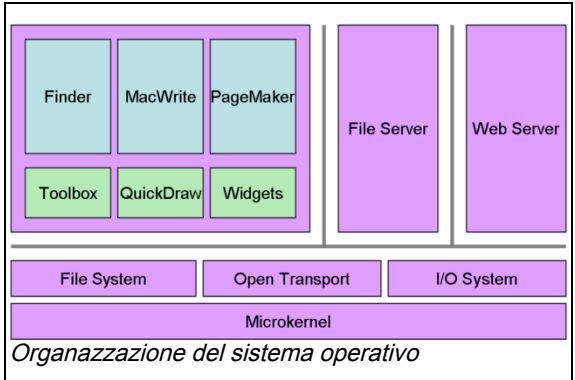

avrebbe sicuramente richiesto molto tempo decise di creare due progetti, il progetto Blue e il progetto Pink (i progetti prendevano il nome dal colore dei fogli dove gli ingegneri scrivevano le specifiche da implementare). Nel progetto Blue finivano le innovazioni che potevano essere integrate nel System in modo rapido e questo progetto genererà il System 7. Nel progetto Pink

finivano le modifiche più radicali che invece avrebbero portato al nuovo sistema operativo. Successivamente Apple siglò un'alleanza con IBM e Motorola. Questa alleanza comprendeva anche il progetto Pink che venne ceduto alla società Taligent nata per sviluppare il nuovo sistema operativo utilizzato dall'alleanza. Quando il progetto Taligent fallì Apple varò il progetto Copland. Questo progetto mirava a realizzare un sistema operativo innovativo ed a utilizzare l'emulazione per garantire agli utenti la compatibilità con le applicazioni sviluppate per il vecchio Mac OS. Il nuovo sistema operativo doveva essere basato sulla programmazione orientata agli oggetti e su una serie di nuove tecnologie. Nonostante Apple abbia presentato alcune pubbliche dimostrazioni del progetto in realtà Copland procedeva molto lentamente dato che il team di sviluppo si trovava ad affrontare costantemente una moltitudine di problemi che richiedevano molto tempo per essere risolti. I manager si resero conto che lo sviluppo del sistema operativo internamente all'Apple avrebbe richiesto troppo tempo e dopo i disastrosi risultati fiscali trimestrali del 1996 decisero di cancellare il progetto Copland.

Abbandonata l'idea di sviluppare il sistema operativo internamente, Apple varò una nuova strategia e decise di comprare un sistema operativo già esistente e di adattarlo. Apple aveva due possibilità. La prima era acquisire la NeXT, azienda fondata da Steve Jobs, uno dei fondatori dell'Apple che in seguito era stato estromesso dalla guida della società dal CEO John Sculley. La seconda alternativa era l'acquisto della Be Incorporated, società fondata da Jean-Louis Gassée un ex dipendente Apple che allora era in crisi finanziaria. Inizialmente Apple contattò Be ma quando Gassée iniziò a tirare su con il prezzo i manager Apple si ritirarono dalla trattativa. Il CEO dell'Apple Gil Amelio riteneva che l'azienda non avesse bisogno solo di una società con la tecnologia adeguata ma che servissero anche gli uomini giusti e riteneva Jobs un uomo necessario. Apple firmò con NeXT nel dicembre del 1996 per 427 milioni di dollari. Questo affare segnò il ritorno di Jobs nell'Apple.

Il team di sviluppo NeXT inizio a lavorare sul progetto "Rhapsody" che porterà allo sviluppo del Mac OS X. Il 27 luglio 1997 Amelio rassegnò le dimissioni e Jobs divenne CEO a interim. Jobs attuò una cura drastica per far tornare l'azienda a produrre profitti. Abbandonò la strategia delle licenze riacquistandole dai produttori di cloni Macintosh, cancello tutti i progetti non redditizi come, HyperCard, QuickDraw 3D e il famoso Newton MessagePad.

#### *Pippin*

Pippin è una tecnologia per consolle sviluppata da Apple durante la meta degli anni novanta. Era costruita intorno a un processore PowerPC 603e a 66 MHz PowerPC e a una versione modificata del Mac OS. L'obbiettivo era quello di creare un computer predisposto per i giochi, e dotato di potenzialità da network computer. Era dotato di un CD-ROM 4X e di una scheda video in grado di generare il segnale televisivo in modo da essere collegata direttamente alla televisione.

Apple non intendeva costruire la consolle, intendeva piuttosto cedere in licenza la realizzazione dell'hardware come intendeva fare anche la

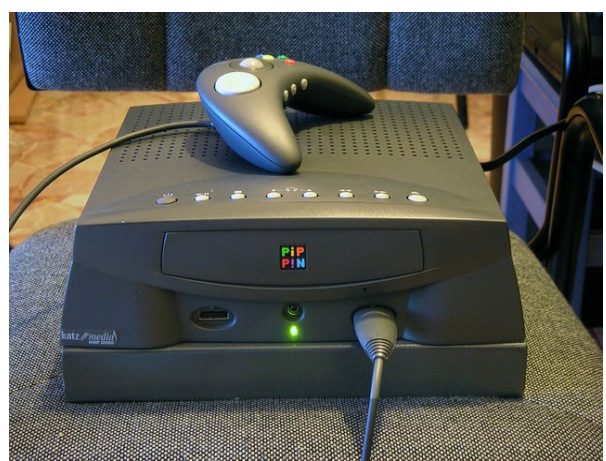

compagnia 3DO. L'unico licenziatario della tecnologia Pippin fu la Bandai. Quando la Bandai Pippin venne resa disponibile, (1995 per il giappone, 1996 per gli Stati Uniti) il mercato era già dominato dalle consolle Nintendo 64, Sony PlayStation, e Sega Saturn, macchine espressamente progettate per i giochi e quindi più performanti di una macchina come la Pippin che essendo derivata da un computer aveva delle limitazioni intrinseche. Oltretutto quando fu presentata il software a disposizione era poco, in fatti il principale produttore di software era la Bandai non le grandi case di videogiochi che snobbarono la macchina. Per finire era una macchina costosa,

costava poco se rapportata a un Macintosh ma rispetto a una consolle qualsiasi era molto costosa e all'utente medio non offriva niente che un'altra consolle non potesse offrire.

La consolle Pippin fu anche molto sfortunata perché si trovò a combattere con la prima generazione di consolle esplicitamente pensate per la grafica tridimensionale e la sua scheda grafica non era in grado di competere con i chip custom sviluppati dalla Sony, Sega o Nintendo. Venne abbandonata dopo poco tempo dalla Bandai dato lo scarso interesse del pubblico.

## *Apple Set Top Box*

L'Apple Set Top Box era un progetto dell'Apple Computer riguardante un terminale interattivo per la televisione digitale via cavo. Il progetto venne avviato nel 1995 e si basava su la scheda madre di un PowerBook della serie 500. Il ricevitore era in grado di decodificare filmati QuickTime e tramite una scheda integrata poteva decodificare filmati mpeg2 in tempo reale. Era dotato di un Hard disk per immagazzinare il sistema operativo e i programmi oltre ovviamente alle preferenze dell'utente. Era fornito anche di una porta

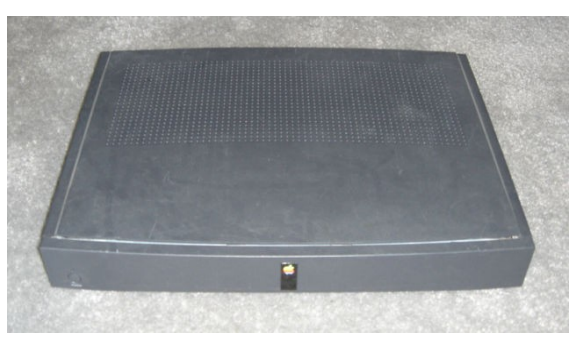

seriale proprietaria in grado di trasmettere informazioni a 40 Mbit/s. L'idea che stava alla base del Set Top Box era quella di fornire all'utente la possibilità di interagire con il terminale per ricevere informazioni e per effettuare delle scelte utilizzando il telecomando. Queste scelte sarebbero state trasmesse alla centrale di trasmissione in modo da tornire una interazione tra utente e televisione. Il progetto è molto simile a quello della moderna televisione digitale terrestre solo che nella televisione digitale terrestre il segnale viaggia via onde radio mentre il Set Top Box era progettato per ricevere via cavo il segnale digitale. Il progetto distribuì anche 1000 Set Top Box per effettuare una fase di test in modo da affinare l'apparecchio. Il progetto venne abbandonato del 1996 per problemi finanziari di Apple e anche perché la messa in opera dell'infrastruttura necessaria al Set Top Box avrebbe avuto costi proibitivi.

### *PowerBook 5300*

Il PowerBook 5300 è probabilmente il peggior portatile prodotto da Apple. Aveva seri problemi di alimentazione dato che era dotato di batterie agli ioni di litio, una tecnologia nuova che prometteva maggior durata ma che, se non adeguatamente utilizzata, poteva produrre degli incendi. Alcuni PowerBook 5300, durante dei test presero fuoco e l'Apple fu costretta a ritirare l'intera serie ed a sostituire le batterie con delle batterie all'idruro di nickel, una tecnologia meno efficiente sotto il profilo energetico ma molto più sicura. Il PowerBook 5300 aveva altri problemi legati alla scheda madre, Apple fu costretta a ritirare dal commercio il portatile e sostituire le schede madri difettose. I vari problemi del 5300 costarono all'Apple complessivamente 500 Milioni di Dollari e aggravarono la situazione finanziaria della società, che allora non era florida.

# **Curiosità**

Spesso gli utilizzatori di prodotti Apple vengono paragonati a una sette, e questo paragone non è del tutto sbagliato avendo questi sviluppato nel corso degli anni un proprio gergo e delle proprie storie che vengono tramandate dagli *anziani* del gruppo alle nuove leve. Il raccontare storie e aneddoti è una cosa comune in ogni comunità e probabilmente è un comportamento insito nella natura umana ma un tale attaccamento ad degli oggetti è una cosa non comune nel mondo informatico e forse solo alcune comunità legate al software open source possono vantare una tale passione nel difendere le idee e le impostazioni di un sistema. Apple ha più di trent'anni e quindi le curiosità legate alla società e ai prodotti sono praticamente infinite. Questo capitolo cerca di raccoglierne i più interessanti.

### *Dogcow*

Il Dogcow è un immagine bitmap di proprietà di Apple Computer. Ha la sagoma di un cane (Dog) ma ha le macchie come una mucca (Cow). Originariamente venne creato nel 1983 da Susan Kare, fa parte del font Cairo e è memorizzato al posto della 'z'.

L'immagine del dogcow inizialmente venne utilizzata da sistema operativo dell'Apple per mostrare l'orientamento e il colore delle pagine da stampare, era mostrata nel pannello di configurazione della stampante. Apple decise di rimuovere l'immagine nel sistema operativo Mac OS X e questo produsse le accese proteste di molti utenti che erano affezionati al dogcow. Il verso del dogcow non è "mooo" (come una mucca) ne "woof" (come un cane), il suo verso è "Moof" ( o "fooM").

È la mascot dell'Apple WWDTS (Worldwide Developer Tech Support group). L'originale dogcow si chiamava Clarus, il nome era stato inventato dai dipendenti dell'Apple.

Microsoft usa una variante del dogcow nel suo programma di presentazione PowerPoint.

# **Brani del Technote 31**

Il [Technote](http://www.macfreek.nl/humour/tn31.html) 31 è diventato leggendario per la sua descrizione del dogcow.

- There is a life-size picture of a dogcow conveniently located in the Finder. Look under "Page Setup..." Now look under "Options." Walla [sic], there is the dogcow in all it's raging glory. Like any talented dog, it can do flips. Like any talented cow, it can do precision bitmap alignment.
- *Somewhere along the line I baptized the dogcow "Clarus." Of course she's a female, as are all cows; males would be referred to as dogbulls, but none exist because there are already bulldogs, and God doesn't like to have naming problems. (from History of the Dogcow, part II)*

### **Avvenimenti**

- A metà degli anni novanta, Apple fa costruire l'icona di Clarus e la fa installare nel giardino Icon [Garden,](http://icongarden.jory.org/) situato davanti al palazzo dove si trova il settore ricerca & sviluppo. È disponibile anche un filmato QuickTime VR Icon [Garden](http://icongarden.jory.org/cgi-bin/icongarden.pl?lang=en&curpic=15).
- Attualmente Apple a registrato l'immagine del "dogcow" e il suono "moof", ma sorprendentemente non il nome "Clarus".
- Voci affermano che gli sviluppatori utilizzino il logo del dogcow per segnalare quando alcune parti del progetto che stanno realizzando sono in sviluppo o comunque da completare.
- Il [Technote](http://www.macfreek.nl/humour/tn31.html) 31 che descrive Clarus era nato quasi per scherzo. Ma in numerosi Technote successivi molti sviluppatori Apple ringraziano Clarus, usano il suo nome nel codice o inseriscono il suono del "moof" nelle applicazioni. È stato rilasciato un altro Technote che descrive Clarus e il dogcow. [Technote](http://developer.apple.com/technotes/tn/tn1031.html) 1031.
- L'ingegnere dell'Apple Brian Bechtel aveva creato una pagina web nel sito Apple degli sviluppatori sito [ADC](http://developer.apple.com/products/techsupport/dogcow), ma questa pagina non è più disponibile da quando il sito ADC è stato riorganizzato. Comunque è disponibile una pagina analoga che parla del dogcow sul sito [Dogcow](http://www.jory.org/dogcow.html) Shrine.

### *Happy Mac e Dead Mac*

L'icona Happy Mac appariva sul monitor dei computer Macintosh quando l'avvio della macchina si svolgeva in modo regolare. Durante l'avvio il computer verificava il corretto funzionamento del computer con dei test diagnostici e se questi test non segnalavano anomalie allora il computer emetteva un suono e faceva apparire Happy Mac prima di far apparire la schermata di avvio del sistema operativo. Se i test diagnostici fallivano appariva il Sad Mac o il Dead Mac a seconda della gravità del danno hardware rilevato. Con il sistema operativo Mac OS X 10.2 Apple ha deciso di eliminare Happy Mac e di sostituirlo con il simbolo della società. Questa eliminazione ha creato molte discussioni nei siti dedicati alla piattaforma Macintosh dato che molti utenti (specialmente quelli di vecchia data) erano affezionati a Happy Mac e lo consideravano uno dei simboli distintivi del Macintosh.

### *Mac NC*

Nel Dicembre, 1997 durante una discussione alla Harvard Computer Society, Larry Ellison uno dei dirigenti del consiglio di amministazione di Apple Computer affermo che Apple avrenne presentato un prodotto chiamato Macintosh NC nell'Aprile 1998. Ellison fece intendere che il prodotto era un network computer dotato di un processore a circa 300 Mhz, uno schermo da 17 pollici e dal costo di massimo 1000 dollari. L'hard disk sarebbe stato disponibile come opzione al costo di 100 dollari. [1] Il prodotto non è mai stato rilasciato e il CEO dell'Apple Steve Jobs ha sempre negato energicamente l'esistenza del prodotto, ma alcune persone dicono che gli schemi del MacNC sono stati utilizzati come base per la prima generazione di iMac.

### *Macintosh Plus*

● Il Macintosh Plus fa un'apparizione nel film di fantascienza Star Trek IV: Rotta verso la Terra del 1986 proprio in una delle scene di maggior humour della pellicola. Nella storia i membri dell'Astronave Enterprise sono tornati indietro nel tempo per prendere due balene dal XX secolo e trasportarle nel XXIII secolo. Durante il film, il capo ingegnere Montgomery Scott deve costruire una vasca in grado di contenere le balene e l'acqua. Decide di utilizzare l'alluminio trasparente, ma visto che non ha soldi e in quell'epoca il materiale non è ancora stato inventato, decide di utilizzare la formula chimica dell'alluminio trasparente come merce di

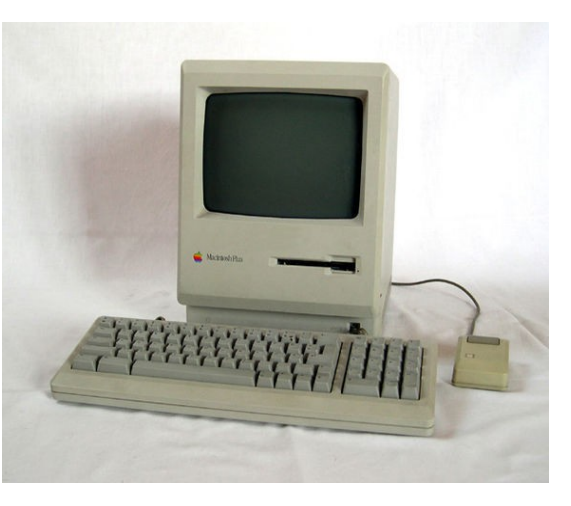

scambio per ottenere quanto gli serve. Al momento in cui deve mostrare la formula chimica, si trova davanti un Macintosh Plus e cerca di parlare al computer impugnando il mouse come microfono, credendo che il Mac sia dotato di un'avanzata interfaccia vocale. Quando

gli spiegano che deve utilizzare la tastiera esclama, piuttosto scocciato: "La tastiera... pittoresco!". Originariamente i produttori avevano scelto un computer Amiga della Commodore. Quando chiesero un computer alla Commodore, questa tuttavia rispose che non poteva prestarne uno ma che poteva venderlo. Allora gli studios si rivolsero ad Apple, che fu ben felice di regalare loro un Macintosh Plus.

● Questo simpatico anneddoto potrebbe essere falso, perché Amiga fa bella mostra di sé nel film. Si riconoscono infatti assai bene i caratteri Amiga (Garnet Font) nell'avanzatissimo computer vulcaniano multischermo e con capacità vocali usato da Spock, nelle scene iniziali, per testare il suo autocontrollo e il suo ritorno alla ferrea Dottrina della Logica. Se dunque uno o più computer Amiga erano già di proprietà dello studio cinematografico, ed addirittura usati per gli effetti speciali, è possibile che Apple si sia rivolta all'agenzia pubblicitaria della Paramount Pictures e che abbia pagato gli studios per apparire nel film, come avviene di solito in ogni operazione di pubblicità di un prodotto all'interno di un film o di un telefilm, operazione che si chiama in gergo pubblicità occulta.

#### *Hexley*

Hexley è la mascotte del sistema operativo open source Darwin, che a sua volta è il cuore del sistema operativo Mac OS X di Apple. Hexley rappresenta un ornitorinco con in mano un forcone, la mascotte è disegnata con dei tratti da fumetto. È stato disegnato e registratato da Jon Hooper e non è affiliato con la Apple Computer. Il nome deriverebbe da un gioco di parole tra hex (abbreviazione per esadecimale in inglese) e "Huxley": Thomas Henry Huxley era un biologo inglese che difese strenuamente le teorie sull'evoluzione di Charles Darwin. Pur essendo un nome non semplicissimo da ricordare e soggetto a errori di scrittura, il nome si era diffuso e oramai è diventato il nome ufficiale.

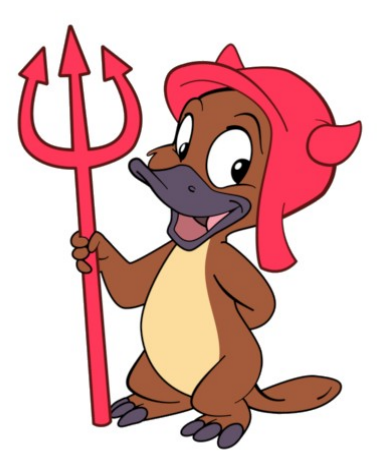

#### *Power Macintosh 7100*

Il 7100 durante lo sviluppo aveva il nome in codice di Carl Sagan. Carl Sagan è il nome di un famoso astrofisico americano e quando l'astrofisico scoprì che un computer portava il suo nome decise di querelare Apple. La querela aveva due motivazioni. la prima era che Apple aveva utilizzato il suo nome senza permesso e la seconda era legata al nome degli altri due computer in sviluppo. Oltre al 7200 Apple stava sviluppando il Power Macintosh 8100 e il Power Macintosh 6100, questi computer avevano il nome in codice di fusione fredda e uomo di Piltdown. Il nome si riferiva a due famose scoperte scientifiche che in seguito si erano rivelate delle bufale colossali.

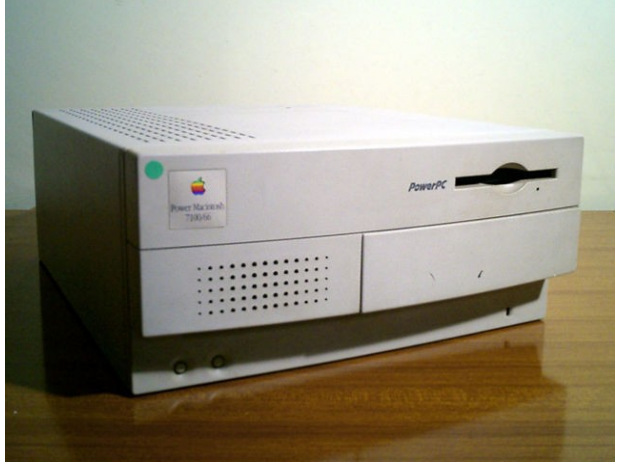

Sagan trovava offensivo che il suo nome fosse associato a queste "scoperte scientifiche". Sotto pressione degli avvocati il team di sviluppo cambiò il nome in codice. Inizialmente scelse BHA (Butt Head Astronomer) che potremo tradurre con un eufemistico "astronomo testa di cavolo". Ovviamente gli avvocati dell'Apple non furono contenti del nuovo nome in codice e pretesero un nuovo nome. Il team scelse LAW (Lawyers are Wimps ) cioè "gli avvocati sono degli sfigati".

## *Apple I*

L'Apple I viene usualmente definito il primo personal computer venduto assemblato anche se in realtà la prima macchina venduta assemblata è stato il quasi sconosciuto Datapoint 2200. Attualmente si stima che siano sopravvissuti tra i 30 e i 50 computer Apple I. Nel 1999 un esemplare di Apple I venne venduto a un asta per 50.000 sebbene si ritenga che il suo prezzo medio oscilli tra i 14.000 e i 16.000 dollari. Un clone compatibile a livello software realizzato con componenti moderni è stato venduto in quantità limitate nel 2003 al prezzo di 200 dollari.

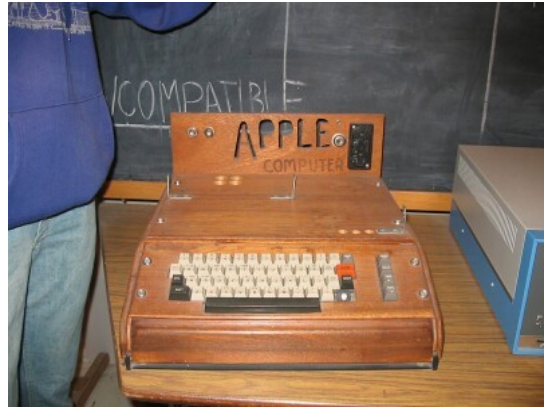

# **Bibliografia**

Il libro si è basato sulle seguenti voci dell'enciclopedia online it.wikipedia.org con varie aggiunte e integrazioni.

- Apple Computer
- Apple I/II/III
- Apple Lisa
- Apple Macintosh
- Macintosh 128K
- Twentieth Anniversary Macintosh
- Power Mac G4 Cube
- iMac G3/iMac G4/iMac G5
- Macintosh Portable
- PowerBook 5300
- Macintosh Plus
- Power Macintosh 7100
- Storia del Mac OS
- Mac OS/Mac OS X
- Mac OS X 10.0/10.1/10.2/10.3/10.4
- Mac OS Server
- Famiglia iPod
- Progetto Star Trek
- PowerCD
- Famiglia Newton
- eWorld
- Copland
- Pippin
- Apple Set Top Box
- Dogcow
- Happy Mac/Dead Mac
- Mac NC
- Hexley

Le immagini sono statte dal sito commons.wikimedia.org il sito che raccoglie le immagini utilizzabili liberamente e facente parte dei progetti wikimedia. Alcune immagini sono state gentilmente messe a disposizione del museo All About Apple. Nel libro non sono al momento presenti screenshot per precauzione dato che la loro compatibilità con la legistalzione italiana attualmente non è chiara. Si stanno effettuando approfondimenti legali sull'argomento.

# **Licenza**

#### GNU Free Documentation License

Version 1.2, November 2002

Copyright (C) 2000,2001,2002 Free Software Foundation, Inc. 51 Franklin St, Fifth Floor, Boston, MA 02110-1301 USA Everyone is permitted to copy and distribute verbatim copies of this license document, but changing it is not allowed.

#### **0. PREAMBLE**

The purpose of this License is to make a manual, textbook, or other functional and useful document "free" in the sense of freedom: to assure everyone the effective freedom to copy and redistribute it, with or without modifying it, either commercially or noncommercially. Secondarily, this License preserves for the author and publisher a way to get credit for their work, while not being considered responsible for modifications made by others.

This License is a kind of "copyleft", which means that derivative works of the document must themselves be free in the same sense. It complements the GNU General Public License, which is a copyleft license designed for free software.

We have designed this License in order to use it for manuals for free software, because free software needs free documentation: a free program should come with manuals providing the same freedoms that the software does. But this License is not limited to software manuals; it can be used for any textual work, regardless of subject matter or whether it is published as a printed book. We recommend this License principally for works whose purpose is instruction or reference.

#### **1. APPLICABILITY AND DEFINITIONS**

This License applies to any manual or other work, in any medium, that contains a notice placed by the copyright holder saying it can be distributed under the terms of this License. Such a notice grants a worldwide, royalty-free license, unlimited in duration, to use that work under the conditions stated herein. The "Document", below, refers to any such manual or work. Any member of the public is a licensee, and is addressed as "you". You accept the license if you copy, modify or distribute the work in a way requiring permission under copyright law.

A "Modified Version" of the Document means any work containing the Document or a portion of it, either copied verbatim, or with modifications and/or translated into another language.

A "Secondary Section" is a named appendix or a front-matter section of the Document that deals exclusively with the relationship of the publishers or authors of the Document to the Document's overall subject (or to related matters) and contains nothing that could fall directly within that overall subject. (Thus, if the Document is in part a textbook of mathematics, a Secondary Section may not explain any mathematics.) The relationship could be a matter of historical connection with the subject or with related matters, or of legal, commercial, philosophical, ethical or political position regarding them.

The "Invariant Sections" are certain Secondary Sections whose titles are designated, as being those of Invariant Sections, in the notice that says that the Document is released under this License. If a section does not fit the above definition of Secondary then it is not allowed to be designated as Invariant. The Document may contain zero Invariant Sections. If the Document does not identify any Invariant Sections then there are none.

The "Cover Texts" are certain short passages of text that are listed, as Front-Cover Texts or Back-Cover Texts, in the notice that says that the Document is released under this License. A Front-Cover Text may be at most 5 words, and a Back-Cover Text may be at most 25 words.

A "Transparent" copy of the Document means a machine-readable copy, represented in a format whose specification is available to the general public, that is suitable for revising the document straightforwardly with generic text editors or (for images composed of pixels) generic paint programs or (for drawings) some widely available drawing editor, and that is suitable for input to text formatters or for automatic translation to a variety of formats suitable for input to text formatters. A copy made in an otherwise Transparent file format whose markup, or absence of markup, has been arranged to thwart or discourage subsequent modification by readers is not Transparent. An image format is not Transparent if used for any substantial amount of text. A copy that is not "Transparent" is called "Opaque".

Examples of suitable formats for Transparent copies include plain ASCII without markup, Texinfo input format, LaTeX input format, SGML or XML using a publicly available DTD, and standard-conforming simple HTML, PostScript or PDF designed for human modification. Examples of transparent image formats include PNG, XCF and JPG. Opaque formats include proprietary formats that can be read and edited only by proprietary word processors, SGML or XML for which the DTD and/or processing tools are not generally available, and the machine-generated HTML, PostScript or PDF produced by some word processors for output purposes only.

The "Title Page" means, for a printed book, the title page itself, plus such following pages as are needed to hold, legibly, the material this License requires to appear in the title page. For works in formats which do not have any title page as such, "Title Page" means the text near the most prominent appearance of the work's title, preceding the beginning of the body of the text.

A section "Entitled XYZ" means a named subunit of the Document whose title either is precisely XYZ or contains XYZ in parentheses following text that translates XYZ in another language. (Here XYZ stands for a specific section name mentioned below, such as "Acknowledgements", "Dedications", "Endorsements", or "History".) To "Preserve the Title" of such a section when you modify the Document means that it remains a section "Entitled XYZ" according to this definition.

The Document may include Warranty Disclaimers next to the notice which states that this License applies to the Document. These Warranty Disclaimers are considered to be included by reference in this License, but only as regards disclaiming warranties: any other implication that these Warranty Disclaimers may have is void and has no effect on the meaning of this License.

#### **2. VERBATIM COPYING**

You may copy and distribute the Document in any medium, either commercially or noncommercially, provided that this License, the copyright notices, and the license notice saying this License applies to the Document are reproduced in all copies, and that you add no other conditions whatsoever to those of this License. You may not use technical measures to obstruct or control the reading or further copying of the copies you make or distribute. However, you may accept compensation in exchange for copies. If you distribute a large enough number of copies you must also follow the conditions in section 3.

You may also lend copies, under the same conditions stated above, and you may publicly display copies.

#### **3. COPYING IN QUANTITY**

If you publish printed copies (or copies in media that commonly have printed covers) of the Document, numbering more than 100, and the Document's license notice requires Cover Texts, you must enclose the copies in covers that carry, clearly and legibly, all these Cover Texts: Front-Cover Texts on the front cover, and Back-Cover Texts on the back cover. Both covers must also clearly and legibly identify you as the publisher of these copies. The front cover must present the full title with all words of the title equally prominent and visible. You may add other material on the covers in addition. Copying with changes limited to the covers, as long as they preserve the title of the Document and satisfy these conditions, can be treated as verbatim copying in other respects.

If the required texts for either cover are too voluminous to fit legibly, you should put the first ones listed (as many as fit reasonably) on the actual cover, and continue the rest onto adjacent pages.

If you publish or distribute Opaque copies of the Document numbering more than 100, you must either include a machine-readable Transparent copy along with each Opaque copy, or state in or with each Opaque copy a computer-network location from which the general network-using public has access to download using public-standard network protocols a complete Transparent copy of the Document, free of added material. If you use the latter option, you must take reasonably prudent steps, when you begin distribution of Opaque copies in quantity, to ensure that this Transparent copy will remain thus accessible at the stated location until at least one year after the last time you distribute an Opaque copy (directly or through your agents or retailers) of that edition to the public.

It is requested, but not required, that you contact the authors of the Document well before redistributing any large number of copies, to give them a chance to provide you with an updated version of the Document.

#### **4. MODIFICATIONS**

You may copy and distribute a Modified Version of the Document under the conditions of sections 2 and 3 above, provided that you release the Modified Version under precisely this License, with the Modified Version filling the role of the Document, thus licensing distribution and modification of the Modified Version to whoever possesses a copy of it. In addition, you must do these things in the Modified Version:

- **A.** Use in the Title Page (and on the covers, if any) a title distinct from that of the Document, and from those of previous versions (which should, if there were any, be listed in the History section of the Document). You may use the same title as a previous version if the original publisher of that version gives permission.
- **B.** List on the Title Page, as authors, one or more persons or entities responsible for authorship of the modifications in the Modified Version, together with at least five of the principal authors of the Document (all of its principal authors, if it has fewer than five), unless they release you from this requirement.
- **C.** State on the Title page the name of the publisher of the Modified Version, as the publisher.
- **D.** Preserve all the copyright notices of the Document.
- **E.** Add an appropriate copyright notice for your modifications adjacent to the other copyright notices.
- **F.** Include, immediately after the copyright notices, a license notice giving the public permission to use the Modified Version under the terms of this License, in the form shown in the Addendum below.
- **G.** Preserve in that license notice the full lists of Invariant Sections and required Cover Texts given in the Document's license notice.
- **H.** Include an unaltered copy of this License.
- **I.** Preserve the section Entitled "History", Preserve its Title, and add to it an item stating at least the title, year, new authors, and publisher of the Modified Version as given on the Title Page. If there is no section Entitled "History" in the Document, create one stating the title, year, authors, and publisher of the Document as given on its Title Page, then add an item describing the Modified Version as stated in the previous sentence.
- **J.** Preserve the network location, if any, given in the Document for public access to a Transparent copy of the Document, and likewise the network locations given in the Document for previous versions it was based on. These may be placed in the "History" section. You may omit a network location for a work that was published at least four years before the Document itself, or if the original publisher of the version it refers to gives permission.
- **K.** For any section Entitled "Acknowledgements" or "Dedications", Preserve the Title of the section, and preserve in the section all the substance and tone of each of the contributor acknowledgements and/or dedications given therein.
- **L.** Preserve all the Invariant Sections of the Document, unaltered in their text and in their titles. Section numbers or the equivalent are not considered part of the section titles.
- **M.** Delete any section Entitled "Endorsements". Such a section may not be included in the Modified Version.
- **N.** Do not retitle any existing section to be Entitled "Endorsements" or to conflict in title with any Invariant Section.
- **O.** Preserve any Warranty Disclaimers.

If the Modified Version includes new front-matter sections or appendices that qualify as Secondary Sections and contain no material copied from the Document, you may at your option designate some or all of these sections as invariant. To do this, add their titles to the list of Invariant Sections in the Modified Version's license notice. These titles must be distinct from any other section titles.

You may add a section Entitled "Endorsements", provided it contains nothing but endorsements of your

Modified Version by various parties--for example, statements of peer review or that the text has been approved by an organization as the authoritative definition of a standard.

You may add a passage of up to five words as a Front-Cover Text, and a passage of up to 25 words as a Back-Cover Text, to the end of the list of Cover Texts in the Modified Version. Only one passage of Front-Cover Text and one of Back-Cover Text may be added by (or through arrangements made by) any one entity. If the Document already includes a cover text for the same cover, previously added by you or by arrangement made by the same entity you are acting on behalf of, you may not add another; but you may replace the old one, on explicit permission from the previous publisher that added the old one.

The author(s) and publisher(s) of the Document do not by this License give permission to use their names for publicity for or to assert or imply endorsement of any Modified Version.

#### **5. COMBINING DOCUMENTS**

You may combine the Document with other documents released under this License, under the terms defined in section 4 above for modified versions, provided that you include in the combination all of the Invariant Sections of all of the original documents, unmodified, and list them all as Invariant Sections of your combined work in its license notice, and that you preserve all their Warranty Disclaimers.

The combined work need only contain one copy of this License, and multiple identical Invariant Sections may be replaced with a single copy. If there are multiple Invariant Sections with the same name but different contents, make the title of each such section unique by adding at the end of it, in parentheses, the name of the original author or publisher of that section if known, or else a unique number. Make the same adjustment to the section titles in the list of Invariant Sections in the license notice of the combined work.

In the combination, you must combine any sections Entitled "History" in the various original documents, forming one section Entitled "History"; likewise combine any sections Entitled "Acknowledgements", and any sections Entitled "Dedications". You must delete all sections Entitled "Endorsements."

#### **6. COLLECTIONS OF DOCUMENTS**

You may make a collection consisting of the Document and other documents released under this License, and replace the individual copies of this License in the various documents with a single copy that is included in the collection, provided that you follow the rules of this License for verbatim copying of each of the documents in all other respects.

You may extract a single document from such a collection, and distribute it individually under this License, provided you insert a copy of this License into the extracted document, and follow this License in all other respects regarding verbatim copying of that document.

#### **7. AGGREGATION WITH INDEPENDENT WORKS**

A compilation of the Document or its derivatives with other separate and independent documents or works, in or on a volume of a storage or distribution medium, is called an "aggregate" if the copyright resulting from the compilation is not used to limit the legal rights of the compilation's users beyond what the individual works permit. When the Document is included in an aggregate, this License does not apply to the other works in the aggregate which are not themselves derivative works of the Document.

If the Cover Text requirement of section 3 is applicable to these copies of the Document, then if the Document is less than one half of the entire aggregate, the Document's Cover Texts may be placed on covers that bracket the Document within the aggregate, or the electronic equivalent of covers if the Document is in electronic form. Otherwise they must appear on printed covers that bracket the whole aggregate.

#### **8. TRANSLATION**

Translation is considered a kind of modification, so you may distribute translations of the Document under the terms of section 4. Replacing Invariant Sections with translations requires special permission from their copyright holders, but you may include translations of some or all Invariant Sections in addition to the original versions of these Invariant Sections. You may include a translation of this License, and all the license notices in the Document, and any Warranty Disclaimers, provided that you also include the original English version of this License and the original versions of those notices and disclaimers. In case of a disagreement between the translation and the original version of this License or a notice or disclaimer, the original version will prevail.

If a section in the Document is Entitled "Acknowledgements", "Dedications", or "History", the requirement (section 4) to Preserve its Title (section 1) will typically require changing the actual title.

#### **9. TERMINATION**

You may not copy, modify, sublicense, or distribute the Document except as expressly provided for under this License. Any other attempt to copy, modify, sublicense or distribute the Document is void, and will automatically terminate your rights under this License. However, parties who have received copies, or rights, from you under this License will not have their licenses terminated so long as such parties remain in full compliance.

#### **10. FUTURE REVISIONS OF THIS LICENSE**

The Free Software Foundation may publish new, revised versions of the GNU Free Documentation License from time to time. Such new versions will be similar in spirit to the present version, but may differ in detail to address new problems or concerns. See http://www.gnu.org/copyleft/.

Each version of the License is given a distinguishing version number. If the Document specifies that a particular numbered version of this License "or any later version" applies to it, you have the option of following the terms and conditions either of that specified version or of any later version that has been published (not as a draft) by the Free Software Foundation. If the Document does not specify a version number of this License, you may choose any version ever published (not as a draft) by the Free Software Foundation.

How to use this License for your documents

To use this License in a document you have written, include a copy of the License in the document and put the following copyright and license notices just after the title page:

Copyright (c) YEAR YOUR NAME. Permission is granted to copy, distribute and/or modify this document under the terms of the GNU Free Documentation License, Version 1.2 or any later version published by the Free Software Foundation; with no Invariant Sections, no Front-Cover Texts, and no Back-Cover Texts. A copy of the license is included in the section entitled "GNU Free Documentation License".

If you have Invariant Sections, Front-Cover Texts and Back-Cover Texts, replace the "with...Texts." line with this:

with the Invariant Sections being LIST THEIR TITLES, with the Front-Cover Texts being LIST, and with the Back-Cover Texts being LIST.

If you have Invariant Sections without Cover Texts, or some other combination of the three, merge those two alternatives to suit the situation.

If your document contains nontrivial examples of program code, we recommend releasing these examples in parallel under your choice of free software license, such as the GNU General Public License, to permit their use in free software.